# **Linux Networking and Network Devices APIs**

### **Linux Networking and Network Devices APIs**

This documentation is free software; you can redistribute it and/or modify it under the terms of the GNU General Public License as published by the Free Software Foundation; either version 2 of the License, or (at your option) any later version.

This program is distributed in the hope that it will be useful, but WITHOUT ANY WARRANTY; without even the implied warranty of MERCHANTABILITY or FITNESS FOR A PARTICULAR PURPOSE. See the GNU General Public License for more details.

You should have received a copy of the GNU General Public License along with this program; if not, write to the Free Software Foundation, Inc., 59 Temple Place, Suite 330, Boston, MA 02111-1307 USA

For more details see the file COPYING in the source distribution of Linux.

## **Table of Contents**

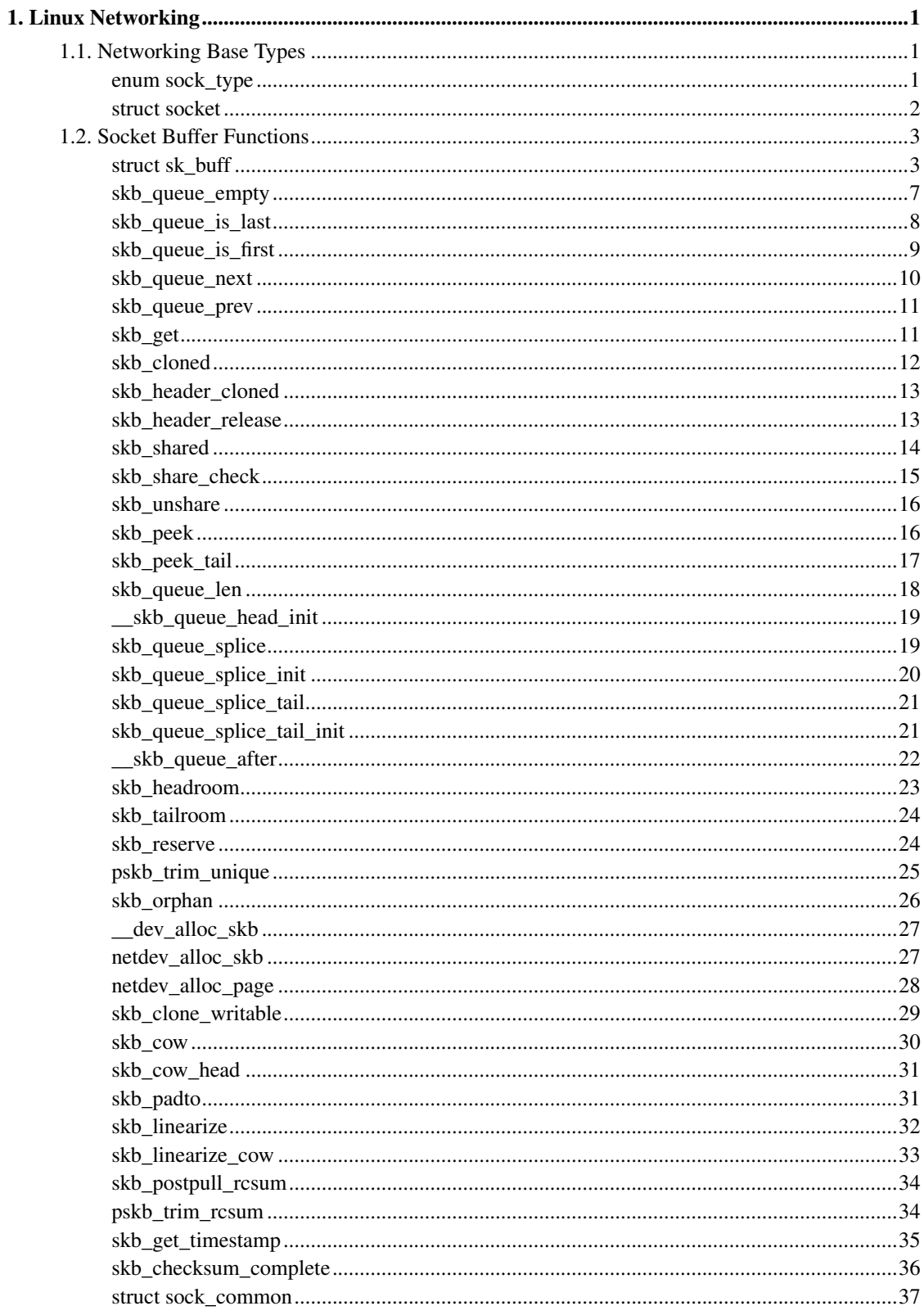

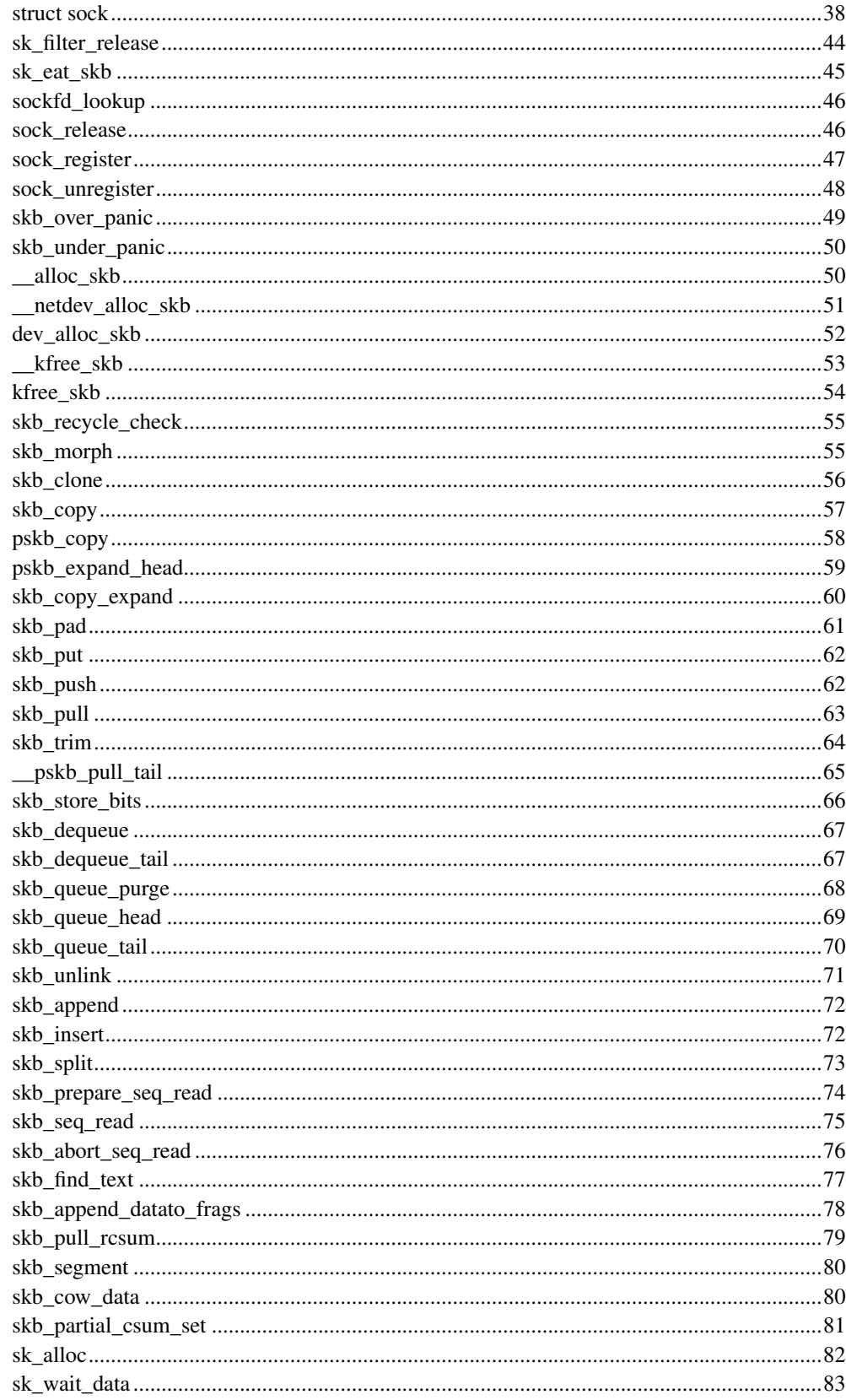

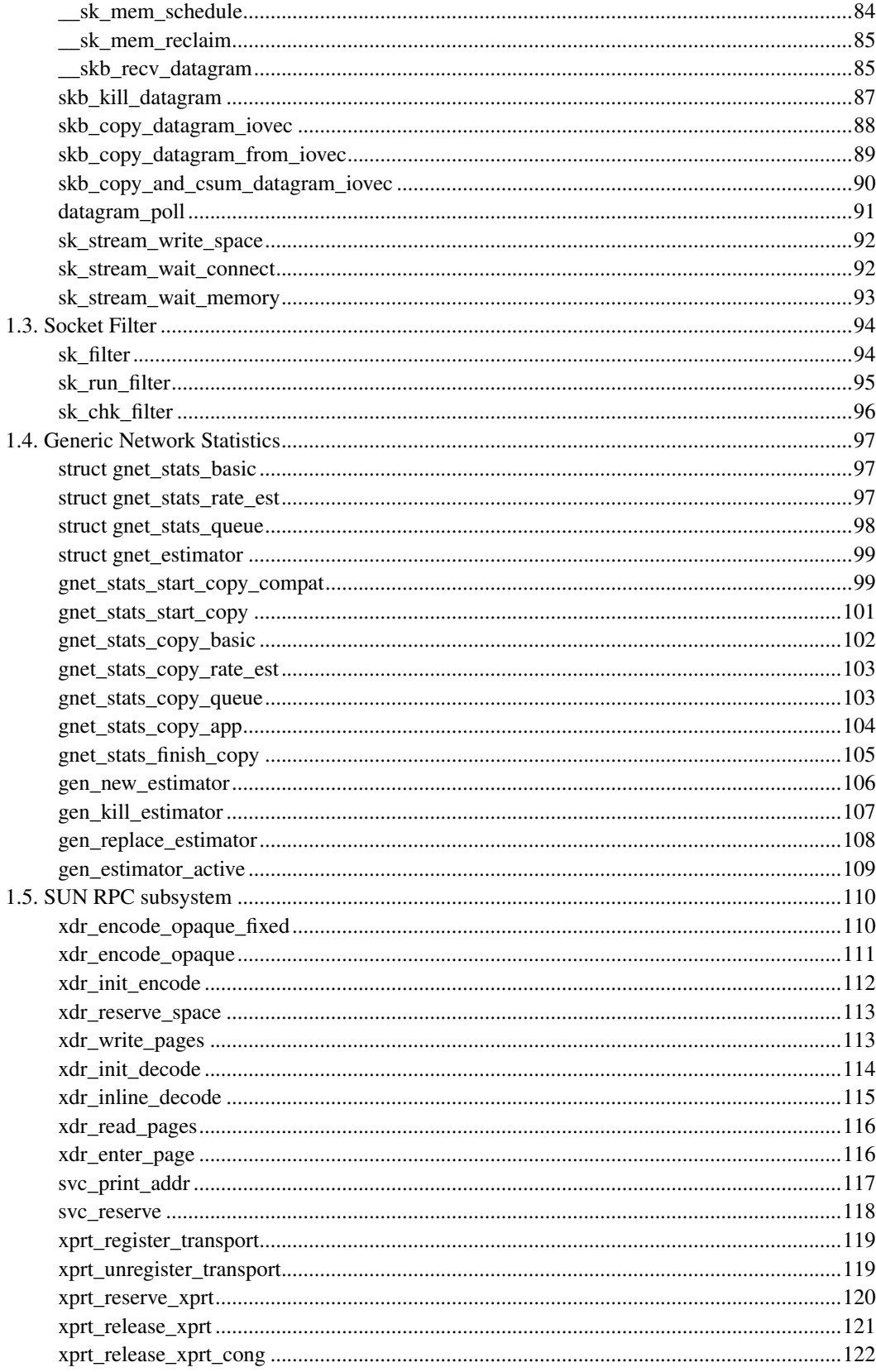

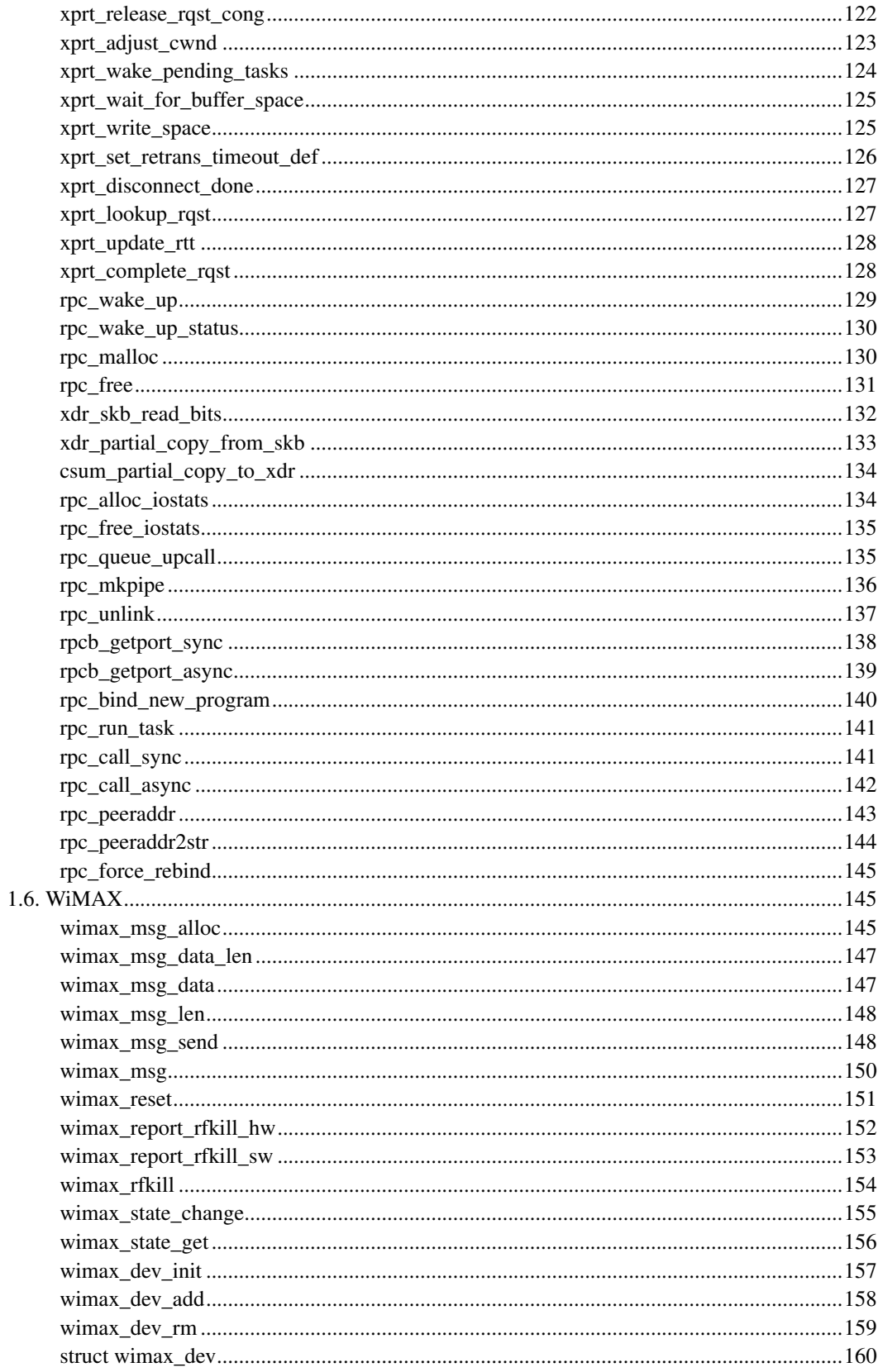

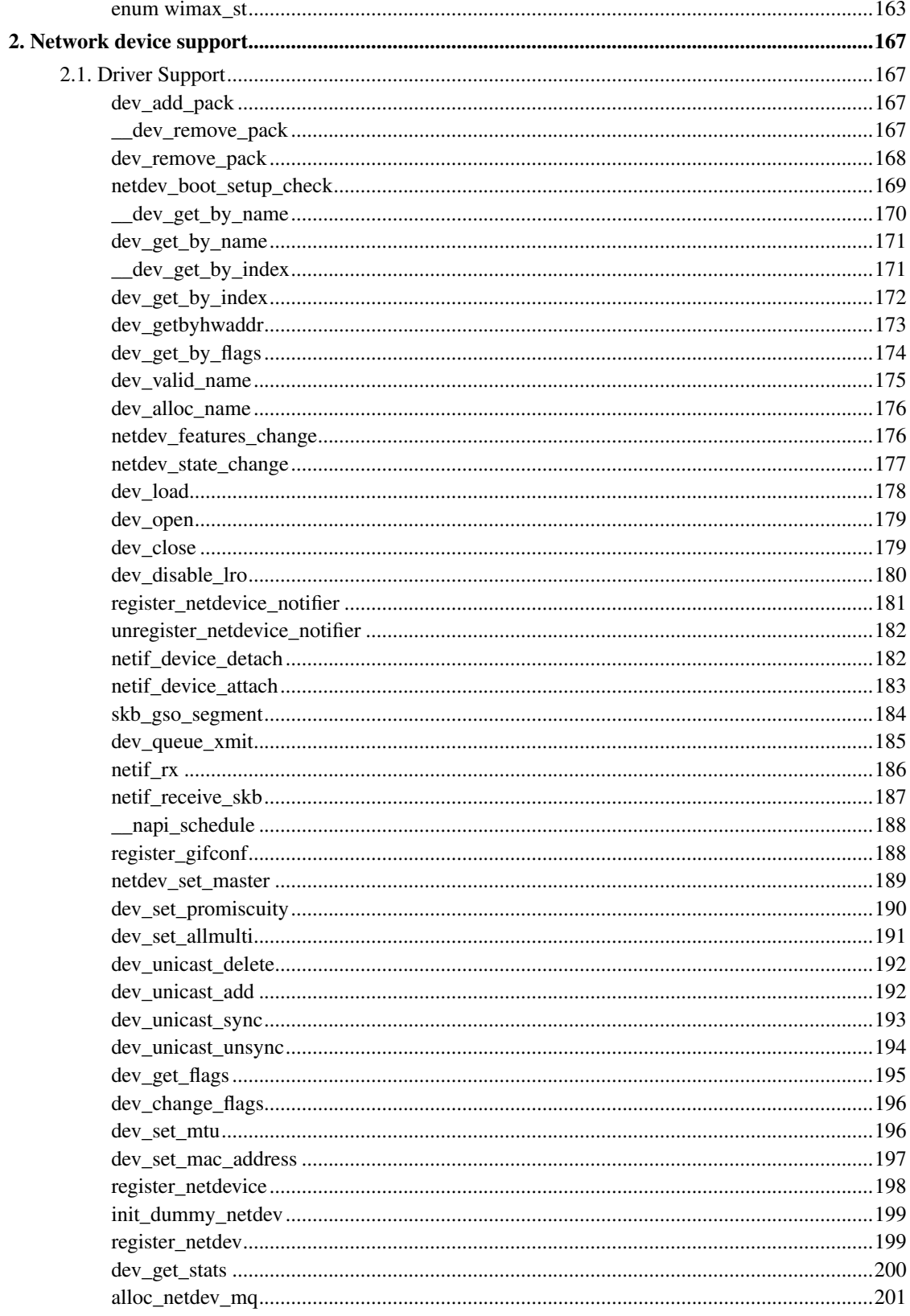

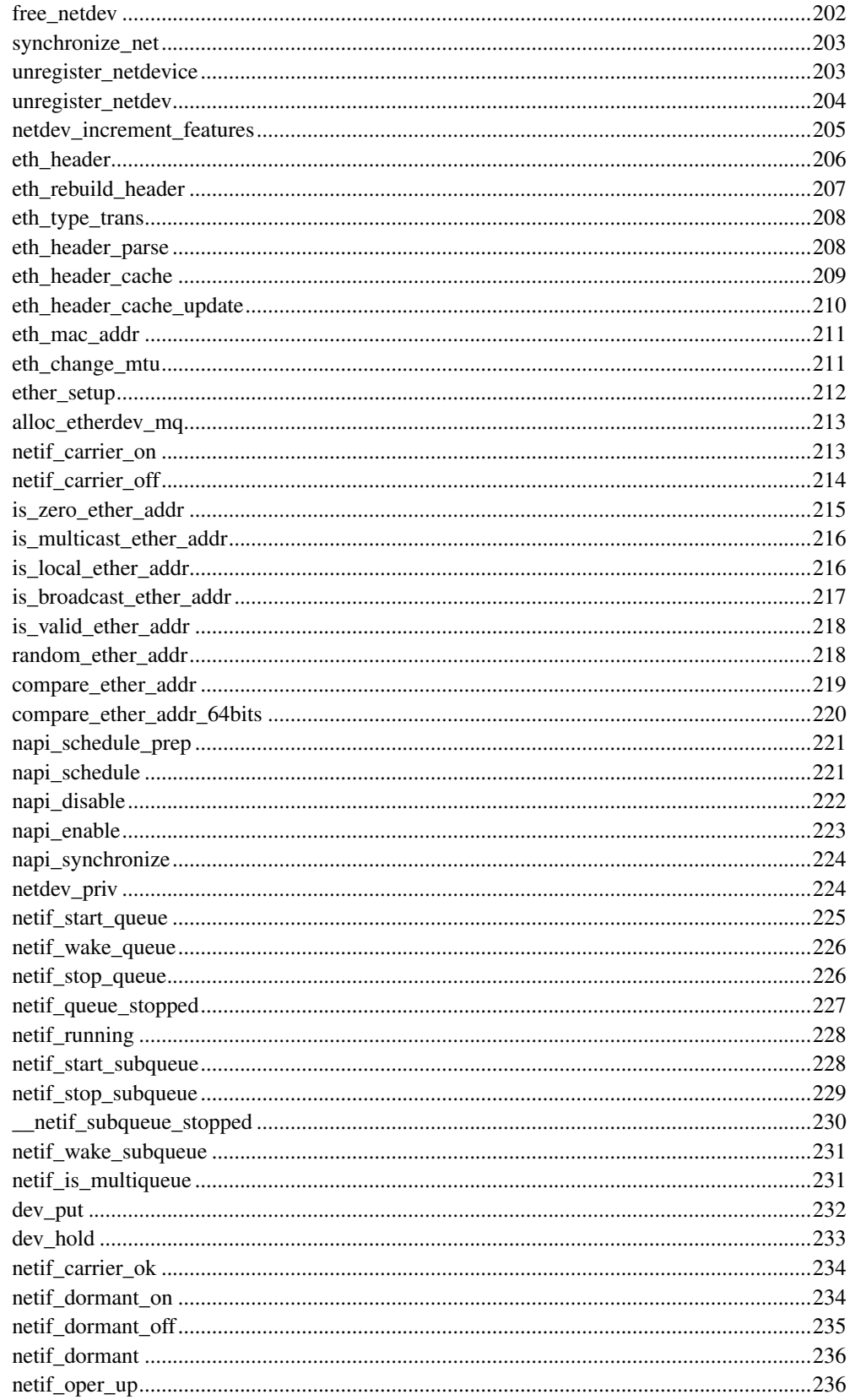

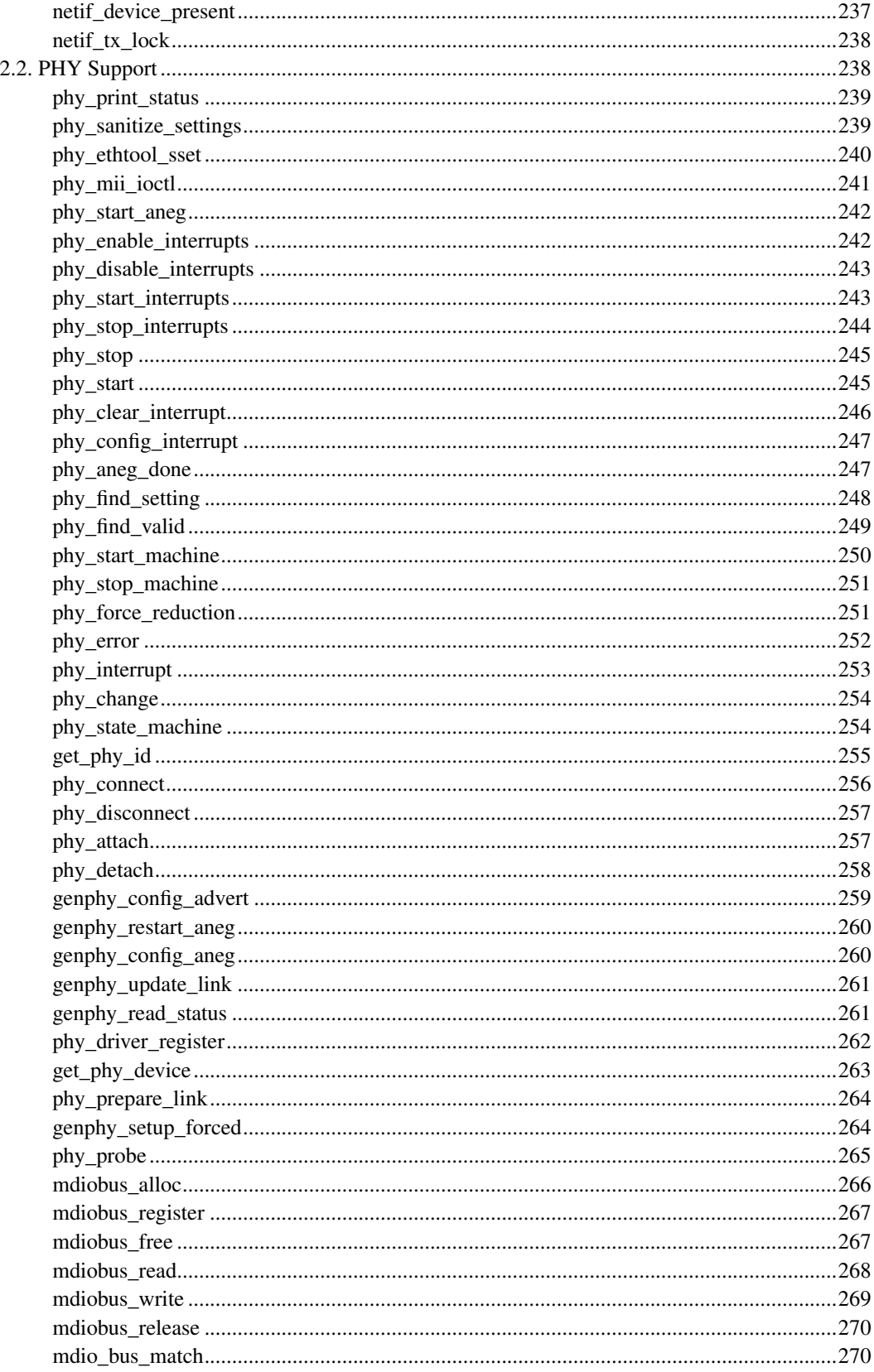

## <span id="page-9-0"></span>**Chapter 1. Linux Networking**

## <span id="page-9-2"></span><span id="page-9-1"></span>**1.1. Networking Base Types**

## **enum sock\_type**

### **LINUX**

Kernel Hackers ManualApril 2009

### **Name**

enum sock\_type — Socket types

## **Synopsis**

```
enum sock_type {
  SOCK_STREAM,
 SOCK_DGRAM,
 SOCK_RAW,
 SOCK_RDM,
 SOCK_SEQPACKET,
 SOCK_DCCP,
 SOCK_PACKET
};
```
## **Constants**

### SOCK\_STREAM

stream (connection) socket

### SOCK\_DGRAM

datagram (conn.less) socket

### SOCK\_RAW

raw socket

### SOCK\_RDM

reliably-delivered message

### SOCK\_SEQPACKET

sequential packet socket

### SOCK\_DCCP

Datagram Congestion Control Protocol socket

### SOCK\_PACKET

linux specific way of getting packets at the dev level. For writing rarp and other similar things on the user level.

### **Description**

When adding some new socket type please grep ARCH\_HAS\_SOCKET\_TYPE include/asm-\*/socket.h, at least MIPS overrides this enum for binary compat reasons.

## <span id="page-10-0"></span>**struct socket**

**LINUX**

Kernel Hackers ManualApril 2009

### **Name**

struct socket — general BSD socket

## **Synopsis**

```
struct socket {
 socket_state state;
 short type;
 unsigned long flags;
 const struct proto_ops * ops;
 struct fasync_struct * fasync_list;
 struct file * file;
 struct sock * sk;
 wait_queue_head_t wait;
};
```
### **Members**

state

socket state (SS\_CONNECTED, etc)

#### type

socket type (SOCK\_STREAM, etc)

#### flags

socket flags (SOCK\_ASYNC\_NOSPACE, etc)

#### ops

protocol specific socket operations

### fasync\_list

Asynchronous wake up list

### file

File back pointer for gc

#### sk

internal networking protocol agnostic socket representation

wait

wait queue for several uses

## <span id="page-11-1"></span><span id="page-11-0"></span>**1.2. Socket Buffer Functions**

## **struct sk\_buff**

### **LINUX**

Kernel Hackers ManualApril 2009

### **Name**

struct sk\_buff — socket buffer

## **Synopsis**

```
struct sk_buff {
  struct sk_buff * next;
  struct sk_buff * prev;
 struct sock * sk;
 ktime_t tstamp;
  struct net_device * dev;
```

```
union {unnamed_union};
 __u32 priority;
 u8 local_df:1;
 __u8 cloned:1;
 __u8 ip_summed:2;
 __u8 nohdr:1;
 __u8 nfctinfo:3;
 __u8 pkt_type:3;
  __u8 fclone:2;
 __u8 ipvs_property:1;
 __u8 peeked:1;
 __u8 nf_trace:1;
  __be16 protocol;
 void (* destructor) (struct sk_buff *skb);
#if defined(CONFIG_NF_CONNTRACK) || defined(CONFIG_NF_CONNTRACK_MODULE)
 struct nf_conntrack * nfct;
 struct sk_buff * nfct_reasm;
#endif
#ifdef CONFIG_BRIDGE_NETFILTER
  struct nf_bridge_info * nf_bridge;
#endif
 int iif;
  __u16 queue_mapping;
#ifdef CONFIG_NET_SCHED
  u16 tc index;
#ifdef CONFIG_NET_CLS_ACT
 __u16 tc_verd;
#endif
#endif
#ifdef CONFIG_IPV6_NDISC_NODETYPE
 __u8 ndisc_nodetype:2;
#endif
#if defined(CONFIG_MAC80211) || defined(CONFIG_MAC80211_MODULE)
 __u8 do_not_encrypt:1;
 __u8 requeue:1;
#endif
#ifdef CONFIG_NET_DMA
 dma_cookie_t dma_cookie;
#endif
#ifdef CONFIG_NETWORK_SECMARK
  __u32 secmark;
#endif
 __u32 mark;
  __u16 vlan_tci;
 sk_buff_data_t transport_header;
 sk_buff_data_t network_header;
 sk_buff_data_t mac_header;
  sk_buff_data_t tail;
 sk_buff_data_t end;
 unsigned char * head;
 unsigned char * data;
 unsigned int truesize;
 atomic_t users;
```
};

## **Members**

### next

Next buffer in list

### prev

Previous buffer in list

### sk

Socket we are owned by

#### tstamp

Time we arrived

#### dev

Device we arrived on/are leaving by

### {unnamed\_union}

anonymous

### priority

Packet queueing priority

### local\_df

allow local fragmentation

#### cloned

Head may be cloned (check refcnt to be sure)

#### ip\_summed

Driver fed us an IP checksum

### nohdr

Payload reference only, must not modify header

#### nfctinfo

Relationship of this skb to the connection

### pkt\_type

Packet class

### fclone

skbuff clone status

### ipvs\_property

skbuff is owned by ipvs

#### peeked

this packet has been seen already, so stats have been done for it, don't do them again

#### nf\_trace

netfilter packet trace flag

### protocol

Packet protocol from driver

#### destructor

Destruct function

#### nfct

Associated connection, if any

#### nfct\_reasm

netfilter conntrack re-assembly pointer

#### nf\_bridge

Saved data about a bridged frame - see br\_netfilter.c

#### iif

ifindex of device we arrived on

#### queue\_mapping

Queue mapping for multiqueue devices

#### tc\_index

Traffic control index

#### tc\_verd

traffic control verdict

#### ndisc\_nodetype

router type (from link layer)

#### do\_not\_encrypt

set to prevent encryption of this frame

#### requeue

set to indicate that the wireless core should attempt a software retry on this frame if we failed to receive an ACK for it

#### dma\_cookie

a cookie to one of several possible DMA operations done by skb DMA functions

#### secmark

security marking

#### mark

Generic packet mark

#### vlan\_tci

vlan tag control information

#### transport\_header

Transport layer header

### network\_header

Network layer header

#### mac\_header

Link layer header

#### tail

Tail pointer

### end

End pointer

#### head

Head of buffer

### data

Data head pointer

#### truesize

Buffer size

### <span id="page-15-0"></span>users

User count - see {datagram,tcp}.c

## **skb\_queue\_empty**

### **LINUX**

Kernel Hackers ManualApril 2009

### **Name**

skb\_queue\_empty — check if a queue is empty

## **Synopsis**

int **skb\_queue\_empty** (const struct sk\_buff\_head \* list);

### **Arguments**

list

queue head

## **Description**

Returns true if the queue is empty, false otherwise.

## <span id="page-16-0"></span>**skb\_queue\_is\_last**

### **LINUX**

Kernel Hackers ManualApril 2009

### **Name**

skb\_queue\_is\_last — check if skb is the last entry in the queue

## **Synopsis**

bool **skb\_queue\_is\_last** (const struct sk\_buff\_head \* list, const struct sk\_buff  $\star$  skb);

## **Arguments**

list

queue head

skb

buffer

## **Description**

Returns true if skb is the last buffer on the list.

## <span id="page-17-0"></span>**skb\_queue\_is\_first**

### **LINUX**

Kernel Hackers ManualApril 2009

### **Name**

skb\_queue\_is\_first — check if skb is the first entry in the queue

## **Synopsis**

bool **skb\_queue\_is\_first** (const struct sk\_buff\_head \* list, const struct sk\_buff \* skb);

## **Arguments**

list

queue head

skb

buffer

## **Description**

Returns true if skb is the first buffer on the list.

## <span id="page-18-0"></span>**skb\_queue\_next**

### **LINUX**

Kernel Hackers ManualApril 2009

### **Name**

skb\_queue\_next — return the next packet in the queue

## **Synopsis**

struct sk\_buff \* **skb\_queue\_next** (const struct sk\_buff\_head \* list, const struct sk\_buff \* skb);

## **Arguments**

list

queue head

skb

current buffer

## **Description**

Return the next packet in  $list$  after skb. It is only valid to call this if  $skb$  queue\_is\_last evaluates to false.

## <span id="page-19-0"></span>**skb\_queue\_prev**

### **LINUX**

Kernel Hackers ManualApril 2009

### **Name**

skb\_queue\_prev — return the prev packet in the queue

## **Synopsis**

```
struct sk_buff * skb_queue_prev (const struct sk_buff_head * list, const
struct sk_buff * skb);
```
### **Arguments**

list

queue head

skb

current buffer

## **Description**

Return the prev packet in  $list$  before  $skb$ . It is only valid to call this if  $skb$  queue\_is\_first evaluates to false.

## <span id="page-19-1"></span>**skb\_get**

### **LINUX**

Kernel Hackers ManualApril 2009

### **Name**

skb\_get — reference buffer

## **Synopsis**

struct sk\_buff \* **skb\_get** (struct sk\_buff \* skb);

## **Arguments**

skb

buffer to reference

## **Description**

Makes another reference to a socket buffer and returns a pointer to the buffer.

## <span id="page-20-0"></span>**skb\_cloned**

**LINUX** Kernel Hackers ManualApril 2009

### **Name**

skb\_cloned — is the buffer a clone

## **Synopsis**

int **skb\_cloned** (const struct sk\_buff \* skb);

## **Arguments**

skb

buffer to check

### **Description**

Returns true if the buffer was generated with skb\_clone and is one of multiple shared copies of the buffer. Cloned buffers are shared data so must not be written to under normal circumstances.

## <span id="page-21-0"></span>**skb\_header\_cloned**

### **LINUX**

Kernel Hackers ManualApril 2009

### **Name**

skb\_header\_cloned — is the header a clone

## **Synopsis**

int **skb\_header\_cloned** (const struct sk\_buff \* skb);

## **Arguments**

skb

buffer to check

## **Description**

Returns true if modifying the header part of the buffer requires the data to be copied.

## <span id="page-21-1"></span>**skb\_header\_release**

**LINUX**

Kernel Hackers ManualApril 2009

### **Name**

skb\_header\_release — release reference to header

## **Synopsis**

void **skb\_header\_release** (struct sk\_buff \* skb);

## **Arguments**

skb

buffer to operate on

## **Description**

Drop a reference to the header part of the buffer. This is done by acquiring a payload reference. You must not read from the header part of skb->data after this.

## <span id="page-22-0"></span>**skb\_shared**

### **LINUX**

Kernel Hackers ManualApril 2009

### **Name**

skb\_shared — is the buffer shared

## **Synopsis**

int **skb\_shared** (const struct sk\_buff \* skb);

## **Arguments**

skb

buffer to check

## **Description**

Returns true if more than one person has a reference to this buffer.

## <span id="page-23-0"></span>**skb\_share\_check**

### **LINUX**

Kernel Hackers ManualApril 2009

### **Name**

skb\_share\_check — check if buffer is shared and if so clone it

### **Synopsis**

struct sk\_buff \* **skb\_share\_check** (struct sk\_buff \* skb, gfp\_t pri);

## **Arguments**

skb

buffer to check

pri

priority for memory allocation

## **Description**

If the buffer is shared the buffer is cloned and the old copy drops a reference. A new clone with a single reference is returned. If the buffer is not shared the original buffer is returned. When being called from interrupt status or with spinlocks held pri must be GFP\_ATOMIC.

NULL is returned on a memory allocation failure.

## <span id="page-24-0"></span>**skb\_unshare**

### **LINUX**

Kernel Hackers ManualApril 2009

### **Name**

skb\_unshare — make a copy of a shared buffer

## **Synopsis**

struct sk\_buff \* **skb\_unshare** (struct sk\_buff \* skb, gfp\_t pri);

### **Arguments**

skb

buffer to check

pri

priority for memory allocation

## **Description**

If the socket buffer is a clone then this function creates a new copy of the data, drops a reference count on the old copy and returns the new copy with the reference count at 1. If the buffer is not a clone the original buffer is returned. When called with a spinlock held or from interrupt state  $pri$  must be GFP\_ATOMIC

<span id="page-24-1"></span>NULL is returned on a memory allocation failure.

## **skb\_peek**

### **LINUX**

Kernel Hackers ManualApril 2009

### **Name**

skb\_peek —

## **Synopsis**

struct sk\_buff \* **skb\_peek** (struct sk\_buff\_head \* list\_);

## **Arguments**

list\_

list to peek at

## **Description**

Peek an sk\_buff. Unlike most other operations you \_MUST\_ be careful with this one. A peek leaves the buffer on the list and someone else may run off with it. You must hold the appropriate locks or have a private queue to do this.

Returns NULL for an empty list or a pointer to the head element. The reference count is not incremented and the reference is therefore volatile. Use with caution.

## <span id="page-25-0"></span>**skb\_peek\_tail**

### **LINUX**

Kernel Hackers ManualApril 2009

### **Name**

skb\_peek\_tail —

## **Synopsis**

struct sk\_buff \* **skb\_peek\_tail** (struct sk\_buff\_head \* list\_);

## **Arguments**

list\_

list to peek at

## **Description**

Peek an sk\_buff. Unlike most other operations you \_MUST\_ be careful with this one. A peek leaves the buffer on the list and someone else may run off with it. You must hold the appropriate locks or have a private queue to do this.

Returns NULL for an empty list or a pointer to the tail element. The reference count is not incremented and the reference is therefore volatile. Use with caution.

## <span id="page-26-0"></span>**skb\_queue\_len**

### **LINUX**

Kernel Hackers ManualApril 2009

### **Name**

skb\_queue\_len — get queue length

## **Synopsis**

\_\_u32 **skb\_queue\_len** (const struct sk\_buff\_head \* list\_);

### **Arguments**

list\_

list to measure

## **Description**

Return the length of an sk\_buff queue.

## <span id="page-27-0"></span>**\_\_skb\_queue\_head\_init**

### **LINUX**

Kernel Hackers ManualApril 2009

### **Name**

\_\_skb\_queue\_head\_init — initialize non-spinlock portions of sk\_buff\_head

## **Synopsis**

void **\_\_skb\_queue\_head\_init** (struct sk\_buff\_head \* list);

## **Arguments**

list

queue to initialize

## **Description**

<span id="page-27-1"></span>This initializes only the list and queue length aspects of an sk\_buff\_head object. This allows to initialize the list aspects of an sk\_buff\_head without reinitializing things like the spinlock. It can also be used for on-stack sk\_buff\_head objects where the spinlock is known to not be used.

## **skb\_queue\_splice**

### **LINUX**

Kernel Hackers ManualApril 2009

### **Name**

skb\_queue\_splice — join two skb lists, this is designed for stacks

## **Synopsis**

void **skb\_queue\_splice** (const struct sk\_buff\_head \* list, struct sk\_buff\_head \* head);

## **Arguments**

list

the new list to add

head

the place to add it in the first list

## <span id="page-28-0"></span>**skb\_queue\_splice\_init**

### **LINUX**

Kernel Hackers ManualApril 2009

### **Name**

skb\_queue\_splice\_init — join two skb lists and reinitialise the emptied list

## **Synopsis**

void **skb\_queue\_splice\_init** (struct sk\_buff\_head \* list, struct sk\_buff\_head \* head);

## **Arguments**

list

the new list to add

head

the place to add it in the first list

## **Description**

The list at *list* is reinitialised

## <span id="page-29-0"></span>**skb\_queue\_splice\_tail**

### **LINUX**

Kernel Hackers ManualApril 2009

### **Name**

skb\_queue\_splice\_tail — join two skb lists, each list being a queue

## **Synopsis**

void **skb\_queue\_splice\_tail** (const struct sk\_buff\_head \* list, struct sk\_buff\_head  $\star$  head);

## **Arguments**

list

the new list to add

<span id="page-29-1"></span>head

the place to add it in the first list

## **skb\_queue\_splice\_tail\_init**

### **LINUX**

Kernel Hackers ManualApril 2009

### **Name**

skb\_queue\_splice\_tail\_init — join two skb lists and reinitialise the emptied list

## **Synopsis**

```
void skb_queue_splice_tail_init (struct sk_buff_head * list, struct
sk_buff_head \star head);
```
## **Arguments**

list

the new list to add

head

the place to add it in the first list

## **Description**

Each of the lists is a queue. The list at  $list$  is reinitialised

## <span id="page-30-0"></span>**\_\_skb\_queue\_after**

### **LINUX**

Kernel Hackers ManualApril 2009

### **Name**

\_\_skb\_queue\_after — queue a buffer at the list head

### **Synopsis**

```
void __skb_queue_after (struct sk_buff_head * list, struct sk_buff * prev,
struct sk_buff * newsk);
```
### **Arguments**

list

list to use

prev

place after this buffer

newsk

buffer to queue

## **Description**

Queue a buffer int the middle of a list. This function takes no locks and you must therefore hold required locks before calling it.

A buffer cannot be placed on two lists at the same time.

## <span id="page-31-0"></span>**skb\_headroom**

**LINUX** Kernel Hackers ManualApril 2009

### **Name**

skb\_headroom — bytes at buffer head

## **Synopsis**

unsigned int **skb\_headroom** (const struct sk\_buff \* skb);

## **Arguments**

skb

buffer to check

## **Description**

Return the number of bytes of free space at the head of an sk\_buff.

## <span id="page-32-0"></span>**skb\_tailroom**

### **LINUX**

Kernel Hackers ManualApril 2009

### **Name**

skb\_tailroom — bytes at buffer end

## **Synopsis**

int **skb\_tailroom** (const struct sk\_buff \* skb);

## **Arguments**

skb

buffer to check

## **Description**

<span id="page-32-1"></span>Return the number of bytes of free space at the tail of an sk\_buff

## **skb\_reserve**

### **LINUX**

Kernel Hackers ManualApril 2009

### **Name**

skb\_reserve — adjust headroom

## **Synopsis**

void **skb\_reserve** (struct sk\_buff \* skb, int len);

## **Arguments**

skb

buffer to alter

len

bytes to move

## **Description**

Increase the headroom of an empty sk\_buff by reducing the tail room. This is only allowed for an empty buffer.

## <span id="page-33-0"></span>**pskb\_trim\_unique**

### **LINUX**

Kernel Hackers ManualApril 2009

### **Name**

pskb\_trim\_unique — remove end from a paged unique (not cloned) buffer

## **Synopsis**

void **pskb\_trim\_unique** (struct sk\_buff \* skb, unsigned int len);

## **Arguments**

skb

buffer to alter

len

new length

## **Description**

This is identical to pskb\_trim except that the caller knows that the skb is not cloned so we should never get an error due to out- of-memory.

## <span id="page-34-0"></span>**skb\_orphan**

### **LINUX**

Kernel Hackers ManualApril 2009

### **Name**

skb\_orphan — orphan a buffer

## **Synopsis**

void **skb\_orphan** (struct sk\_buff \* skb);

## **Arguments**

skb

buffer to orphan

### **Description**

If a buffer currently has an owner then we call the owner's destructor function and make the  $skb$ unowned. The buffer continues to exist but is no longer charged to its former owner.

## <span id="page-35-0"></span>**\_\_dev\_alloc\_skb**

### **LINUX**

Kernel Hackers ManualApril 2009

### **Name**

\_\_dev\_alloc\_skb — allocate an skbuff for receiving

## **Synopsis**

struct sk\_buff \* **\_dev\_alloc\_skb** (unsigned int *length*, gfp\_t gfp\_mask);

### **Arguments**

length

length to allocate

gfp\_mask

get\_free\_pages mask, passed to alloc\_skb

## **Description**

Allocate a new sk\_buff and assign it a usage count of one. The buffer has unspecified headroom built in. Users should allocate the headroom they think they need without accounting for the built in space. The built in space is used for optimisations.

<span id="page-35-1"></span>NULL is returned if there is no free memory.
# **netdev\_alloc\_skb**

#### **LINUX**

Kernel Hackers ManualApril 2009

### **Name**

netdev\_alloc\_skb — allocate an skbuff for rx on a specific device

# **Synopsis**

struct sk\_buff \* **netdev\_alloc\_skb** (struct net\_device \* dev, unsigned int length);

### **Arguments**

dev

network device to receive on

length

length to allocate

# **Description**

Allocate a new sk\_buff and assign it a usage count of one. The buffer has unspecified headroom built in. Users should allocate the headroom they think they need without accounting for the built in space. The built in space is used for optimisations.

NULL is returned if there is no free memory. Although this function allocates memory it can be called from an interrupt.

# **netdev\_alloc\_page**

### **Name**

netdev\_alloc\_page — allocate a page for ps-rx on a specific device

# **Synopsis**

struct page \* **netdev\_alloc\_page** (struct net\_device \* dev) ;

## **Arguments**

dev

network device to receive on

## **Description**

Allocate a new page node local to the specified device.

NULL is returned if there is no free memory.

# **skb\_clone\_writable**

### **LINUX**

Kernel Hackers ManualApril 2009

### **Name**

skb\_clone\_writable — is the header of a clone writable

## **Synopsis**

int **skb\_clone\_writable** (struct sk\_buff \* skb, unsigned int len);

## **Arguments**

skb

buffer to check

len

length up to which to write

# **Description**

Returns true if modifying the header part of the cloned buffer does not requires the data to be copied.

# **skb\_cow**

#### **LINUX**

Kernel Hackers ManualApril 2009

#### **Name**

skb\_cow — copy header of skb when it is required

## **Synopsis**

int **skb\_cow** (struct sk\_buff \* skb, unsigned int headroom);

## **Arguments**

skb

buffer to cow

headroom

needed headroom

### **Description**

If the skb passed lacks sufficient headroom or its data part is shared, data is reallocated. If reallocation fails, an error is returned and original skb is not changed.

The result is skb with writable area skb->head...skb->tail and at least headroom of space at head.

# **skb\_cow\_head**

#### **LINUX**

Kernel Hackers ManualApril 2009

#### **Name**

skb\_cow\_head — skb\_cow but only making the head writable

## **Synopsis**

int **skb\_cow\_head** (struct sk\_buff \* skb, unsigned int headroom);

### **Arguments**

skb

buffer to cow

headroom

needed headroom

## **Description**

This function is identical to skb\_cow except that we replace the skb\_cloned check by skb\_header\_cloned. It should be used when you only need to push on some header and do not need to modify the data.

# **skb\_padto**

#### **LINUX**

Kernel Hackers ManualApril 2009

### **Name**

skb\_padto — pad an skbuff up to a minimal size

# **Synopsis**

int **skb\_padto** (struct sk\_buff \* skb, unsigned int len);

## **Arguments**

skb

buffer to pad

len

minimal length

## **Description**

Pads up a buffer to ensure the trailing bytes exist and are blanked. If the buffer already contains sufficient data it is untouched. Otherwise it is extended. Returns zero on success. The skb is freed on error.

# **skb\_linearize**

#### **LINUX**

Kernel Hackers ManualApril 2009

### **Name**

skb\_linearize — convert paged skb to linear one

### **Synopsis**

```
int skb_linearize (struct sk_buff * skb);
```
## **Arguments**

skb

buffer to linarize

# **Description**

If there is no free memory -ENOMEM is returned, otherwise zero is returned and the old skb data released.

# **skb\_linearize\_cow**

### **LINUX**

Kernel Hackers ManualApril 2009

### **Name**

skb\_linearize\_cow — make sure skb is linear and writable

# **Synopsis**

int **skb\_linearize\_cow** (struct sk\_buff \* skb);

## **Arguments**

skb

buffer to process

### **Description**

If there is no free memory -ENOMEM is returned, otherwise zero is returned and the old skb data released.

# **skb\_postpull\_rcsum**

#### **LINUX**

Kernel Hackers ManualApril 2009

#### **Name**

skb\_postpull\_rcsum — update checksum for received skb after pull

## **Synopsis**

void **skb\_postpull\_rcsum** (struct sk\_buff \* skb, const void \* start, unsigned int len);

### **Arguments**

skb

buffer to update

start

start of data before pull

len

length of data pulled

# **Description**

After doing a pull on a received packet, you need to call this to update the CHECKSUM\_COMPLETE checksum, or set ip\_summed to CHECKSUM\_NONE so that it can be recomputed from scratch.

# **pskb\_trim\_rcsum**

#### **LINUX**

Kernel Hackers ManualApril 2009

### **Name**

pskb\_trim\_rcsum — trim received skb and update checksum

# **Synopsis**

int **pskb\_trim\_rcsum** (struct sk\_buff \* skb, unsigned int len);

# **Arguments**

skb

buffer to trim

len

new length

# **Description**

This is exactly the same as pskb\_trim except that it ensures the checksum of received packets are still valid after the operation.

# **skb\_get\_timestamp**

### **LINUX**

Kernel Hackers ManualApril 2009

### **Name**

skb\_get\_timestamp — get timestamp from a skb

### **Synopsis**

void **skb\_get\_timestamp** (const struct sk\_buff \* skb, struct timeval \* stamp);

## **Arguments**

skb

skb to get stamp from

stamp

pointer to struct timeval to store stamp in

## **Description**

Timestamps are stored in the skb as offsets to a base timestamp. This function converts the offset back to a struct timeval and stores it in stamp.

# **skb\_checksum\_complete**

### **LINUX**

Kernel Hackers ManualApril 2009

### **Name**

skb\_checksum\_complete — Calculate checksum of an entire packet

## **Synopsis**

\_\_sum16 **skb\_checksum\_complete** (struct sk\_buff \* skb);

## **Arguments**

skb

packet to process

### **Description**

This function calculates the checksum over the entire packet plus the value of skb->csum. The latter can be used to supply the checksum of a pseudo header as used by TCP/UDP. It returns the checksum.

For protocols that contain complete checksums such as ICMP/TCP/UDP, this function can be used to verify that checksum on received packets. In that case the function should return zero if the checksum is correct. In particular, this function will return zero if skb->ip\_summed is CHECKSUM\_UNNECESSARY which indicates that the hardware has already verified the correctness of the checksum.

# **struct sock\_common**

#### **LINUX**

Kernel Hackers ManualApril 2009

#### **Name**

struct sock\_common — minimal network layer representation of sockets

## **Synopsis**

```
struct sock_common {
  unsigned short skc_family;
  volatile unsigned char skc_state;
 unsigned char skc_reuse;
 int skc_bound_dev_if;
 union {unnamed_union};
  struct hlist_node skc_bind_node;
  atomic_t skc_refcnt;
 unsigned int skc_hash;
 struct proto * skc_prot;
#ifdef CONFIG_NET_NS
  struct net * skc_net;
#endif
};
```
### **Members**

skc\_family

network address family

#### skc\_state

Connection state

#### skc\_reuse

SO\_REUSEADDR setting

#### skc\_bound\_dev\_if

bound device index if  $!= 0$ 

{unnamed\_union}

anonymous

#### skc\_bind\_node

bind hash linkage for various protocol lookup tables

#### skc\_refcnt

reference count

#### skc\_hash

hash value used with various protocol lookup tables

#### skc\_prot

protocol handlers inside a network family

#### skc\_net

reference to the network namespace of this socket

## **Description**

This is the minimal network layer representation of sockets, the header for struct sock and struct inet\_timewait\_sock.

# **struct sock**

#### **LINUX**

Kernel Hackers ManualApril 2009

#### **Name**

struct sock — network layer representation of sockets

### **Synopsis**

```
struct sock {
 struct sock_common __sk_common;
#define sk_family __sk_common.skc_family
#define sk_state __sk_common.skc_state
#define sk_reuse __sk_common.skc_reuse
#define sk_bound_dev_if __sk_common.skc_bound_dev_if
#define sk_node __sk_common.skc_node
#define sk_nulls_node __sk_common.skc_nulls_node
#define sk_bind_node __sk_common.skc_bind_node
#define sk_refcnt __sk_common.skc_refcnt
#define sk_hash __sk_common.skc_hash
#define sk_prot __sk_common.skc_prot
#define sk_net __sk_common.skc_net
 unsigned char sk_shutdown:2;
 unsigned char sk_no_check:2;
 unsigned char sk_userlocks:4;
 unsigned char sk protocol;
 unsigned short sk_type;
 int sk_rcvbuf;
 socket_lock_t sk_lock;
 struct sk_backlog;
 wait_queue_head_t * sk_sleep;
 struct dst_entry * sk_dst_cache;
#ifdef CONFIG_XFRM
 struct xfrm_policy * sk_policy[2];
#endif
 rwlock_t sk_dst_lock;
 atomic_t sk_rmem_alloc;
 atomic_t sk_wmem_alloc;
 atomic_t sk_omem_alloc;
 int sk_sndbuf;
 struct sk_buff_head sk_receive_queue;
 struct sk_buff_head sk_write_queue;
#ifdef CONFIG_NET_DMA
 struct sk_buff_head sk_async_wait_queue;
#endif
 int sk_wmem_queued;
 int sk_forward_alloc;
 gfp_t sk_allocation;
 int sk_route_caps;
 int sk_gso_type;
 unsigned int sk_gso_max_size;
 int sk_rcvlowat;
 unsigned long sk_flags;
 unsigned long sk_lingertime;
 struct sk_buff_head sk_error_queue;
 struct proto * sk_prot_creator;
 rwlock_t sk_callback_lock;
 int sk_err;
 int sk_err_soft;
 atomic_t sk_drops;
```

```
unsigned short sk_ack_backlog;
 unsigned short sk_max_ack_backlog;
 __u32 sk_priority;
 struct ucred sk_peercred;
 long sk_rcvtimeo;
 long sk_sndtimeo;
 struct sk_filter * sk_filter;
 void * sk_protinfo;
 struct timer_list sk_timer;
 ktime_t sk_stamp;
 struct socket * sk_socket;
 void * sk_user_data;
 struct page * sk_sndmsg_page;
 struct sk_buff * sk_send_head;
 __u32 sk_sndmsg_off;
 int sk_write_pending;
#ifdef CONFIG_SECURITY
 void * sk security;
#endif
 __u32 sk_mark;
 void (* sk_state_change) (struct sock *sk);
 void (* sk_data_ready) (struct sock *sk, int bytes);
 void (* sk_write_space) (struct sock *sk);
 void (* sk_error_report) (struct sock *sk);
 int (* sk_backlog_rcv) (struct sock *sk,struct sk_buff *skb);
 void (* sk_destruct) (struct sock *sk);
};
```
### **Members**

```
__sk_common
```
shared layout with inet\_timewait\_sock

sk\_shutdown

mask of SEND\_SHUTDOWN and/or RCV\_SHUTDOWN

sk\_no\_check

SO\_NO\_CHECK setting, wether or not checkup packets

sk\_userlocks

SO\_SNDBUF and SO\_RCVBUF settings

sk\_protocol

which protocol this socket belongs in this network family

#### sk\_type

socket type (SOCK\_STREAM, etc)

#### sk\_rcvbuf

size of receive buffer in bytes

#### sk\_lock

synchronizer

#### sk\_backlog

always used with the per-socket spinlock held

#### sk\_sleep

sock wait queue

#### sk\_dst\_cache

destination cache

#### sk\_policy[2]

flow policy

#### sk\_dst\_lock

destination cache lock

#### sk\_rmem\_alloc

receive queue bytes committed

#### sk\_wmem\_alloc

transmit queue bytes committed

#### sk\_omem\_alloc

"o" is "option" or "other"

#### sk\_sndbuf

size of send buffer in bytes

#### sk\_receive\_queue

incoming packets

#### sk\_write\_queue

Packet sending queue

#### sk\_async\_wait\_queue

DMA copied packets

#### sk\_wmem\_queued

persistent queue size

#### sk\_forward\_alloc

space allocated forward

#### sk\_allocation

allocation mode

#### sk\_route\_caps

route capabilities (e.g. NETIF\_F\_TSO)

#### sk\_gso\_type

GSO type (e.g. SKB\_GSO\_TCPV4)

#### sk\_gso\_max\_size

Maximum GSO segment size to build

#### sk\_rcvlowat

SO\_RCVLOWAT setting

#### sk\_flags

SO\_LINGER (l\_onoff), SO\_BROADCAST, SO\_KEEPALIVE, SO\_OOBINLINE settings

#### sk\_lingertime

SO\_LINGER l\_linger setting

#### sk\_error\_queue

rarely used

#### sk\_prot\_creator

sk\_prot of original sock creator (see ipv6\_setsockopt, IPV6\_ADDRFORM for instance)

#### sk\_callback\_lock

used with the callbacks in the end of this struct

#### sk\_err

last error

#### sk\_err\_soft

errors that don't cause failure but are the cause of a persistent failure not just 'timed out'

#### sk\_drops

raw/udp drops counter

#### sk\_ack\_backlog

current listen backlog

#### sk\_max\_ack\_backlog

listen backlog set in listen

#### sk\_priority

SO\_PRIORITY setting

#### sk\_peercred

SO\_PEERCRED setting

#### sk\_rcvtimeo

SO\_RCVTIMEO setting

#### sk\_sndtimeo

SO\_SNDTIMEO setting

#### sk\_filter

socket filtering instructions

#### sk\_protinfo

private area, net family specific, when not using slab

#### sk\_timer

sock cleanup timer

#### sk\_stamp

time stamp of last packet received

#### sk\_socket

Identd and reporting IO signals

#### sk\_user\_data

RPC layer private data

#### sk\_sndmsg\_page

cached page for sendmsg

#### sk\_send\_head

front of stuff to transmit

#### sk\_sndmsg\_off

cached offset for sendmsg

#### sk\_write\_pending

a write to stream socket waits to start

#### sk\_security

used by security modules

#### sk\_mark

generic packet mark

sk\_state\_change

callback to indicate change in the state of the sock

sk\_data\_ready

callback to indicate there is data to be processed

sk\_write\_space

callback to indicate there is bf sending space available

sk\_error\_report

callback to indicate errors (e.g. MSG\_ERRQUEUE)

sk\_backlog\_rcv

callback to process the backlog

sk\_destruct

called at sock freeing time, i.e. when all refcnt  $== 0$ 

# **sk\_filter\_release**

#### **LINUX**

Kernel Hackers ManualApril 2009

#### **Name**

sk\_filter\_release —

# **Synopsis**

void **sk\_filter\_release** (struct sk\_filter \* fp);

## **Arguments**

fp

filter to remove

# **Description**

Remove a filter from a socket and release its resources.

# **sk\_eat\_skb**

#### **LINUX**

Kernel Hackers ManualApril 2009

### **Name**

sk\_eat\_skb — Release a skb if it is no longer needed

## **Synopsis**

void **sk\_eat\_skb** (struct sock \* sk, struct sk\_buff \* skb, int copied\_early);

# **Arguments**

sk

socket to eat this skb from

skb

socket buffer to eat

copied\_early

flag indicating whether DMA operations copied this data early

### **Description**

This routine must be called with interrupts disabled or with the socket locked so that the sk\_buff queue operation is ok.

# **sockfd\_lookup**

#### **LINUX**

Kernel Hackers ManualApril 2009

### **Name**

sockfd\_lookup — Go from a file number to its socket slot

## **Synopsis**

struct socket \* **sockfd\_lookup** (int fd, int \* err);

## **Arguments**

fd

file handle

err

pointer to an error code return

## **Description**

The file handle passed in is locked and the socket it is bound too is returned. If an error occurs the err pointer is overwritten with a negative errno code and NULL is returned. The function checks for both invalid handles and passing a handle which is not a socket.

On a success the socket object pointer is returned.

# **sock\_release**

#### **LINUX**

Kernel Hackers ManualApril 2009

### **Name**

sock\_release — close a socket

# **Synopsis**

void **sock\_release** (struct socket \* sock);

## **Arguments**

sock

socket to close

# **Description**

The socket is released from the protocol stack if it has a release callback, and the inode is then released if the socket is bound to an inode not a file.

# **sock\_register**

**LINUX**

Kernel Hackers ManualApril 2009

### **Name**

sock\_register — add a socket protocol handler

### **Synopsis**

int **sock\_register** (const struct net\_proto\_family \* ops);

## **Arguments**

ops

description of protocol

# **Description**

This function is called by a protocol handler that wants to advertise its address family, and have it linked into the socket interface. The value ops->family coresponds to the socket system call protocol family.

# **sock\_unregister**

### **LINUX**

Kernel Hackers ManualApril 2009

### **Name**

sock\_unregister — remove a protocol handler

# **Synopsis**

void **sock\_unregister** (int family);

## **Arguments**

family

protocol family to remove

### **Description**

This function is called by a protocol handler that wants to remove its address family, and have it unlinked from the new socket creation.

If protocol handler is a module, then it can use module reference counts to protect against new references. If protocol handler is not a module then it needs to provide its own protection in the ops->create routine.

# **skb\_over\_panic**

**LINUX**

Kernel Hackers ManualApril 2009

### **Name**

skb\_over\_panic — private function

## **Synopsis**

void **skb\_over\_panic** (struct sk\_buff \* skb, int sz, void \* here);

## **Arguments**

skb buffer sz size

here

address

# **Description**

Out of line support code for skb\_put. Not user callable.

# **skb\_under\_panic**

### **LINUX**

Kernel Hackers ManualApril 2009

### **Name**

skb\_under\_panic — private function

# **Synopsis**

void **skb\_under\_panic** (struct sk\_buff \* skb, int sz, void \* here);

# **Arguments**

skb buffer

sz

size

#### here

address

## **Description**

Out of line support code for skb\_push. Not user callable.

# **\_\_alloc\_skb**

### **Name**

\_\_alloc\_skb — allocate a network buffer

# **Synopsis**

struct sk\_buff \* \_alloc\_skb (unsigned int size, gfp\_t gfp\_mask, int fclone, int node);

## **Arguments**

size

size to allocate

```
gfp_mask
```
allocation mask

fclone

allocate from fclone cache instead of head cache and allocate a cloned (child) skb

node

numa node to allocate memory on

## **Description**

Allocate a new sk\_buff. The returned buffer has no headroom and a tail room of size bytes. The object has a reference count of one. The return is the buffer. On a failure the return is NULL.

Buffers may only be allocated from interrupts using a  $qfp\_mask$  of GFP\_ATOMIC.

# **\_\_netdev\_alloc\_skb**

### **Name**

\_\_netdev\_alloc\_skb — allocate an skbuff for rx on a specific device

## **Synopsis**

struct sk\_buff \* **\_\_netdev\_alloc\_skb** (struct net\_device \* dev, unsigned int length, gfp\_t gfp\_mask);

### **Arguments**

dev

network device to receive on

length

length to allocate

gfp\_mask

get\_free\_pages mask, passed to alloc\_skb

## **Description**

Allocate a new sk\_buff and assign it a usage count of one. The buffer has unspecified headroom built in. Users should allocate the headroom they think they need without accounting for the built in space. The built in space is used for optimisations.

NULL is returned if there is no free memory.

# **dev\_alloc\_skb**

### **Name**

dev\_alloc\_skb — allocate an skbuff for receiving

# **Synopsis**

struct sk\_buff \* **dev\_alloc\_skb** (unsigned int length);

### **Arguments**

length

length to allocate

# **Description**

Allocate a new sk\_buff and assign it a usage count of one. The buffer has unspecified headroom built in. Users should allocate the headroom they think they need without accounting for the built in space. The built in space is used for optimisations.

NULL is returned if there is no free memory. Although this function allocates memory it can be called from an interrupt.

# **\_\_kfree\_skb**

**LINUX** Kernel Hackers ManualApril 2009

### **Name**

\_\_kfree\_skb — private function

## **Synopsis**

void **\_\_kfree\_skb** (struct sk\_buff \* skb);

## **Arguments**

skb

buffer

# **Description**

Free an sk\_buff. Release anything attached to the buffer. Clean the state. This is an internal helper function. Users should always call kfree\_skb

# **kfree\_skb**

**LINUX** Kernel Hackers ManualApril 2009

### **Name**

kfree\_skb — free an sk\_buff

# **Synopsis**

void **kfree\_skb** (struct sk\_buff \* skb);

## **Arguments**

skb

buffer to free

### **Description**

Drop a reference to the buffer and free it if the usage count has hit zero.

# **skb\_recycle\_check**

#### **LINUX**

Kernel Hackers ManualApril 2009

#### **Name**

skb\_recycle\_check — check if skb can be reused for receive

### **Synopsis**

int **skb\_recycle\_check** (struct sk\_buff \* skb, int skb\_size);

## **Arguments**

skb

buffer

skb\_size

minimum receive buffer size

## **Description**

Checks that the skb passed in is not shared or cloned, and that it is linear and its head portion at least as large as skb\_size so that it can be recycled as a receive buffer. If these conditions are met, this function does any necessary reference count dropping and cleans up the skbuff as if it just came from \_\_alloc\_skb.

# **skb\_morph**

#### **LINUX**

Kernel Hackers ManualApril 2009

### **Name**

skb\_morph — morph one skb into another

# **Synopsis**

struct sk\_buff \* **skb\_morph** (struct sk\_buff \* dst, struct sk\_buff \* src);

## **Arguments**

dst

the skb to receive the contents

src

the skb to supply the contents

## **Description**

This is identical to skb\_clone except that the target skb is supplied by the user.

The target skb is returned upon exit.

# **skb\_clone**

**LINUX**

Kernel Hackers ManualApril 2009

### **Name**

skb\_clone — duplicate an sk\_buff

## **Synopsis**

struct sk\_buff \* **skb\_clone** (struct sk\_buff \* skb, gfp\_t gfp\_mask);

## **Arguments**

skb

buffer to clone

gfp\_mask

allocation priority

## **Description**

Duplicate an sk\_buff. The new one is not owned by a socket. Both copies share the same packet data but not structure. The new buffer has a reference count of 1. If the allocation fails the function returns NULL otherwise the new buffer is returned.

If this function is called from an interrupt gfp\_mask must be GFP\_ATOMIC.

# **skb\_copy**

**LINUX** Kernel Hackers ManualApril 2009

### **Name**

skb\_copy — create private copy of an sk\_buff

## **Synopsis**

struct sk\_buff \* **skb\_copy** (const struct sk\_buff \* skb, gfp\_t gfp\_mask);

## **Arguments**

skb

buffer to copy

gfp\_mask

allocation priority

## **Description**

Make a copy of both an sk\_buff and its data. This is used when the caller wishes to modify the data and needs a private copy of the data to alter. Returns NULL on failure or the pointer to the buffer on success. The returned buffer has a reference count of 1.

As by-product this function converts non-linear sk\_buff to linear one, so that sk\_buff becomes completely private and caller is allowed to modify all the data of returned buffer. This means that this function is not recommended for use in circumstances when only header is going to be modified. Use pskb\_copy instead.

# **pskb\_copy**

#### **LINUX**

Kernel Hackers ManualApril 2009

### **Name**

pskb\_copy — create copy of an sk\_buff with private head.

## **Synopsis**

struct sk\_buff \* **pskb\_copy** (struct sk\_buff \* skb, qfp\_t qfp\_mask);

## **Arguments**

skb

buffer to copy

gfp\_mask

allocation priority

### **Description**

Make a copy of both an sk\_buff and part of its data, located in header. Fragmented data remain shared. This is used when the caller wishes to modify only header of sk\_buff and needs private copy of the header to alter. Returns NULL on failure or the pointer to the buffer on success. The returned buffer has a reference count of 1.

# **pskb\_expand\_head**

#### **LINUX**

Kernel Hackers ManualApril 2009

#### **Name**

pskb\_expand\_head — reallocate header of sk\_buff

## **Synopsis**

int **pskb\_expand\_head** (struct sk\_buff \* skb, int nhead, int ntail, gfp\_t gfp\_mask);

### **Arguments**

skb

buffer to reallocate

nhead

room to add at head

ntail

room to add at tail

gfp\_mask

allocation priority

### **Description**

Expands (or creates identical copy, if nhead and ntail are zero) header of skb. sk\_buff itself is not changed. sk\_buff MUST have reference count of 1. Returns zero in the case of success or error, if expansion failed. In the last case, sk\_buff is not changed.

All the pointers pointing into skb header may change and must be reloaded after call to this function.

# **skb\_copy\_expand**

#### **LINUX**

Kernel Hackers ManualApril 2009

### **Name**

skb\_copy\_expand — copy and expand sk\_buff

### **Synopsis**

struct sk\_buff \* **skb\_copy\_expand** (const struct sk\_buff \* skb, int newheadroom, int newtailroom, gfp\_t gfp\_mask);

## **Arguments**

skb

buffer to copy

newheadroom

new free bytes at head

newtailroom

new free bytes at tail

gfp\_mask

allocation priority

### **Description**

Make a copy of both an sk\_buff and its data and while doing so allocate additional space.

This is used when the caller wishes to modify the data and needs a private copy of the data to alter as well as more space for new fields. Returns NULL on failure or the pointer to the buffer on success. The returned buffer has a reference count of 1.

You must pass GFP\_ATOMIC as the allocation priority if this function is called from an interrupt.

# **skb\_pad**

**LINUX** Kernel Hackers ManualApril 2009

### **Name**

skb\_pad — zero pad the tail of an skb

# **Synopsis**

int **skb\_pad** (struct sk\_buff \* skb, int pad);

## **Arguments**

skb

buffer to pad

pad

space to pad

### **Description**

Ensure that a buffer is followed by a padding area that is zero filled. Used by network drivers which may DMA or transfer data beyond the buffer end onto the wire.

May return error in out of memory cases. The skb is freed on error.

# **skb\_put**

#### **LINUX**

Kernel Hackers ManualApril 2009

#### **Name**

skb\_put — add data to a buffer

## **Synopsis**

unsigned char \* **skb\_put** (struct sk\_buff \* skb, unsigned int len);

## **Arguments**

skb

buffer to use

len

amount of data to add

# **Description**

This function extends the used data area of the buffer. If this would exceed the total buffer size the kernel will panic. A pointer to the first byte of the extra data is returned.

# **skb\_push**

#### **LINUX**

Kernel Hackers ManualApril 2009

### **Name**

skb\_push — add data to the start of a buffer

# **Synopsis**

unsigned char \* **skb\_push** (struct sk\_buff \* skb, unsigned int len);

## **Arguments**

skb

buffer to use

len

amount of data to add

# **Description**

This function extends the used data area of the buffer at the buffer start. If this would exceed the total buffer headroom the kernel will panic. A pointer to the first byte of the extra data is returned.

# **skb\_pull**

### **LINUX**

Kernel Hackers ManualApril 2009

### **Name**

skb\_pull — remove data from the start of a buffer
### **Synopsis**

unsigned char \* **skb\_pull** (struct sk\_buff \* skb, unsigned int len);

## **Arguments**

skb

buffer to use

len

amount of data to remove

# **Description**

This function removes data from the start of a buffer, returning the memory to the headroom. A pointer to the next data in the buffer is returned. Once the data has been pulled future pushes will overwrite the old data.

# **skb\_trim**

**LINUX**

Kernel Hackers ManualApril 2009

#### **Name**

skb\_trim — remove end from a buffer

## **Synopsis**

void **skb\_trim** (struct sk\_buff \* skb, unsigned int len);

### **Arguments**

skb

buffer to alter

len

new length

# **Description**

Cut the length of a buffer down by removing data from the tail. If the buffer is already under the length specified it is not modified. The skb must be linear.

# **\_\_pskb\_pull\_tail**

#### **LINUX**

Kernel Hackers ManualApril 2009

#### **Name**

\_\_pskb\_pull\_tail — advance tail of skb header

# **Synopsis**

unsigned char \* **\_\_pskb\_pull\_tail** (struct sk\_buff \* skb, int delta);

## **Arguments**

skb

buffer to reallocate

delta

number of bytes to advance tail

### **Description**

The function makes a sense only on a fragmented sk\_buff, it expands header moving its tail forward and copying necessary data from fragmented part.

sk\_buff MUST have reference count of 1.

Returns NULL (and sk\_buff does not change) if pull failed or value of new tail of skb in the case of success.

All the pointers pointing into skb header may change and must be reloaded after call to this function.

# **skb\_store\_bits**

#### **LINUX**

Kernel Hackers ManualApril 2009

#### **Name**

skb\_store\_bits — store bits from kernel buffer to skb

### **Synopsis**

int **skb\_store\_bits** (struct sk\_buff \* skb, int offset, const void \* from, int len);

### **Arguments**

skb

destination buffer

offset

offset in destination

from

source buffer

len

number of bytes to copy

### **Description**

Copy the specified number of bytes from the source buffer to the destination skb. This function handles all the messy bits of traversing fragment lists and such.

# **skb\_dequeue**

#### **LINUX**

Kernel Hackers ManualApril 2009

#### **Name**

skb\_dequeue — remove from the head of the queue

## **Synopsis**

struct sk\_buff \* **skb\_dequeue** (struct sk\_buff\_head \* list);

### **Arguments**

list

list to dequeue from

## **Description**

Remove the head of the list. The list lock is taken so the function may be used safely with other locking list functions. The head item is returned or NULL if the list is empty.

# **skb\_dequeue\_tail**

#### **LINUX**

Kernel Hackers ManualApril 2009

#### **Name**

skb\_dequeue\_tail — remove from the tail of the queue

# **Synopsis**

struct sk\_buff \* **skb\_dequeue\_tail** (struct sk\_buff\_head \* list);

## **Arguments**

list

list to dequeue from

## **Description**

Remove the tail of the list. The list lock is taken so the function may be used safely with other locking list functions. The tail item is returned or NULL if the list is empty.

# **skb\_queue\_purge**

**LINUX**

Kernel Hackers ManualApril 2009

### **Name**

skb\_queue\_purge — empty a list

## **Synopsis**

void **skb\_queue\_purge** (struct sk\_buff\_head \* list);

## **Arguments**

list

list to empty

# **Description**

Delete all buffers on an sk\_buff list. Each buffer is removed from the list and one reference dropped. This function takes the list lock and is atomic with respect to other list locking functions.

# **skb\_queue\_head**

### **LINUX**

Kernel Hackers ManualApril 2009

### **Name**

skb\_queue\_head — queue a buffer at the list head

# **Synopsis**

void **skb\_queue\_head** (struct sk\_buff\_head \* list, struct sk\_buff \* newsk);

## **Arguments**

list

list to use

newsk

buffer to queue

## **Description**

Queue a buffer at the start of the list. This function takes the list lock and can be used safely with other locking sk\_buff functions safely.

A buffer cannot be placed on two lists at the same time.

# **skb\_queue\_tail**

#### **LINUX**

Kernel Hackers ManualApril 2009

#### **Name**

skb\_queue\_tail — queue a buffer at the list tail

# **Synopsis**

void **skb\_queue\_tail** (struct sk\_buff\_head \* *list*, struct sk\_buff \* newsk);

### **Arguments**

list

list to use

newsk

buffer to queue

### **Description**

Queue a buffer at the tail of the list. This function takes the list lock and can be used safely with other locking sk\_buff functions safely.

A buffer cannot be placed on two lists at the same time.

# **skb\_unlink**

#### **LINUX**

Kernel Hackers ManualApril 2009

#### **Name**

skb\_unlink — remove a buffer from a list

## **Synopsis**

void **skb\_unlink** (struct sk\_buff \* skb, struct sk\_buff\_head \* *list*);

### **Arguments**

skb

buffer to remove

list

list to use

### **Description**

Remove a packet from a list. The list locks are taken and this function is atomic with respect to other list locked calls

You must know what list the SKB is on.

# **skb\_append**

#### **LINUX**

Kernel Hackers ManualApril 2009

#### **Name**

skb\_append — append a buffer

# **Synopsis**

```
void skb_append (struct sk_buff * old, struct sk_buff * newsk, struct
sk_buff_{head} * list;
```
### **Arguments**

old

buffer to insert after

newsk

buffer to insert

list

list to use

# **Description**

Place a packet after a given packet in a list. The list locks are taken and this function is atomic with respect to other list locked calls. A buffer cannot be placed on two lists at the same time.

# **skb\_insert**

**LINUX**

#### Kernel Hackers ManualApril 2009

#### **Name**

skb\_insert — insert a buffer

## **Synopsis**

```
void skb_insert (struct sk_buff * old, struct sk_buff * newsk, struct
sk\_buffer\_head * list);
```
### **Arguments**

old

buffer to insert before

newsk

buffer to insert

list

list to use

## **Description**

Place a packet before a given packet in a list. The list locks are taken and this function is atomic with respect to other list locked calls.

A buffer cannot be placed on two lists at the same time.

# **skb\_split**

#### **LINUX**

Kernel Hackers ManualApril 2009

#### **Name**

skb\_split — Split fragmented skb to two parts at length len.

### **Synopsis**

void **skb\_split** (struct sk\_buff \* skb, struct sk\_buff \* skb1, const u32 len);

## **Arguments**

skb

the buffer to split

skb1

the buffer to receive the second part

len

new length for skb

# **skb\_prepare\_seq\_read**

#### **LINUX**

Kernel Hackers ManualApril 2009

#### **Name**

skb\_prepare\_seq\_read — Prepare a sequential read of skb data

## **Synopsis**

void **skb\_prepare\_seq\_read** (struct sk\_buff \* skb, unsigned int from, unsigned int to, struct skb\_seq\_state  $*$  st);

## **Arguments**

skb

the buffer to read

from

lower offset of data to be read

to

upper offset of data to be read

st

state variable

## **Description**

Initializes the specified state variable. Must be called before invoking skb\_seq\_read for the first time.

# **skb\_seq\_read**

#### **LINUX**

Kernel Hackers ManualApril 2009

#### **Name**

skb\_seq\_read — Sequentially read skb data

## **Synopsis**

unsigned int **skb\_seq\_read** (unsigned int consumed, const u8 \*\* data, struct  $skb$ \_seq\_state \*  $st$ ;

### **Arguments**

consumed

number of bytes consumed by the caller so far

data

destination pointer for data to be returned

state variable

st

### **Description**

Reads a block of skb data at consumed relative to the lower offset specified to skb\_prepare\_seq\_read. Assigns the head of the data block to data and returns the length of the block or 0 if the end of the skb data or the upper offset has been reached.

The caller is not required to consume all of the data returned, i.e. consumed is typically set to the number of bytes already consumed and the next call to skb seq\_read will return the remaining part of the block.

### **Note 1**

The size of each block of data returned can be arbitary, this limitation is the cost for zerocopy seqeuental reads of potentially non linear data.

### **Note 2**

Fragment lists within fragments are not implemented at the moment, state->root\_skb could be replaced with a stack for this purpose.

# **skb\_abort\_seq\_read**

#### **LINUX**

Kernel Hackers ManualApril 2009

#### **Name**

skb\_abort\_seq\_read — Abort a sequential read of skb data

## **Synopsis**

void **skb\_abort\_seq\_read** (struct skb\_seq\_state \* st);

## **Arguments**

st

state variable

## **Description**

Must be called if skb\_seq\_read was not called until it returned 0.

# **skb\_find\_text**

**LINUX**

Kernel Hackers ManualApril 2009

#### **Name**

skb\_find\_text — Find a text pattern in skb data

## **Synopsis**

unsigned int **skb\_find\_text** (struct sk\_buff \* skb, unsigned int from, unsigned int to, struct ts\_config \* config, struct ts\_state \* state);

## **Arguments**

skb

the buffer to look in

from

search offset

to

search limit

config

textsearch configuration

state

uninitialized textsearch state variable

## **Description**

Finds a pattern in the skb data according to the specified textsearch configuration. Use textsearch\_next to retrieve subsequent occurrences of the pattern. Returns the offset to the first occurrence or UINT\_MAX if no match was found.

# **skb\_append\_datato\_frags**

**LINUX**

Kernel Hackers ManualApril 2009

#### **Name**

skb\_append\_datato\_frags — append the user data to a skb

### **Synopsis**

int **skb\_append\_datato\_frags** (struct sock \* sk, struct sk\_buff \* skb, int (\*getfrag) (void \*from, char \*to, int offset, int len, int odd, struct sk\_buff \*skb), void \* from, int length);

### **Arguments**

sk

sock structure

skb

skb structure to be appened with user data.

getfrag

call back function to be used for getting the user data

from

pointer to user message iov

length

length of the iov message

## **Description**

This procedure append the user data in the fragment part of the skb if any page alloc fails user this procedure returns -ENOMEM

# **skb\_pull\_rcsum**

#### **LINUX**

Kernel Hackers ManualApril 2009

### **Name**

skb\_pull\_rcsum — pull skb and update receive checksum

# **Synopsis**

unsigned char \* **skb\_pull\_rcsum** (struct sk\_buff \* skb, unsigned int *len*);

# **Arguments**

skb

buffer to update

len

length of data pulled

### **Description**

This function performs an skb\_pull on the packet and updates the CHECKSUM\_COMPLETE checksum. It should be used on receive path processing instead of skb\_pull unless you know that the checksum difference is zero (e.g., a valid IP header) or you are setting ip\_summed to CHECKSUM\_NONE.

# **skb\_segment**

#### **LINUX**

Kernel Hackers ManualApril 2009

#### **Name**

skb\_segment — Perform protocol segmentation on skb.

### **Synopsis**

struct sk\_buff \* **skb\_segment** (struct sk\_buff \* skb, int features);

### **Arguments**

skb

buffer to segment

features

features for the output path (see dev->features)

## **Description**

This function performs segmentation on the given skb. It returns a pointer to the first in a list of new skbs for the segments. In case of error it returns ERR\_PTR(err).

# **skb\_cow\_data**

#### **LINUX**

Kernel Hackers ManualApril 2009

#### **Name**

skb\_cow\_data — Check that a socket buffer's data buffers are writable

## **Synopsis**

```
int skb_cow_data (struct sk_buff * skb, int tailbits, struct sk_buff **
trailer);
```
### **Arguments**

skb

The socket buffer to check.

```
tailbits
```
Amount of trailing space to be added

#### trailer

Returned pointer to the skb where the tailbits space begins

## **Description**

Make sure that the data buffers attached to a socket buffer are writable. If they are not, private copies are made of the data buffers and the socket buffer is set to use these instead.

If  $tailbits$  is given, make sure that there is space to write  $tailbits$  bytes of data beyond current end of socket buffer. trailer will be set to point to the skb in which this space begins.

The number of scatterlist elements required to completely map the COW'd and extended socket buffer will be returned.

# **skb\_partial\_csum\_set**

#### **LINUX**

Kernel Hackers ManualApril 2009

#### **Name**

skb\_partial\_csum\_set — set up and verify partial csum values for packet

# **Synopsis**

bool **skb\_partial\_csum\_set** (struct sk\_buff \* skb, u16 start, u16 off);

# **Arguments**

skb

the skb to set

start

the number of bytes after skb->data to start checksumming.

off

the offset from start to place the checksum.

# **Description**

For untrusted partially-checksummed packets, we need to make sure the values for skb->csum\_start and skb->csum\_offset are valid so we don't oops.

This function checks and sets those values and skb->ip\_summed: if this returns false you should drop the packet.

# **sk\_alloc**

#### **LINUX**

#### Kernel Hackers ManualApril 2009

#### **Name**

sk\_alloc - All socket objects are allocated here

# **Synopsis**

```
struct sock * sk_alloc (struct net * net, int family, gfp_t priority, struct
proto * prot);
```
## **Arguments**

net

the applicable net namespace

family

protocol family

priority

for allocation (GFP\_KERNEL, GFP\_ATOMIC, etc)

prot

struct proto associated with this new sock instance

# **sk\_wait\_data**

**LINUX**

Kernel Hackers ManualApril 2009

#### **Name**

sk\_wait\_data — wait for data to arrive at sk\_receive\_queue

# **Synopsis**

int **sk\_wait\_data** (struct sock \* sk, long \* timeo);

## **Arguments**

sk

sock to wait on

timeo

for how long

# **Description**

Now socket state including sk->sk\_err is changed only under lock, hence we may omit checks after joining wait queue. We check receive queue before schedule only as optimization; it is very likely that release\_sock added new data.

# **\_\_sk\_mem\_schedule**

#### **LINUX**

Kernel Hackers ManualApril 2009

#### **Name**

\_\_sk\_mem\_schedule — increase sk\_forward\_alloc and memory\_allocated

# **Synopsis**

int **\_\_sk\_mem\_schedule** (struct sock \* sk, int size, int kind);

## **Arguments**

sk

socket

```
size
```
memory size to allocate

kind

allocation type

## **Description**

If kind is SK\_MEM\_SEND, it means wmem allocation. Otherwise it means rmem allocation. This function assumes that protocols which have memory pressure use sk\_wmem\_queued as write buffer accounting.

# **\_\_sk\_mem\_reclaim**

**LINUX**

Kernel Hackers ManualApril 2009

#### **Name**

\_\_sk\_mem\_reclaim — reclaim memory\_allocated

## **Synopsis**

void **\_\_sk\_mem\_reclaim** (struct sock \* sk);

### **Arguments**

sk

socket

# **\_\_skb\_recv\_datagram**

#### **LINUX**

Kernel Hackers ManualApril 2009

#### **Name**

\_\_skb\_recv\_datagram - Receive a datagram skbuff

## **Synopsis**

```
struct sk_buff * __skb_recv_datagram (struct sock * sk, unsigned flags, int *
peeked, int * err);
```
### **Arguments**

sk

socket

flags

MSG\_ flags

peeked

returns non-zero if this packet has been seen before

err

error code returned

## **Description**

Get a datagram skbuff, understands the peeking, nonblocking wakeups and possible races. This replaces identical code in packet, raw and udp, as well as the IPX AX.25 and Appletalk. It also finally fixes the long standing peek and read race for datagram sockets. If you alter this routine remember it must be re-entrant.

This function will lock the socket if a skb is returned, so the caller needs to unlock the socket in that case (usually by calling skb\_free\_datagram)

\* It does not lock socket since today. This function is \* free of race conditions. This measure should/can improve \* significantly datagram socket latencies at high loads, \* when data copying to user space takes lots of time. \* (BTW I've just killed the last cli in IP/IPv6/core/netlink/packet \* 8) Great win.) \* --ANK (980729)

The order of the tests when we find no data waiting are specified quite explicitly by POSIX 1003.1g, don't change them without having the standard around please.

# **skb\_kill\_datagram**

#### **LINUX**

Kernel Hackers ManualApril 2009

#### **Name**

skb\_kill\_datagram — Free a datagram skbuff forcibly

## **Synopsis**

int **skb\_kill\_datagram** (struct sock \* sk, struct sk\_buff \* skb, unsigned int flags);

### **Arguments**

sk

socket

skb

datagram skbuff

flags

MSG\_ flags

### **Description**

This function frees a datagram skbuff that was received by skb\_recv\_datagram. The flags argument must match the one used for skb\_recv\_datagram.

If the MSG PEEK flag is set, and the packet is still on the receive queue of the socket, it will be taken off the queue before it is freed.

This function currently only disables BH when acquiring the sk\_receive\_queue lock. Therefore it must not be used in a context where that lock is acquired in an IRQ context.

It returns 0 if the packet was removed by us.

# **skb\_copy\_datagram\_iovec**

#### **LINUX**

Kernel Hackers ManualApril 2009

#### **Name**

skb\_copy\_datagram\_iovec — Copy a datagram to an iovec.

## **Synopsis**

```
int skb_copy_datagram_iovec (const struct sk_buff * skb, int offset, struct
iovec * to, int len);
```
### **Arguments**

skb

buffer to copy

offset

offset in the buffer to start copying from

to

io vector to copy to

len

amount of data to copy from buffer to iovec

## **Note**

the iovec is modified during the copy.

# **skb\_copy\_datagram\_from\_iovec**

#### **LINUX**

Kernel Hackers ManualApril 2009

#### **Name**

skb\_copy\_datagram\_from\_iovec — Copy a datagram from an iovec.

## **Synopsis**

int **skb\_copy\_datagram\_from\_iovec** (struct sk\_buff \* skb, int offset, struct iovec  $*$  from, int len);

### **Arguments**

skb

buffer to copy

```
offset
```
offset in the buffer to start copying to

from

io vector to copy to

len

amount of data to copy to buffer from iovec

### **Description**

Returns 0 or -EFAULT.

## **Note**

the iovec is modified during the copy.

# **skb\_copy\_and\_csum\_datagram\_iovec**

#### **LINUX**

Kernel Hackers ManualApril 2009

### **Name**

skb\_copy\_and\_csum\_datagram\_iovec — Copy and checkum skb to user iovec.

## **Synopsis**

int **skb\_copy\_and\_csum\_datagram\_iovec** (struct sk\_buff \* skb, int hlen, struct iovec \* iov);

## **Arguments**

skb

skbuff

hlen

hardware length

iov

io vector

### **Description**

Caller \_must\_ check that skb will fit to this iovec.

## **Returns**

0 - success. -EINVAL - checksum failure. -EFAULT - fault during copy. Beware, in this case iovec can be modified!

# **datagram\_poll**

#### **LINUX**

Kernel Hackers ManualApril 2009

### **Name**

datagram\_poll — generic datagram poll

### **Synopsis**

unsigned int **datagram\_poll** (struct file \* file, struct socket \* sock, poll\_table \* wait);

## **Arguments**

file file struct sock socket wait poll table

### **Datagram poll**

Again totally generic. This also handles sequenced packet sockets providing the socket receive queue is only ever holding data ready to receive.

## **Note**

when you \_don't\_ use this routine for this protocol, and you use a different write policy from sock\_writeable then please supply your own write space callback.

# **sk\_stream\_write\_space**

#### **LINUX**

Kernel Hackers ManualApril 2009

### **Name**

sk\_stream\_write\_space — stream socket write\_space callback.

# **Synopsis**

void **sk\_stream\_write\_space** (struct sock \* sk);

## **Arguments**

sk

socket

## **FIXME**

write proper description

# **sk\_stream\_wait\_connect**

#### **LINUX**

Kernel Hackers ManualApril 2009

#### **Name**

sk\_stream\_wait\_connect — Wait for a socket to get into the connected state

# **Synopsis**

```
int sk_stream_wait_connect (struct sock * sk, long * timeo_p);
```
# **Arguments**

sk

sock to wait on

timeo\_p

for how long to wait

# **Description**

Must be called with the socket locked.

# **sk\_stream\_wait\_memory**

### **LINUX**

Kernel Hackers ManualApril 2009

### **Name**

sk\_stream\_wait\_memory — Wait for more memory for a socket

### **Synopsis**

int **sk\_stream\_wait\_memory** (struct sock \* sk, long \* timeo\_p);

## **Arguments**

sk

socket to wait for memory

timeo\_p

for how long

# **1.3. Socket Filter**

# **sk\_filter**

**LINUX**

Kernel Hackers ManualApril 2009

### **Name**

sk\_filter — run a packet through a socket filter

# **Synopsis**

int **sk\_filter** (struct sock \* sk, struct sk\_buff \* skb);

# **Arguments**

sk

sock associated with sk\_buff

skb

buffer to filter

### **Description**

Run the filter code and then cut skb->data to correct size returned by sk\_run\_filter. If pkt\_len is 0 we toss packet. If skb->len is smaller than pkt\_len we keep whole skb->data. This is the socket level wrapper to sk\_run\_filter. It returns 0 if the packet should be accepted or -EPERM if the packet should be tossed.

# **sk\_run\_filter**

#### **LINUX**

Kernel Hackers ManualApril 2009

#### **Name**

sk\_run\_filter — run a filter on a socket

## **Synopsis**

unsigned int **sk\_run\_filter** (struct sk\_buff \* skb, struct sock\_filter \* filter, int flen);

### **Arguments**

skb

buffer to run the filter on

filter

filter to apply

flen

length of filter

### **Description**

Decode and apply filter instructions to the skb->data. Return length to keep, 0 for none. skb is the data we are filtering, filter is the array of filter instructions, and len is the number of filter blocks in the array.

# **sk\_chk\_filter**

#### **LINUX**

Kernel Hackers ManualApril 2009

#### **Name**

sk\_chk\_filter — verify socket filter code

## **Synopsis**

int **sk\_chk\_filter** (struct sock\_filter \* filter, int flen);

### **Arguments**

filter

filter to verify

flen

length of filter

## **Description**

Check the user's filter code. If we let some ugly filter code slip through kaboom! The filter must contain no references or jumps that are out of range, no illegal instructions, and must end with a RET instruction.

All jumps are forward as they are not signed.

Returns 0 if the rule set is legal or -EINVAL if not.

# **1.4. Generic Network Statistics**

# **struct gnet\_stats\_basic**

### **LINUX**

Kernel Hackers ManualApril 2009

### **Name**

struct gnet\_stats\_basic — byte/packet throughput statistics

## **Synopsis**

```
struct gnet_stats_basic {
  __u64 bytes;
  __u32 packets;
};
```
## **Members**

bytes

number of seen bytes

packets

number of seen packets

# **struct gnet\_stats\_rate\_est**

#### **LINUX**

Kernel Hackers ManualApril 2009

### **Name**

struct gnet\_stats\_rate\_est — rate estimator

### **Synopsis**

```
struct gnet_stats_rate_est {
 __u32 bps;
  \_\u32 pps;
};
```
### **Members**

bps

current byte rate

pps

current packet rate

# **struct gnet\_stats\_queue**

#### **LINUX**

Kernel Hackers ManualApril 2009

### **Name**

struct gnet\_stats\_queue — queuing statistics

# **Synopsis**

```
struct gnet_stats_queue {
 __u32 qlen;
 __u32 backlog;
 __u32 drops;
 __u32 requeues;
  __u32 overlimits;
};
```
## **Members**

qlen

queue length

#### backlog

backlog size of queue

#### drops

number of dropped packets

#### requeues

number of requeues

#### overlimits

number of enqueues over the limit

# **struct gnet\_estimator**

#### **LINUX**

Kernel Hackers ManualApril 2009

#### **Name**

struct gnet\_estimator — rate estimator configuration

## **Synopsis**

```
struct gnet_estimator {
 signed char interval;
 unsigned char ewma_log;
};
```
### **Members**

interval

sampling period

ewma\_log

the log of measurement window weight
# **gnet\_stats\_start\_copy\_compat**

#### **LINUX**

Kernel Hackers ManualApril 2009

#### **Name**

gnet stats start copy compat — start dumping procedure in compatibility mode

## **Synopsis**

```
int gnet_stats_start_copy_compat (struct sk_buff * skb, int type, int
tc_stats_type, int xstats_type, spinlock_t * lock, struct gnet_dump * d);
```
### **Arguments**

skb

socket buffer to put statistics TLVs into

type

TLV type for top level statistic TLV

tc\_stats\_type

TLV type for backward compatibility struct tc\_stats TLV

```
xstats_type
```
TLV type for backward compatibility xstats TLV

lock

statistics lock

d

dumping handle

## **Description**

Initializes the dumping handle, grabs the statistic lock and appends an empty TLV header to the socket buffer for use a container for all other statistic TLVS.

The dumping handle is marked to be in backward compatibility mode telling all gnet\_stats\_copy\_XXX functions to fill a local copy of struct tc\_stats.

Returns 0 on success or -1 if the room in the socket buffer was not sufficient.

# **gnet\_stats\_start\_copy**

#### **LINUX**

Kernel Hackers ManualApril 2009

#### **Name**

gnet\_stats\_start\_copy — start dumping procedure in compatibility mode

## **Synopsis**

```
int gnet_stats_start_copy (struct sk_buff * skb, int type, spinlock_t * lock,
struct gnet_dump * d);
```
### **Arguments**

skb

socket buffer to put statistics TLVs into

type

TLV type for top level statistic TLV

lock

statistics lock

d

dumping handle

### **Description**

Initializes the dumping handle, grabs the statistic lock and appends an empty TLV header to the socket buffer for use a container for all other statistic TLVS.

Returns 0 on success or -1 if the room in the socket buffer was not sufficient.

# **gnet\_stats\_copy\_basic**

#### **LINUX**

Kernel Hackers ManualApril 2009

#### **Name**

gnet\_stats\_copy\_basic — copy basic statistics into statistic TLV

## **Synopsis**

int **gnet\_stats\_copy\_basic** (struct gnet\_dump \* d, struct gnet\_stats\_basic \*  $b)$ ;

### **Arguments**

d

dumping handle

b

basic statistics

### **Description**

Appends the basic statistics to the top level TLV created by gnet\_stats\_start\_copy.

Returns 0 on success or -1 with the statistic lock released if the room in the socket buffer was not sufficient.

# **gnet\_stats\_copy\_rate\_est**

#### **LINUX**

Kernel Hackers ManualApril 2009

### **Name**

gnet\_stats\_copy\_rate\_est — copy rate estimator statistics into statistics TLV

## **Synopsis**

```
int gnet_stats_copy_rate_est (struct gnet_dump * d, struct
qnet_stats_rate_est \star r);
```
### **Arguments**

d

dumping handle

r

rate estimator statistics

## **Description**

Appends the rate estimator statistics to the top level TLV created by gnet\_stats\_start\_copy.

Returns 0 on success or -1 with the statistic lock released if the room in the socket buffer was not sufficient.

# **gnet\_stats\_copy\_queue**

**LINUX**

#### Kernel Hackers ManualApril 2009

#### **Name**

gnet\_stats\_copy\_queue — copy queue statistics into statistics TLV

## **Synopsis**

```
int gnet_stats_copy_queue (struct gnet_dump * d, struct gnet_stats_queue *
q);
```
### **Arguments**

d

dumping handle

q

queue statistics

### **Description**

Appends the queue statistics to the top level TLV created by gnet\_stats\_start\_copy.

Returns 0 on success or -1 with the statistic lock released if the room in the socket buffer was not sufficient.

# **gnet\_stats\_copy\_app**

#### **LINUX**

Kernel Hackers ManualApril 2009

### **Name**

gnet\_stats\_copy\_app — copy application specific statistics into statistics TLV

### **Synopsis**

int **gnet\_stats\_copy\_app** (struct gnet\_dump \* d, void \* st, int len);

## **Arguments**

d

dumping handle

st

application specific statistics data

len

length of data

## **Description**

Appends the application sepecific statistics to the top level TLV created by gnet\_stats\_start\_copy and remembers the data for XSTATS if the dumping handle is in backward compatibility mode.

Returns 0 on success or -1 with the statistic lock released if the room in the socket buffer was not sufficient.

# **gnet\_stats\_finish\_copy**

#### **LINUX**

Kernel Hackers ManualApril 2009

### **Name**

gnet\_stats\_finish\_copy — finish dumping procedure

## **Synopsis**

int **gnet\_stats\_finish\_copy** (struct gnet\_dump \* d);

d

dumping handle

### **Description**

Corrects the length of the top level TLV to include all TLVs added by gnet\_stats\_copy\_XXX calls. Adds the backward compatibility TLVs if gnet\_stats\_start\_copy\_compat was used and releases the statistics lock.

Returns 0 on success or -1 with the statistic lock released if the room in the socket buffer was not sufficient.

## **gen\_new\_estimator**

#### **LINUX**

Kernel Hackers ManualApril 2009

#### **Name**

gen\_new\_estimator — create a new rate estimator

### **Synopsis**

```
int gen_new_estimator (struct gnet_stats_basic * bstats, struct
gnet_stats_rate_est * rate_est, spinlock_t * stats_lock, struct nlattr *
opt);
```
### **Arguments**

bstats

basic statistics

rate\_est

rate estimator statistics

```
stats lock
```
statistics lock

opt

rate estimator configuration TLV

### **Description**

Creates a new rate estimator with bstats as source and rate\_est as destination. A new timer with the interval specified in the configuration TLV is created. Upon each interval, the latest statistics will be read from bstats and the estimated rate will be stored in rate\_est with the statistics lock grabed during this period.

Returns 0 on success or a negative error code.

### **NOTE**

Called under rtnl\_mutex

# **gen\_kill\_estimator**

#### **LINUX**

Kernel Hackers ManualApril 2009

#### **Name**

gen\_kill\_estimator — remove a rate estimator

## **Synopsis**

```
void gen_kill_estimator (struct gnet_stats_basic * bstats, struct
gnet_stats_rate_est * rate_est);
```
bstats

basic statistics

rate\_est

rate estimator statistics

## **Description**

Removes the rate estimator specified by bstats and rate\_est.

## **NOTE**

Called under rtnl\_mutex

# **gen\_replace\_estimator**

#### **LINUX**

Kernel Hackers ManualApril 2009

### **Name**

gen\_replace\_estimator — replace rate estimator configuration

## **Synopsis**

```
int gen_replace_estimator (struct gnet_stats_basic * bstats, struct
gnet_stats_rate_est * rate_est, spinlock_t * stats_lock, struct nlattr *
opt);
```
### **Arguments**

bstats

basic statistics

rate\_est

rate estimator statistics

```
stats lock
```
statistics lock

opt

rate estimator configuration TLV

## **Description**

Replaces the configuration of a rate estimator by calling gen\_kill\_estimator and gen\_new\_estimator.

Returns 0 on success or a negative error code.

# **gen\_estimator\_active**

#### **LINUX**

Kernel Hackers ManualApril 2009

#### **Name**

gen\_estimator\_active — test if estimator is currently in use

## **Synopsis**

```
bool gen_estimator_active (const struct gnet_stats_basic * bstats, const
struct gnet_stats_rate_est * rate_est);
```
### **Arguments**

bstats

basic statistics

rate\_est

rate estimator statistics

## **Description**

Returns true if estimator is active, and false if not.

# **1.5. SUN RPC subsystem**

# **xdr\_encode\_opaque\_fixed**

#### **LINUX**

Kernel Hackers ManualApril 2009

#### **Name**

xdr\_encode\_opaque\_fixed — Encode fixed length opaque data

## **Synopsis**

```
__be32 * xdr_encode_opaque_fixed (__be32 * p, const void * ptr, unsigned int
nbytes);
```
### **Arguments**

p

pointer to current position in XDR buffer.

ptr

```
pointer to data to encode (or NULL)
```
nbytes

size of data.

### **Description**

Copy the array of data of length nbytes at ptr to the XDR buffer at position p, then align to the next 32-bit boundary by padding with zero bytes (see RFC1832).

## **Note**

if ptr is NULL, only the padding is performed.

Returns the updated current XDR buffer position

# **xdr\_encode\_opaque**

**LINUX**

Kernel Hackers ManualApril 2009

### **Name**

xdr\_encode\_opaque — Encode variable length opaque data

## **Synopsis**

\_\_be32 \* **xdr\_encode\_opaque** (\_\_be32 \* p, const void \* ptr, unsigned int nbytes);

## **Arguments**

 $\cal P$ 

pointer to current position in XDR buffer.

ptr

pointer to data to encode (or NULL)

nbytes

size of data.

### **Description**

Returns the updated current XDR buffer position

# **xdr\_init\_encode**

#### **LINUX**

Kernel Hackers ManualApril 2009

#### **Name**

xdr\_init\_encode — Initialize a struct xdr\_stream for sending data.

## **Synopsis**

```
void xdr_init_encode (struct xdr_stream * xdr, struct xdr_buf * buf, __be32 *
p);
```
## **Arguments**

xdr

pointer to xdr\_stream struct

buf

pointer to XDR buffer in which to encode data

p

current pointer inside XDR buffer

## **Note**

at the moment the RPC client only passes the length of our scratch buffer in the xdr\_buf's header kvec. Previously this meant we needed to call xdr\_adjust\_iovec after encoding the data. With the new scheme, the xdr\_stream manages the details of the buffer length, and takes care of adjusting the kvec length for us.

## **xdr\_reserve\_space**

#### **LINUX**

Kernel Hackers ManualApril 2009

#### **Name**

xdr\_reserve\_space — Reserve buffer space for sending

## **Synopsis**

\_\_be32 \* **xdr\_reserve\_space** (struct xdr\_stream \* xdr, size\_t nbytes);

## **Arguments**

xdr

pointer to xdr\_stream

nbytes

number of bytes to reserve

## **Description**

Checks that we have enough buffer space to encode 'nbytes' more bytes of data. If so, update the total xdr\_buf length, and adjust the length of the current kvec.

# **xdr\_write\_pages**

#### **LINUX**

Kernel Hackers ManualApril 2009

### **Name**

xdr\_write\_pages — Insert a list of pages into an XDR buffer for sending

### **Synopsis**

void **xdr\_write\_pages** (struct xdr\_stream \* xdr, struct page \*\* pages, unsigned int base, unsigned int len);

## **Arguments**

xdr

pointer to xdr\_stream

pages

list of pages

base

offset of first byte

len

length of data in bytes

# **xdr\_init\_decode**

#### **LINUX**

Kernel Hackers ManualApril 2009

#### **Name**

xdr\_init\_decode — Initialize an xdr\_stream for decoding data.

## **Synopsis**

```
void xdr_init_decode (struct xdr_stream * xdr, struct xdr_buf * buf, __be32 *
p);
```
xdr

pointer to xdr\_stream struct

buf

pointer to XDR buffer from which to decode data

p

current pointer inside XDR buffer

# **xdr\_inline\_decode**

#### **LINUX**

Kernel Hackers ManualApril 2009

#### **Name**

xdr\_inline\_decode — Retrieve non-page XDR data to decode

## **Synopsis**

\_\_be32 \* **xdr\_inline\_decode** (struct xdr\_stream \* xdr, size\_t nbytes);

### **Arguments**

xdr

pointer to xdr\_stream struct

nbytes

number of bytes of data to decode

## **Description**

Check if the input buffer is long enough to enable us to decode 'nbytes' more bytes of data starting at the current position. If so return the current pointer, then update the current pointer position.

# **xdr\_read\_pages**

#### **LINUX**

Kernel Hackers ManualApril 2009

#### **Name**

xdr\_read\_pages — Ensure page-based XDR data to decode is aligned at current pointer position

## **Synopsis**

void **xdr\_read\_pages** (struct xdr\_stream \* xdr, unsigned int len);

## **Arguments**

xdr

pointer to xdr\_stream struct

len

number of bytes of page data

## **Description**

Moves data beyond the current pointer position from the XDR head[] buffer into the page list. Any data that lies beyond current position + "len" bytes is moved into the XDR tail[].

## **xdr\_enter\_page**

**LINUX**

Kernel Hackers ManualApril 2009

### **Name**

xdr\_enter\_page — decode data from the XDR page

## **Synopsis**

void **xdr\_enter\_page** (struct xdr\_stream \* xdr, unsigned int len);

### **Arguments**

xdr

pointer to xdr\_stream struct

len

number of bytes of page data

## **Description**

Moves data beyond the current pointer position from the XDR head[] buffer into the page list. Any data that lies beyond current position + "len" bytes is moved into the XDR tail[]. The current pointer is then repositioned at the beginning of the first XDR page.

# **svc\_print\_addr**

**LINUX**

Kernel Hackers ManualApril 2009

#### **Name**

svc\_print\_addr — Format rq\_addr field for printing

### **Synopsis**

char  $*$  **svc\_print\_addr** (struct svc\_rqst  $*$  rqstp, char  $*$  buf, size\_t len);

rqstp

svc\_rqst struct containing address to print

buf

target buffer for formatted address

len

length of target buffer

## **svc\_reserve**

#### **LINUX**

Kernel Hackers ManualApril 2009

#### **Name**

svc\_reserve — change the space reserved for the reply to a request.

## **Synopsis**

void **svc\_reserve** (struct svc\_rqst \* rqstp, int space);

## **Arguments**

rqstp

The request in question

space

new max space to reserve

### **Description**

Each request reserves some space on the output queue of the transport to make sure the reply fits. This function reduces that reserved space to be the amount of space used already, plus space.

# **xprt\_register\_transport**

#### **LINUX**

Kernel Hackers ManualApril 2009

#### **Name**

xprt\_register\_transport — register a transport implementation

## **Synopsis**

int **xprt\_register\_transport** (struct xprt\_class \* transport);

### **Arguments**

transport

transport to register

## **Description**

If a transport implementation is loaded as a kernel module, it can call this interface to make itself known to the RPC client.

### **0**

transport successfully registered -EEXIST: transport already registered -EINVAL: transport module being unloaded

# **xprt\_unregister\_transport**

#### **LINUX**

Kernel Hackers ManualApril 2009

### **Name**

xprt\_unregister\_transport — unregister a transport implementation

## **Synopsis**

int **xprt\_unregister\_transport** (struct xprt\_class \* transport);

## **Arguments**

transport

transport to unregister

## **0**

transport successfully unregistered -ENOENT: transport never registered

# **xprt\_reserve\_xprt**

#### **LINUX**

Kernel Hackers ManualApril 2009

### **Name**

xprt\_reserve\_xprt — serialize write access to transports

## **Synopsis**

int **xprt\_reserve\_xprt** (struct rpc\_task \* task);

task

task that is requesting access to the transport

## **Description**

This prevents mixing the payload of separate requests, and prevents transport connects from colliding with writes. No congestion control is provided.

## **xprt\_release\_xprt**

#### **LINUX**

Kernel Hackers ManualApril 2009

#### **Name**

xprt\_release\_xprt — allow other requests to use a transport

## **Synopsis**

void **xprt\_release\_xprt** (struct rpc\_xprt \* xprt, struct rpc\_task \* task);

## **Arguments**

xprt

transport with other tasks potentially waiting

task

task that is releasing access to the transport

### **Description**

Note that "task" can be NULL. No congestion control is provided.

# **xprt\_release\_xprt\_cong**

#### **LINUX**

Kernel Hackers ManualApril 2009

#### **Name**

xprt\_release\_xprt\_cong — allow other requests to use a transport

### **Synopsis**

void **xprt\_release\_xprt\_cong** (struct rpc\_xprt \* xprt, struct rpc\_task \* task);

### **Arguments**

xprt

transport with other tasks potentially waiting

task

task that is releasing access to the transport

## **Description**

Note that "task" can be NULL. Another task is awoken to use the transport if the transport's congestion window allows it.

# **xprt\_release\_rqst\_cong**

#### **LINUX**

Kernel Hackers ManualApril 2009

#### **Name**

xprt\_release\_rqst\_cong — housekeeping when request is complete

## **Synopsis**

```
void xprt_release_rqst_cong (struct rpc_task * task);
```
### **Arguments**

task

RPC request that recently completed

## **Description**

Useful for transports that require congestion control.

# **xprt\_adjust\_cwnd**

#### **LINUX**

Kernel Hackers ManualApril 2009

### **Name**

xprt\_adjust\_cwnd — adjust transport congestion window

## **Synopsis**

void **xprt\_adjust\_cwnd** (struct rpc\_task \* task, int result);

task

recently completed RPC request used to adjust window

result

result code of completed RPC request

### **Description**

We use a time-smoothed congestion estimator to avoid heavy oscillation.

# **xprt\_wake\_pending\_tasks**

#### **LINUX**

Kernel Hackers ManualApril 2009

#### **Name**

xprt\_wake\_pending\_tasks — wake all tasks on a transport's pending queue

### **Synopsis**

void **xprt\_wake\_pending\_tasks** (struct rpc\_xprt \* xprt, int status);

### **Arguments**

xprt

transport with waiting tasks

status

result code to plant in each task before waking it

# **xprt\_wait\_for\_buffer\_space**

#### **LINUX**

Kernel Hackers ManualApril 2009

#### **Name**

xprt\_wait\_for\_buffer\_space — wait for transport output buffer to clear

## **Synopsis**

void **xprt\_wait\_for\_buffer\_space** (struct rpc\_task \* task, rpc\_action action);

## **Arguments**

task

task to be put to sleep

action

function pointer to be executed after wait

# **xprt\_write\_space**

**LINUX**

Kernel Hackers ManualApril 2009

#### **Name**

xprt\_write\_space — wake the task waiting for transport output buffer space

## **Synopsis**

void **xprt\_write\_space** (struct rpc\_xprt \* xprt);

xprt

transport with waiting tasks

## **Description**

Can be called in a soft IRQ context, so xprt\_write\_space never sleeps.

# **xprt\_set\_retrans\_timeout\_def**

**LINUX**

Kernel Hackers ManualApril 2009

#### **Name**

xprt\_set\_retrans\_timeout\_def — set a request's retransmit timeout

### **Synopsis**

void **xprt\_set\_retrans\_timeout\_def** (struct rpc\_task \* task);

### **Arguments**

task

task whose timeout is to be set

## **Description**

Set a request's retransmit timeout based on the transport's default timeout parameters. Used by transports that don't adjust the retransmit timeout based on round-trip time estimation.

# **xprt\_disconnect\_done**

#### **LINUX**

Kernel Hackers ManualApril 2009

#### **Name**

xprt\_disconnect\_done — mark a transport as disconnected

## **Synopsis**

void **xprt\_disconnect\_done** (struct rpc\_xprt \* xprt);

## **Arguments**

xprt

transport to flag for disconnect

# **xprt\_lookup\_rqst**

**LINUX**

Kernel Hackers ManualApril 2009

### **Name**

xprt\_lookup\_rqst — find an RPC request corresponding to an XID

## **Synopsis**

struct rpc\_rqst \* **xprt\_lookup\_rqst** (struct rpc\_xprt \* xprt, \_\_be32 xid);

xprt

transport on which the original request was transmitted

xid

RPC XID of incoming reply

# **xprt\_update\_rtt**

#### **LINUX**

Kernel Hackers ManualApril 2009

#### **Name**

xprt\_update\_rtt — update an RPC client's RTT state after receiving a reply

## **Synopsis**

void **xprt\_update\_rtt** (struct rpc\_task \* task);

## **Arguments**

task

RPC request that recently completed

# **xprt\_complete\_rqst**

#### **LINUX**

Kernel Hackers ManualApril 2009

#### **Name**

xprt\_complete\_rqst — called when reply processing is complete

### **Synopsis**

void **xprt\_complete\_rqst** (struct rpc\_task \* task, int copied);

## **Arguments**

task

RPC request that recently completed

copied

actual number of bytes received from the transport

## **Description**

Caller holds transport lock.

# **rpc\_wake\_up**

**LINUX** Kernel Hackers ManualApril 2009

### **Name**

rpc\_wake\_up — wake up all rpc\_tasks

## **Synopsis**

void **rpc\_wake\_up** (struct rpc\_wait\_queue \* queue);

## **Arguments**

queue

rpc\_wait\_queue on which the tasks are sleeping

## **Description**

Grabs queue->lock

# **rpc\_wake\_up\_status**

#### **LINUX**

Kernel Hackers ManualApril 2009

### **Name**

rpc\_wake\_up\_status — wake up all rpc\_tasks and set their status value.

## **Synopsis**

void **rpc\_wake\_up\_status** (struct rpc\_wait\_queue \* queue, int status);

## **Arguments**

queue

rpc\_wait\_queue on which the tasks are sleeping

status

status value to set

## **Description**

Grabs queue->lock

# **rpc\_malloc**

**LINUX**

Kernel Hackers ManualApril 2009

#### **Name**

rpc\_malloc — allocate an RPC buffer

## **Synopsis**

void \* **rpc\_malloc** (struct rpc\_task \* task, size\_t size);

### **Arguments**

task

RPC task that will use this buffer

size

requested byte size

## **Description**

To prevent rpciod from hanging, this allocator never sleeps, returning NULL if the request cannot be serviced immediately. The caller can arrange to sleep in a way that is safe for rpciod.

Most requests are 'small' (under 2KiB) and can be serviced from a mempool, ensuring that NFS reads and writes can always proceed, and that there is good locality of reference for these buffers.

In order to avoid memory starvation triggering more writebacks of NFS requests, we avoid using GFP\_KERNEL.

## **rpc\_free**

**LINUX**

Kernel Hackers ManualApril 2009

### **Name**

rpc\_free — free buffer allocated via rpc\_malloc

# **Synopsis**

void **rpc\_free** (void \* buffer);

## **Arguments**

buffer

buffer to free

# **xdr\_skb\_read\_bits**

### **LINUX**

Kernel Hackers ManualApril 2009

### **Name**

xdr\_skb\_read\_bits — copy some data bits from skb to internal buffer

# **Synopsis**

```
size_t xdr_skb_read_bits (struct xdr_skb_reader * desc, void * to, size_t
len);
```
## **Arguments**

desc

sk\_buff copy helper

```
to
```
copy destination

len

number of bytes to copy

### **Description**

Possibly called several times to iterate over an sk\_buff and copy data out of it.

# **xdr\_partial\_copy\_from\_skb**

#### **LINUX**

Kernel Hackers ManualApril 2009

#### **Name**

xdr\_partial\_copy\_from\_skb — copy data out of an skb

## **Synopsis**

ssize\_t **xdr\_partial\_copy\_from\_skb** (struct xdr\_buf \* xdr, unsigned int base, struct xdr\_skb\_reader \* desc, xdr\_skb\_read\_actor copy\_actor);

## **Arguments**

xdr

target XDR buffer

base

starting offset

desc

sk\_buff copy helper

copy\_actor

virtual method for copying data

# **csum\_partial\_copy\_to\_xdr**

#### **LINUX**

Kernel Hackers ManualApril 2009

#### **Name**

csum\_partial\_copy\_to\_xdr — checksum and copy data

# **Synopsis**

int **csum\_partial\_copy\_to\_xdr** (struct xdr\_buf \* xdr, struct sk\_buff \* skb);

### **Arguments**

xdr

target XDR buffer

skb

source skb

### **Description**

We have set things up such that we perform the checksum of the UDP packet in parallel with the copies into the RPC client iovec. -DaveM

# **rpc\_alloc\_iostats**

**LINUX**

Kernel Hackers ManualApril 2009

#### **Name**

rpc\_alloc\_iostats — allocate an rpc\_iostats structure

## **Synopsis**

struct rpc\_iostats \* **rpc\_alloc\_iostats** (struct rpc\_clnt \* clnt);

## **Arguments**

clnt

RPC program, version, and xprt

# **rpc\_free\_iostats**

**LINUX**

Kernel Hackers ManualApril 2009

#### **Name**

rpc\_free\_iostats — release an rpc\_iostats structure

## **Synopsis**

void **rpc\_free\_iostats** (struct rpc\_iostats \* stats);

## **Arguments**

stats

doomed rpc\_iostats structure
# **rpc\_queue\_upcall**

### **LINUX**

Kernel Hackers ManualApril 2009

### **Name**

rpc\_queue\_upcall —

## **Synopsis**

int **rpc\_queue\_upcall** (struct inode \* inode, struct rpc\_pipe\_msg \* msg);

## **Arguments**

inode

inode of upcall pipe on which to queue given message

msg

message to queue

## **Description**

Call with an inode created by rpc\_mkpipe to queue an upcall. A userspace process may then later read the upcall by performing a read on an open file for this inode. It is up to the caller to initialize the fields of msg (other than msg->list) appropriately.

# **rpc\_mkpipe**

### **LINUX**

Kernel Hackers ManualApril 2009

### **Name**

rpc\_mkpipe — make an rpc\_pipefs file for kernel<->userspace communication

### **Synopsis**

```
struct dentry * rpc_mkpipe (struct dentry * parent, const char * name, void *
private, struct rpc_pipe_ops * ops, int flags);
```
### **Arguments**

parent

dentry of directory to create new "pipe" in

name

name of pipe

private

private data to associate with the pipe, for the caller's use

ops

operations defining the behavior of the pipe: upcall, downcall, release\_pipe, open\_pipe, and destroy\_msg.

flags

rpc\_inode flags

## **Description**

Data is made available for userspace to read by calls to rpc\_queue\_upcall. The actual reads will result in calls to ops->upcall, which will be called with the file pointer, message, and userspace buffer to copy to.

Writes can come at any time, and do not necessarily have to be responses to upcalls. They will result in calls to msg->downcall.

The *private* argument passed here will be available to all these methods from the file pointer, via RPC\_I(file->f\_dentry->d\_inode)->private.

# **rpc\_unlink**

### **LINUX**

Kernel Hackers ManualApril 2009

### **Name**

rpc\_unlink — remove a pipe

## **Synopsis**

int **rpc\_unlink** (struct dentry \* dentry);

## **Arguments**

dentry

dentry for the pipe, as returned from rpc\_mkpipe

## **Description**

After this call, lookups will no longer find the pipe, and any attempts to read or write using preexisting opens of the pipe will return -EPIPE.

# **rpcb\_getport\_sync**

### **LINUX**

Kernel Hackers ManualApril 2009

### **Name**

rpcb\_getport\_sync — obtain the port for an RPC service on a given host

### **Synopsis**

int **rpcb\_getport\_sync** (struct sockaddr\_in \* sin, u32 prog, u32 vers, int prot);

## **Arguments**

sin

address of remote peer

prog

RPC program number to bind

vers

RPC version number to bind

prot

transport protocol to use to make this request

## **Description**

Return value is the requested advertised port number, or a negative errno value.

Called from outside the RPC client in a synchronous task context. Uses default timeout parameters specified by underlying transport.

## **XXX**

Needs to support IPv6

# **rpcb\_getport\_async**

**LINUX**

Kernel Hackers ManualApril 2009

### **Name**

rpcb\_getport\_async — obtain the port for a given RPC service on a given host

## **Synopsis**

void **rpcb\_getport\_async** (struct rpc\_task \* task);

## **Arguments**

task

task that is waiting for portmapper request

# **Description**

This one can be called for an ongoing RPC request, and can be used in an async (rpciod) context.

# **rpc\_bind\_new\_program**

### **LINUX**

Kernel Hackers ManualApril 2009

### **Name**

rpc\_bind\_new\_program — bind a new RPC program to an existing client

# **Synopsis**

```
struct rpc_clnt * rpc_bind_new_program (struct rpc_clnt * old, struct
rpc_program * program, u32 vers);
```
### **Arguments**

old

old rpc\_client

program

rpc program to set

vers

rpc program version

## **Description**

Clones the rpc client and sets up a new RPC program. This is mainly of use for enabling different RPC programs to share the same transport. The Sun NFSv2/v3 ACL protocol can do this.

## **rpc\_run\_task**

### **LINUX**

Kernel Hackers ManualApril 2009

### **Name**

rpc\_run\_task — Allocate a new RPC task, then run rpc\_execute against it

## **Synopsis**

struct rpc\_task \* **rpc\_run\_task** (const struct rpc\_task\_setup \* task\_setup\_data);

## **Arguments**

task\_setup\_data

pointer to task initialisation data

# **rpc\_call\_sync**

### **LINUX**

Kernel Hackers ManualApril 2009

### **Name**

rpc\_call\_sync — Perform a synchronous RPC call

## **Synopsis**

int **rpc\_call\_sync** (struct rpc\_clnt \* clnt, const struct rpc\_message \* msg, int flags);

## **Arguments**

clnt

pointer to RPC client

msg

RPC call parameters

flags

RPC call flags

# **rpc\_call\_async**

**LINUX**

Kernel Hackers ManualApril 2009

### **Name**

rpc\_call\_async — Perform an asynchronous RPC call

### **Synopsis**

```
int rpc_call_async (struct rpc_clnt * clnt, const struct rpc_message * msg,
int flags, const struct rpc_call_ops * tk\_ops, void * data);
```
## **Arguments**

clnt

pointer to RPC client

msg

RPC call parameters

flags

RPC call flags

tk\_ops

RPC call ops

data

user call data

# **rpc\_peeraddr**

### **LINUX**

Kernel Hackers ManualApril 2009

### **Name**

rpc\_peeraddr — extract remote peer address from clnt's xprt

## **Synopsis**

```
size_t rpc_peeraddr (struct rpc_clnt * clnt, struct sockaddr * buf, size_t
bufsize);
```
### **Arguments**

clnt

RPC client structure

buf

target buffer

bufsize

length of target buffer

## **Description**

Returns the number of bytes that are actually in the stored address.

# **rpc\_peeraddr2str**

### **LINUX**

Kernel Hackers ManualApril 2009

### **Name**

rpc\_peeraddr2str — return remote peer address in printable format

## **Synopsis**

const char \* **rpc\_peeraddr2str** (struct rpc\_clnt \* *clnt*, enum rpc\_display\_format\_t format);

## **Arguments**

clnt

RPC client structure

format

address format

# **rpc\_force\_rebind**

**LINUX**

Kernel Hackers ManualApril 2009

### **Name**

rpc\_force\_rebind — force transport to check that remote port is unchanged

## **Synopsis**

void **rpc\_force\_rebind** (struct rpc\_clnt \* clnt);

### **Arguments**

clnt

client to rebind

# **1.6. WiMAX**

# **wimax\_msg\_alloc**

### **LINUX**

Kernel Hackers ManualApril 2009

### **Name**

wimax\_msg\_alloc — Create a new skb for sending a message to userspace

### **Synopsis**

struct sk\_buff \* **wimax\_msg\_alloc** (struct wimax\_dev \* wimax\_dev, const char \* pipe\_name, const void \* msg, size\_t size, gfp\_t gfp\_flags);

### **Arguments**

wimax\_dev

WiMAX device descriptor

pipe\_name

"named pipe" the message will be sent to

msg

pointer to the message data to send

size

size of the message to send (in bytes), including the header.

gfp\_flags

flags for memory allocation.

### **Returns**

0 if ok, negative errno code on error

### **Description**

Allocates an skb that will contain the message to send to user space over the messaging pipe and initializes it, copying the payload.

Once this call is done, you can deliver it with wimax\_msg\_send.

### **IMPORTANT**

Don't use skb\_push/skb\_pull/skb\_reserve on the skb, as wimax\_msg\_send depends on skb->data being placed at the beginning of the user message.

# **wimax\_msg\_data\_len**

### **LINUX**

Kernel Hackers ManualApril 2009

### **Name**

wimax\_msg\_data\_len — Return a pointer and size of a message's payload

### **Synopsis**

const void \* **wimax\_msg\_data\_len** (struct sk\_buff \* msg, size\_t \* size);

### **Arguments**

msg

Pointer to a message created with wimax\_msg\_alloc

size

Pointer to where to store the message's size

## **Description**

Returns the pointer to the message data.

# **wimax\_msg\_data**

**LINUX**

Kernel Hackers ManualApril 2009

### **Name**

wimax\_msg\_data — Return a pointer to a message's payload

## **Synopsis**

const void \* **wimax\_msg\_data** (struct sk\_buff \* msg);

## **Arguments**

msg

Pointer to a message created with wimax\_msg\_alloc

# **wimax\_msg\_len**

**LINUX**

Kernel Hackers ManualApril 2009

### **Name**

wimax\_msg\_len — Return a message's payload length

## **Synopsis**

ssize\_t **wimax\_msg\_len** (struct sk\_buff \* msg);

## **Arguments**

msg

Pointer to a message created with wimax\_msg\_alloc

# **wimax\_msg\_send**

### **LINUX**

Kernel Hackers ManualApril 2009

### **Name**

wimax\_msg\_send — Send a pre-allocated message to user space

## **Synopsis**

int **wimax\_msg\_send** (struct wimax\_dev \* wimax\_dev, struct sk\_buff \* skb);

## **Arguments**

wimax\_dev

WiMAX device descriptor

skb

struct sk\_buff returned by wimax\_msg\_alloc. Note the ownership of skb is transferred to this function.

## **Returns**

0 if ok, < 0 errno code on error

## **Description**

Sends a free-form message that was preallocated with wimax\_msg\_alloc and filled up.

Assumes that once you pass an skb to this function for sending, it owns it and will release it when done (on success).

### **IMPORTANT**

Don't use skb\_push/skb\_pull/skb\_reserve on the skb, as wimax\_msg\_send depends on skb->data being placed at the beginning of the user message.

# **wimax\_msg**

### **LINUX**

Kernel Hackers ManualApril 2009

### **Name**

wimax\_msg — Send a message to user space

## **Synopsis**

int **wimax\_msg** (struct wimax\_dev \* wimax\_dev, const char \* pipe\_name, const void \* buf, size\_t size, gfp\_t gfp\_flags);

### **Arguments**

```
wimax_dev
```
WiMAX device descriptor (properly referenced)

pipe\_name

"named pipe" the message will be sent to

buf

pointer to the message to send.

size

size of the buffer pointed to by  $but$  (in bytes).

gfp\_flags

flags for memory allocation.

### **Returns**

0 if ok, negative errno code on error.

### **Description**

Sends a free-form message to user space on the device wimax\_dev.

## **NOTES**

Once the skb is given to this function, who will own it and will release it when done (unless it returns error).

# **wimax\_reset**

**LINUX** Kernel Hackers ManualApril 2009

### **Name**

wimax\_reset — Reset a WiMAX device

## **Synopsis**

int **wimax\_reset** (struct wimax\_dev \* wimax\_dev) ;

## **Arguments**

wimax\_dev

WiMAX device descriptor

### **Returns**

0 if ok and a warm reset was done (the device still exists in the system).

-ENODEV if a cold/bus reset had to be done (device has disconnected and reconnected, so current handle is not valid any more).

-EINVAL if the device is not even registered.

Any other negative error code shall be considered as non-recoverable.

### **Description**

Called when wanting to reset the device for any reason. Device is taken back to power on status.

This call blocks; on succesful return, the device has completed the reset process and is ready to operate.

# **wimax\_report\_rfkill\_hw**

### **LINUX**

Kernel Hackers ManualApril 2009

### **Name**

wimax\_report\_rfkill\_hw — Reports changes in the hardware RF switch

## **Synopsis**

void wimax\_report\_rfkill\_hw (struct wimax\_dev \* wimax\_dev, enum wimax\_rf\_state state);

### **Arguments**

wimax\_dev

WiMAX device descriptor

state

New state of the RF Kill switch. WIMAX\_RF\_ON radio on, WIMAX\_RF\_OFF radio off.

## **Description**

When the device detects a change in the state of thehardware RF switch, it must call this function to let the WiMAX kernel stack know that the state has changed so it can be properly propagated.

The WiMAX stack caches the state (the driver doesn't need to). As well, as the change is propagated it will come back as a request to change the software state to mirror the hardware state.

If the device doesn't have a hardware kill switch, just report it on initialization as always on (WIMAX\_RF\_ON, radio on).

# **wimax\_report\_rfkill\_sw**

### **LINUX**

Kernel Hackers ManualApril 2009

### **Name**

wimax\_report\_rfkill\_sw — Reports changes in the software RF switch

## **Synopsis**

void **wimax\_report\_rfkill\_sw** (struct wimax\_dev \* wimax\_dev, enum wimax\_rf\_state state);

### **Arguments**

wimax\_dev

WiMAX device descriptor

state

New state of the RF kill switch. WIMAX\_RF\_ON radio on, WIMAX\_RF\_OFF radio off.

## **Description**

Reports changes in the software RF switch state to the the WiMAX stack.

The main use is during initialization, so the driver can query the device for its current software radio kill switch state and feed it to the system.

On the side, the device does not change the software state by itself. In practice, this can happen, as the device might decide to switch (in software) the radio off for different reasons.

# **wimax\_rfkill**

### **LINUX**

Kernel Hackers ManualApril 2009

### **Name**

wimax\_rfkill — Set the software RF switch state for a WiMAX device

## **Synopsis**

int **wimax\_rfkill** (struct wimax\_dev \* wimax\_dev, enum wimax\_rf\_state state);

## **Arguments**

wimax\_dev

WiMAX device descriptor

state

New RF state.

### **Returns**

>= 0 toggle state if ok, < 0 errno code on error. The toggle state is returned as a bitmap, bit 0 being the hardware RF state, bit 1 the software RF state.

0 means disabled (WIMAX\_RF\_ON, radio on), 1 means enabled radio off (WIMAX\_RF\_OFF).

## **Description**

Called by the user when he wants to request the WiMAX radio to be switched on (WIMAX\_RF\_ON) or off (WIMAX\_RF\_OFF). With WIMAX\_RF\_QUERY, just the current state is returned.

## **NOTE**

This call will block until the operation is complete.

# **wimax\_state\_change**

#### **LINUX**

Kernel Hackers ManualApril 2009

### **Name**

wimax\_state\_change — Set the current state of a WiMAX device

## **Synopsis**

void **wimax\_state\_change** (struct wimax\_dev \* wimax\_dev, enum wimax\_st new\_state);

### **Arguments**

wimax\_dev

WiMAX device descriptor (properly referenced)

new\_state

New state to switch to

## **Description**

This implements the state changes for the wimax devices. It will

- verify that the state transition is legal (for now it'll just print a warning if not) according to the table in linux/wimax.h's documentation for 'enum wimax\_st'.

- perform the actions needed for leaving the current state and whichever are needed for entering the new state.

- issue a report to user space indicating the new state (and an optional payload with information about the new state).

## **NOTE**

wimax\_dev must be locked

# **wimax\_state\_get**

### **LINUX**

Kernel Hackers ManualApril 2009

### **Name**

wimax\_state\_get — Return the current state of a WiMAX device

## **Synopsis**

enum wimax\_st **wimax\_state\_get** (struct wimax\_dev \* wimax\_dev);

## **Arguments**

wimax\_dev

WiMAX device descriptor

## **Returns**

Current state of the device according to its driver.

# **wimax\_dev\_init**

**LINUX** Kernel Hackers ManualApril 2009

### **Name**

wimax\_dev\_init — initialize a newly allocated instance

# **Synopsis**

void **wimax\_dev\_init** (struct wimax\_dev \* wimax\_dev);

# **Arguments**

wimax\_dev

WiMAX device descriptor to initialize.

### **Description**

Initializes fields of a freshly allocated wimax\_dev instance. This function assumes that after allocation, the memory occupied by wimax\_dev was zeroed.

# **wimax\_dev\_add**

### **LINUX**

Kernel Hackers ManualApril 2009

### **Name**

wimax\_dev\_add — Register a new WiMAX device

## **Synopsis**

int **wimax\_dev\_add** (struct wimax\_dev \* wimax\_dev, struct net\_device \* net\_dev);

### **Arguments**

wimax\_dev

WiMAX device descriptor (as embedded in your net\_dev's priv data). You must have called wimax\_dev\_init on it before.

net\_dev

net device the wimax\_dev is associated with. The function expects SET\_NETDEV\_DEV and register\_netdev were already called on it.

### **Description**

Registers the new WiMAX device, sets up the user-kernel control interface (generic netlink) and common WiMAX infrastructure.

Note that the parts that will allow interaction with user space are setup at the very end, when the rest is in place, as once that happens, the driver might get user space control requests via netlink or from debugfs that might translate into calls into wimax\_dev- $>op$ <sup>\*</sup>().

## **wimax\_dev\_rm**

### **LINUX**

Kernel Hackers ManualApril 2009

### **Name**

wimax\_dev\_rm — Unregister an existing WiMAX device

## **Synopsis**

void **wimax\_dev\_rm** (struct wimax\_dev \* wimax\_dev);

### **Arguments**

wimax\_dev

WiMAX device descriptor

## **Description**

Unregisters a WiMAX device previously registered for use with wimax\_add\_rm.

IMPORTANT! Must call before calling unregister\_netdev.

After this function returns, you will not get any more user space control requests (via netlink or debugfs) and thus to wimax\_dev->ops.

Reentrancy control is ensured by setting the state to \_\_WIMAX\_ST\_QUIESCING. rfkill operations coming through wimax\_\*rfkill\*() will be stopped by the quiescing state; ops coming from the rfkill subsystem will be stopped by the support being removed by wimax\_rfkill\_rm.

## **struct wimax\_dev**

### **LINUX**

Kernel Hackers ManualApril 2009

### **Name**

struct wimax\_dev — Generic WiMAX device

## **Synopsis**

```
struct wimax_dev {
 struct net_device * net_dev;
 struct list_head id_table_node;
 struct mutex mutex;
 struct mutex mutex_reset;
 enum wimax_st state;
 int (* op_msg_from_user) (struct wimax_dev *wimax_dev,const char *,const void *, size_t,c
 int (* op_rfkill_sw_toggle) (struct wimax_dev *wimax_dev,enum wimax_rf_state);
 int (* op_reset) (struct wimax_dev *wimax_dev);
 struct rfkill * rfkill;
 struct input_dev * rfkill_input;
 unsigned rf_hw;
 unsigned rf_sw;
 char name[32];
 struct dentry * debugfs_dentry;
};
```
### **Members**

#### net\_dev

[fill] Pointer to the struct net\_device this WiMAX device implements.

#### id\_table\_node

[private] link to the list of wimax devices kept by id-table.c. Protected by it's own spinlock.

#### mutex

[private] Serializes all concurrent access and execution of operations.

#### mutex\_reset

[private] Serializes reset operations. Needs to be a different mutex because as part of the reset operation, the driver has to call back into the stack to do things such as state change, that require wimax\_dev->mutex.

state

[private] Current state of the WiMAX device.

#### op\_msg\_from\_user

[fill] Driver-specific operation to handle a raw message from user space to the driver. The driver can send messages to user space using with wimax\_msq\_to\_user.

#### op\_rfkill\_sw\_toggle

[fill] Driver-specific operation to act on userspace (or any other agent) requesting the WiMAX device to change the RF Kill software switch (WIMAX\_RF\_ON or WIMAX\_RF\_OFF). If such hardware support is not present, it is assumed the radio cannot be switched off and it is always on (and the stack will error out when trying to switch it off). In such case, this function pointer can be left as NULL.

#### op\_reset

[fill] Driver specific operation to reset the device. This operation should always attempt first a warm reset that does not disconnect the device from the bus and return 0. If that fails, it should resort to some sort of cold or bus reset (even if it implies a bus disconnection and device dissapearance). In that case, -ENODEV should be returned to indicate the device is gone. This operation has to be synchronous, and return only when the reset is complete. In case of having had to resort to bus/cold reset implying a device disconnection, the call is allowed to return inmediately.

#### rfkill

[private] integration into the RF-Kill infrastructure.

#### rfkill\_input

[private] virtual input device to process the hardware RF Kill switches.

#### rf\_hw

[private] State of the hardware radio switch (OFF/ON)

#### rf\_sw

[private] State of the software radio switch (OFF/ON)

#### name[32]

[fill] A way to identify this device. We need to register a name with many subsystems (input for RFKILL, workqueue creation, etc). We can't use the network device name as that might change and in some instances we don't know it yet (until we don't call register\_netdev). So we generate an unique one using the driver name and device bus id, place it here and use it across the board. Recommended naming: DRIVERNAME-BUSNAME:BUSID (dev->bus->name, dev->bus\_id).

#### debugfs\_dentry

[private] Used to hook up a debugfs entry. This shows up in the debugfs root as wimax\:DEVICENAME.

### **NOTE**

wimax\_dev->mutex is NOT locked when this op is being called; however, wimax\_dev->mutex\_reset IS locked to ensure serialization of calls to wimax\_reset. See wimax\_reset's documentation.

## **Description**

This structure defines a common interface to access all WiMAX devices from different vendors and provides a common API as well as a free-form device-specific messaging channel.

## **Usage**

1. Embed a struct wimax\_dev at \*the beginning\* the network device structure so that netdev\_priv points to it.

2. memset it to zero

3. Initialize with wimax\_dev\_init. This will leave the WiMAX device in the \_\_WIMAX\_ST\_NULL state.

4. Fill all the fields marked with [fill]; once called wimax\_dev\_add, those fields CANNOT be modified.

5. Call wimax\_dev\_add \*after\* registering the network device. This will leave the WiMAX device in the WIMAX  $ST$  DOWN state. Protect the driver's net device- $>$ open against succeeding if the wimax device state is lower than WIMAX\_ST\_DOWN.

6. Select when the device is going to be turned on/initialized; for example, it could be initialized on 'ifconfig up' (when the netdev op 'open' is called on the driver).

When the device is initialized (at 'ifconfig up' time, or right after calling wimax\_dev\_add from \_probe, make sure the following steps are taken

a. Move the device to WIMAX\_ST\_UNINITIALIZED. This is needed so some API calls that shouldn't work until the device is ready can be blocked.

b. Initialize the device. Make sure to turn the SW radio switch off and move the device to state WIMAX\_ST\_RADIO\_OFF when done. When just initialized, a device should be left in RADIO OFF state until user space devices to turn it on.

c. Query the device for the state of the hardware rfkill switch and call wimax\_rfkill\_report\_hw and wimax\_rfkill\_report\_sw as needed. See below.

wimax dev  $rm$  undoes before unregistering the network device. Once wimax dev add is called, the driver can get called on the wimax\_dev->op\_\* function pointers

### **CONCURRENCY**

The stack provides a mutex for each device that will disallow API calls happening concurrently; thus, op calls into the driver through the wimax\_dev->op\*() function pointers will always be serialized and \*never\* concurrent.

For locking, take wimax\_dev->mutex is taken; (most) operations in the API have to check for wimax\_dev\_is\_ready to return 0 before continuing (this is done internally).

## **REFERENCE COUNTING**

The WiMAX device is reference counted by the associated network device. The only operation that can be used to reference the device is wimax\_dev\_get\_by\_genl\_info, and the reference it acquires has to be released with dev put(wimax dev->net dev).

### **RFKILL**

At startup, both HW and SW radio switchess are assumed to be off.

At initialization time [after calling wimax\_dev\_add], have the driver query the device for the status of the software and hardware RF kill switches and call wimax\_report\_rfkill\_hw and wimax\_rfkill\_report\_sw to indicate their state. If any is missing, just call it to indicate it is ON (radio always on).

Whenever the driver detects a change in the state of the RF kill switches, it should call wimax\_report\_rfkill\_hw or wimax\_report\_rfkill\_sw to report it to the stack.

## **enum wimax\_st**

### **LINUX**

Kernel Hackers ManualApril 2009

### **Name**

enum wimax\_st — The different states of a WiMAX device

# **Synopsis**

```
enum wimax_st {
  __WIMAX_ST_NULL,
 WIMAX_ST_DOWN,
  __WIMAX_ST_QUIESCING,
 WIMAX_ST_UNINITIALIZED,
 WIMAX_ST_RADIO_OFF,
 WIMAX_ST_READY,
 WIMAX_ST_SCANNING,
 WIMAX ST_CONNECTING,
 WIMAX ST_CONNECTED,
   __WIMAX_ST_INVALID
};
```
## **Constants**

#### \_\_WIMAX\_ST\_NULL

The device structure has been allocated and zeroed, but still wimax\_dev\_add hasn't been called. There is no state.

#### WIMAX\_ST\_DOWN

The device has been registered with the WiMAX and networking stacks, but it is not initialized (normally that is done with 'ifconfig DEV up' [or equivalent], which can upload firmware and enable communications with the device). In this state, the device is powered down and using as less power as possible. This state is the default after a call to wimax\_dev\_add. It is ok to have drivers move directly to WIMAX\_ST\_UNINITIALIZED or WIMAX\_ST\_RADIO\_OFF in \_probe after the call to wimax\_dev\_add. It is recommended that the driver leaves this state when calling 'ifconfig DEV up' and enters it back on 'ifconfig DEV down'.

#### \_\_WIMAX\_ST\_QUIESCING

The device is being torn down, so no API operations are allowed to proceed except the ones needed to complete the device clean up process.

#### WIMAX\_ST\_UNINITIALIZED

[optional] Communication with the device is setup, but the device still requires some configuration before being operational. Some WiMAX API calls might work.

#### WIMAX\_ST\_RADIO\_OFF

The device is fully up; radio is off (wether by hardware or software switches). It is recommended to always leave the device in this state after initialization.

#### WIMAX\_ST\_READY

The device is fully up and radio is on.

#### WIMAX\_ST\_SCANNING

[optional] The device has been instructed to scan. In this state, the device cannot be actively connected to a network.

#### WIMAX\_ST\_CONNECTING

The device is connecting to a network. This state exists because in some devices, the connect process can include a number of negotiations between user space, kernel space and the device. User space needs to know what the device is doing. If the connect sequence in a device is atomic and fast, the device can transition directly to CONNECTED

#### WIMAX\_ST\_CONNECTED

The device is connected to a network.

#### \_\_WIMAX\_ST\_INVALID

This is an invalid state used to mark the maximum numeric value of states.

### **Description**

Transitions from one state to another one are atomic and can only be caused in kernel space with wimax state change. To read the state, use wimax state get.

States starting with \_\_ are internal and shall not be used or referred to by drivers or userspace. They look ugly, but that's the point -- if any use is made non-internal to the stack, it is easier to catch on review.

All API operations [with well defined exceptions] will take the device mutex before starting and then check the state. If the state is \_\_WIMAX\_ST\_NULL, WIMAX\_ST\_DOWN, WIMAX\_ST\_UNINITIALIZED or \_\_WIMAX\_ST\_QUIESCING, it will drop the lock and quit with -EINVAL, -ENOMEDIUM, -ENOTCONN or -ESHUTDOWN.

The order of the definitions is important, so we can do numerical comparisons (eg: < WIMAX\_ST\_RADIO\_OFF means the device is not ready to operate).

# **Chapter 2. Network device support**

# **2.1. Driver Support**

# **dev\_add\_pack**

### **LINUX**

Kernel Hackers ManualApril 2009

### **Name**

dev\_add\_pack — add packet handler

## **Synopsis**

void **dev\_add\_pack** (struct packet\_type \* pt);

## **Arguments**

pt

packet type declaration

## **Description**

Add a protocol handler to the networking stack. The passed packet\_type is linked into kernel lists and may not be freed until it has been removed from the kernel lists.

This call does not sleep therefore it can not guarantee all CPU's that are in middle of receiving packets will see the new packet type (until the next received packet).

# **\_\_dev\_remove\_pack**

### **LINUX**

#### Kernel Hackers ManualApril 2009

### **Name**

\_\_dev\_remove\_pack — remove packet handler

## **Synopsis**

void **\_\_dev\_remove\_pack** (struct packet\_type \* pt);

## **Arguments**

pt

packet type declaration

## **Description**

Remove a protocol handler that was previously added to the kernel protocol handlers by dev\_add\_pack. The passed packet\_type is removed from the kernel lists and can be freed or reused once this function returns.

The packet type might still be in use by receivers and must not be freed until after all the CPU's have gone through a quiescent state.

# **dev\_remove\_pack**

### **LINUX**

Kernel Hackers ManualApril 2009

### **Name**

dev\_remove\_pack — remove packet handler

## **Synopsis**

void **dev\_remove\_pack** (struct packet\_type \* pt);

## **Arguments**

pt

packet type declaration

# **Description**

Remove a protocol handler that was previously added to the kernel protocol handlers by dev\_add\_pack. The passed packet\_type is removed from the kernel lists and can be freed or reused once this function returns.

This call sleeps to guarantee that no CPU is looking at the packet type after return.

# **netdev\_boot\_setup\_check**

### **LINUX**

Kernel Hackers ManualApril 2009

### **Name**

netdev\_boot\_setup\_check — check boot time settings

# **Synopsis**

int **netdev\_boot\_setup\_check** (struct net\_device \* dev);

## **Arguments**

dev

the netdevice

## **Description**

Check boot time settings for the device. The found settings are set for the device to be used later in the device probing. Returns 0 if no settings found, 1 if they are.

# **\_\_dev\_get\_by\_name**

### **LINUX**

Kernel Hackers ManualApril 2009

### **Name**

\_\_dev\_get\_by\_name — find a device by its name

# **Synopsis**

struct net\_device \* \_dev\_get\_by\_name (struct net \* net, const char \* name);

## **Arguments**

net

the applicable net namespace

name

name to find

### **Description**

Find an interface by name. Must be called under RTNL semaphore or  $dev\_base\_lock$ . If the name is found a pointer to the device is returned. If the name is not found then NULL is returned. The reference counters are not incremented so the caller must be careful with locks.

## **dev\_get\_by\_name**

### **LINUX**

Kernel Hackers ManualApril 2009

### **Name**

dev\_get\_by\_name — find a device by its name

### **Synopsis**

struct net\_device \* **dev\_get\_by\_name** (struct net \* net, const char \* name);

### **Arguments**

net

the applicable net namespace

name

name to find

## **Description**

Find an interface by name. This can be called from any context and does its own locking. The returned handle has the usage count incremented and the caller must use dev\_put to release it when it is no longer needed. NULL is returned if no matching device is found.
# **\_\_dev\_get\_by\_index**

#### **LINUX**

Kernel Hackers ManualApril 2009

#### **Name**

\_\_dev\_get\_by\_index — find a device by its ifindex

## **Synopsis**

struct net\_device \* **\_\_dev\_get\_by\_index** (struct net \* net, int ifindex);

### **Arguments**

net

the applicable net namespace

ifindex

index of device

## **Description**

Search for an interface by index. Returns NULL if the device is not found or a pointer to the device. The device has not had its reference counter increased so the caller must be careful about locking. The caller must hold either the RTNL semaphore or dev\_base\_lock.

# **dev\_get\_by\_index**

#### **LINUX**

Kernel Hackers ManualApril 2009

#### **Name**

dev\_get\_by\_index — find a device by its ifindex

### **Synopsis**

struct net\_device \* **dev\_get\_by\_index** (struct net \* net, int *ifindex*);

### **Arguments**

net

the applicable net namespace

ifindex

index of device

## **Description**

Search for an interface by index. Returns NULL if the device is not found or a pointer to the device. The device returned has had a reference added and the pointer is safe until the user calls dev\_put to indicate they have finished with it.

# **dev\_getbyhwaddr**

#### **LINUX**

Kernel Hackers ManualApril 2009

#### **Name**

dev\_getbyhwaddr — find a device by its hardware address

## **Synopsis**

```
struct net_device * dev_getbyhwaddr (struct net * net, unsigned short type,
char * ha);
```
### **Arguments**

net

the applicable net namespace

type

media type of device

ha

hardware address

# **Description**

Search for an interface by MAC address. Returns NULL if the device is not found or a pointer to the device. The caller must hold the rtnl semaphore. The returned device has not had its ref count increased and the caller must therefore be careful about locking

### **BUGS**

If the API was consistent this would be \_\_dev\_get\_by\_hwaddr

# **dev\_get\_by\_flags**

#### **LINUX**

Kernel Hackers ManualApril 2009

#### **Name**

dev\_get\_by\_flags — find any device with given flags

# **Synopsis**

struct net\_device \* **dev\_get\_by\_flags** (struct net \* net, unsigned short if\_flags, unsigned short mask);

### **Arguments**

net

the applicable net namespace

if\_flags

IFF\_\* values

mask

bitmask of bits in if\_flags to check

## **Description**

Search for any interface with the given flags. Returns NULL if a device is not found or a pointer to the device. The device returned has had a reference added and the pointer is safe until the user calls dev\_put to indicate they have finished with it.

# **dev\_valid\_name**

#### **LINUX**

Kernel Hackers ManualApril 2009

#### **Name**

dev\_valid\_name — check if name is okay for network device

## **Synopsis**

int **dev\_valid\_name** (const char \* name);

# **Arguments**

name

name string

#### **Description**

Network device names need to be valid file names to to allow sysfs to work. We also disallow any kind of whitespace.

# **dev\_alloc\_name**

#### **LINUX**

Kernel Hackers ManualApril 2009

#### **Name**

dev\_alloc\_name — allocate a name for a device

### **Synopsis**

int **dev\_alloc\_name** (struct net\_device \* dev, const char \* name);

### **Arguments**

dev

device

name

name format string

## **Description**

Passed a format string - eg "ltd" it will try and find a suitable id. It scans list of devices to build up a free map, then chooses the first empty slot. The caller must hold the dev\_base or rtnl lock while allocating the name and adding the device in order to avoid duplicates. Limited to bits\_per\_byte \* page size devices (ie 32K on most platforms). Returns the number of the unit assigned or a negative errno code.

# **netdev\_features\_change**

#### **LINUX**

Kernel Hackers ManualApril 2009

#### **Name**

netdev\_features\_change — device changes features

# **Synopsis**

void **netdev\_features\_change** (struct net\_device \* dev);

# **Arguments**

dev

device to cause notification

# **Description**

Called to indicate a device has changed features.

# **netdev\_state\_change**

#### **LINUX**

Kernel Hackers ManualApril 2009

### **Name**

netdev\_state\_change — device changes state

# **Synopsis**

void **netdev\_state\_change** (struct net\_device \* dev);

## **Arguments**

dev

device to cause notification

## **Description**

Called to indicate a device has changed state. This function calls the notifier chains for netdev\_chain and sends a NEWLINK message to the routing socket.

# **dev\_load**

#### **LINUX**

Kernel Hackers ManualApril 2009

#### **Name**

dev\_load — load a network module

## **Synopsis**

void **dev\_load** (struct net \* net, const char \* name);

## **Arguments**

net

the applicable net namespace

name

name of interface

#### **Description**

If a network interface is not present and the process has suitable privileges this function loads the module. If module loading is not available in this kernel then it becomes a nop.

# **dev\_open**

#### **LINUX**

Kernel Hackers ManualApril 2009

#### **Name**

dev\_open — prepare an interface for use.

## **Synopsis**

int **dev\_open** (struct net\_device \* dev);

### **Arguments**

dev

device to open

### **Description**

Takes a device from down to up state. The device's private open function is invoked and then the multicast lists are loaded. Finally the device is moved into the up state and a NETDEV\_UP message is sent to the netdev notifier chain.

Calling this function on an active interface is a nop. On a failure a negative errno code is returned.

# **dev\_close**

#### **LINUX**

Kernel Hackers ManualApril 2009

#### **Name**

dev\_close — shutdown an interface.

## **Synopsis**

int **dev\_close** (struct net\_device \* dev);

## **Arguments**

dev

device to shutdown

## **Description**

This function moves an active device into down state. A NETDEV\_GOING\_DOWN is sent to the netdev notifier chain. The device is then deactivated and finally a NETDEV\_DOWN is sent to the notifier chain.

# **dev\_disable\_lro**

#### **LINUX**

Kernel Hackers ManualApril 2009

### **Name**

dev\_disable\_lro — disable Large Receive Offload on a device

### **Synopsis**

void **dev\_disable\_lro** (struct net\_device \* dev);

## **Arguments**

dev

device

# **Description**

Disable Large Receive Offload (LRO) on a net device. Must be called under RTNL. This is needed if received packets may be forwarded to another interface.

# **register\_netdevice\_notifier**

#### **LINUX**

Kernel Hackers ManualApril 2009

### **Name**

register\_netdevice\_notifier — register a network notifier block

# **Synopsis**

int **register\_netdevice\_notifier** (struct notifier\_block \* nb);

## **Arguments**

nb

notifier

### **Description**

Register a notifier to be called when network device events occur. The notifier passed is linked into the kernel structures and must not be reused until it has been unregistered. A negative errno code is returned on a failure.

When registered all registration and up events are replayed to the new notifier to allow device to have a race free view of the network device list.

# **unregister\_netdevice\_notifier**

#### **LINUX**

Kernel Hackers ManualApril 2009

#### **Name**

unregister\_netdevice\_notifier — unregister a network notifier block

### **Synopsis**

int **unregister\_netdevice\_notifier** (struct notifier\_block \* nb);

### **Arguments**

nb

notifier

### **Description**

Unregister a notifier previously registered by register\_netdevice\_notifier. The notifier is unlinked into the kernel structures and may then be reused. A negative errno code is returned on a failure.

# **netif\_device\_detach**

#### **LINUX**

Kernel Hackers ManualApril 2009

#### **Name**

netif\_device\_detach — mark device as removed

## **Synopsis**

void **netif\_device\_detach** (struct net\_device \* dev);

## **Arguments**

dev

network device

## **Description**

Mark device as removed from system and therefore no longer available.

# **netif\_device\_attach**

#### **LINUX**

Kernel Hackers ManualApril 2009

#### **Name**

netif\_device\_attach — mark device as attached

## **Synopsis**

void **netif\_device\_attach** (struct net\_device \* dev);

## **Arguments**

dev

network device

# **Description**

Mark device as attached from system and restart if needed.

# **skb\_gso\_segment**

**LINUX**

Kernel Hackers ManualApril 2009

#### **Name**

skb\_gso\_segment — Perform segmentation on skb.

## **Synopsis**

struct sk\_buff \* **skb\_gso\_segment** (struct sk\_buff \* skb, int features);

### **Arguments**

skb

buffer to segment

features

features for the output path (see dev->features)

#### **Description**

This function segments the given skb and returns a list of segments.

It may return NULL if the skb requires no segmentation. This is only possible when GSO is used for verifying header integrity.

# **dev\_queue\_xmit**

**LINUX** Kernel Hackers ManualApril 2009

#### **Name**

dev\_queue\_xmit — transmit a buffer

## **Synopsis**

int **dev\_queue\_xmit** (struct sk\_buff \* skb);

### **Arguments**

skb

buffer to transmit

### **Description**

Queue a buffer for transmission to a network device. The caller must have set the device and priority and built the buffer before calling this function. The function can be called from an interrupt.

A negative errno code is returned on a failure. A success does not guarantee the frame will be transmitted as it may be dropped due to congestion or traffic shaping.

----------------------------------------------------------------------------------- I notice this method can also return errors from the queue disciplines, including NET\_XMIT\_DROP, which is a positive value. So, errors can also be positive.

Regardless of the return value, the skb is consumed, so it is currently difficult to retry a send to this method. (You can bump the ref count before sending to hold a reference for retry if you are careful.)

When calling this method, interrupts MUST be enabled. This is because the BH enable code must have IRQs enabled so that it will not deadlock. --BLG

# **netif\_rx**

#### **LINUX**

Kernel Hackers ManualApril 2009

#### **Name**

netif\_rx — post buffer to the network code

### **Synopsis**

int **netif\_rx** (struct sk\_buff \* skb);

### **Arguments**

skb

buffer to post

## **Description**

This function receives a packet from a device driver and queues it for the upper (protocol) levels to process. It always succeeds. The buffer may be dropped during processing for congestion control or by the protocol layers.

#### **return values**

NET\_RX\_SUCCESS (no congestion) NET\_RX\_DROP (packet was dropped)

# **netif\_receive\_skb**

#### **LINUX**

Kernel Hackers ManualApril 2009

#### **Name**

netif\_receive\_skb — process receive buffer from network

### **Synopsis**

int **netif\_receive\_skb** (struct sk\_buff \* skb);

# **Arguments**

skb

buffer to process

## **Description**

netif\_receive\_skb is the main receive data processing function. It always succeeds. The buffer may be dropped during processing for congestion control or by the protocol layers.

This function may only be called from softirq context and interrupts should be enabled.

Return values (usually ignored):

## **NET\_RX\_SUCCESS**

no congestion

## **NET\_RX\_DROP**

packet was dropped

# **\_\_napi\_schedule**

#### **LINUX**

Kernel Hackers ManualApril 2009

#### **Name**

\_\_napi\_schedule — schedule for receive

### **Synopsis**

void **\_\_napi\_schedule** (struct napi\_struct \* n);

### **Arguments**

n

entry to schedule

## **Description**

The entry's receive function will be scheduled to run

# **register\_gifconf**

**LINUX**

Kernel Hackers ManualApril 2009

#### **Name**

register\_gifconf — register a SIOCGIF handler

## **Synopsis**

int **register\_gifconf** (unsigned int family, gifconf\_func\_t \* gifconf);

#### **Arguments**

family

Address family

gifconf

Function handler

## **Description**

Register protocol dependent address dumping routines. The handler that is passed must not be freed or reused until it has been replaced by another handler.

# **netdev\_set\_master**

#### **LINUX**

Kernel Hackers ManualApril 2009

#### **Name**

netdev\_set\_master — set up master/slave pair

# **Synopsis**

int **netdev\_set\_master** (struct net\_device \* slave, struct net\_device \* master);

### **Arguments**

slave

slave device

master

new master device

# **Description**

Changes the master device of the slave. Pass NULL to break the bonding. The caller must hold the RTNL semaphore. On a failure a negative errno code is returned. On success the reference counts are adjusted, RTM\_NEWLINK is sent to the routing socket and the function returns zero.

# **dev\_set\_promiscuity**

#### **LINUX**

Kernel Hackers ManualApril 2009

#### **Name**

dev\_set\_promiscuity — update promiscuity count on a device

# **Synopsis**

int **dev\_set\_promiscuity** (struct net\_device \* dev, int inc);

# **Arguments**

dev

device

inc

modifier

# **Description**

Add or remove promiscuity from a device. While the count in the device remains above zero the interface remains promiscuous. Once it hits zero the device reverts back to normal filtering operation. A negative inc value is used to drop promiscuity on the device. Return 0 if successful or a negative errno code on error.

## **dev\_set\_allmulti**

#### **LINUX**

Kernel Hackers ManualApril 2009

#### **Name**

dev\_set\_allmulti — update allmulti count on a device

### **Synopsis**

int **dev\_set\_allmulti** (struct net\_device \* dev, int inc);

#### **Arguments**

dev

device

inc

modifier

### **Description**

Add or remove reception of all multicast frames to a device. While the count in the device remains above zero the interface remains listening to all interfaces. Once it hits zero the device reverts back to normal

filtering operation. A negative  $inc$  value is used to drop the counter when releasing a resource needing all multicasts. Return 0 if successful or a negative errno code on error.

# **dev\_unicast\_delete**

#### **LINUX**

Kernel Hackers ManualApril 2009

#### **Name**

dev\_unicast\_delete — Release secondary unicast address.

### **Synopsis**

int **dev\_unicast\_delete** (struct net\_device \* dev, void \* addr, int alen);

#### **Arguments**

dev

device

addr

address to delete

alen

length of addr

## **Description**

Release reference to a secondary unicast address and remove it from the device if the reference count drops to zero.

The caller must hold the rtnl\_mutex.

# **dev\_unicast\_add**

#### **LINUX**

Kernel Hackers ManualApril 2009

#### **Name**

dev\_unicast\_add — add a secondary unicast address

# **Synopsis**

int **dev\_unicast\_add** (struct net\_device  $*$  dev, void  $*$  addr, int alen);

# **Arguments**

dev

device

addr

address to add

alen

length of addr

# **Description**

Add a secondary unicast address to the device or increase the reference count if it already exists.

The caller must hold the rtnl\_mutex.

# **dev\_unicast\_sync**

**LINUX**

Kernel Hackers ManualApril 2009

#### **Name**

dev\_unicast\_sync — Synchronize device's unicast list to another device

## **Synopsis**

int **dev\_unicast\_sync** (struct net\_device \* to, struct net\_device \* from);

### **Arguments**

to

destination device

from

source device

## **Description**

Add newly added addresses to the destination device and release addresses that have no users left. The source device must be locked by netif\_tx\_lock\_bh.

This function is intended to be called from the dev->set\_rx\_mode function of layered software devices.

# **dev\_unicast\_unsync**

#### **LINUX**

Kernel Hackers ManualApril 2009

#### **Name**

dev\_unicast\_unsync — Remove synchronized addresses from the destination device

### **Synopsis**

void **dev\_unicast\_unsync** (struct net\_device \* to, struct net\_device \* from);

## **Arguments**

to

destination device

from

source device

## **Description**

Remove all addresses that were added to the destination device by dev\_unicast\_sync. This function is intended to be called from the dev->stop function of layered software devices.

# **dev\_get\_flags**

**LINUX**

Kernel Hackers ManualApril 2009

#### **Name**

dev\_get\_flags — get flags reported to userspace

## **Synopsis**

unsigned **dev\_get\_flags** (const struct net\_device \* dev);

# **Arguments**

dev

device

### **Description**

Get the combination of flag bits exported through APIs to userspace.

# **dev\_change\_flags**

#### **LINUX**

Kernel Hackers ManualApril 2009

#### **Name**

dev\_change\_flags — change device settings

### **Synopsis**

int **dev\_change\_flags** (struct net\_device \* dev, unsigned flags);

## **Arguments**

dev

device

flags

device state flags

## **Description**

Change settings on device based state flags. The flags are in the userspace exported format.

# **dev\_set\_mtu**

**LINUX**

Kernel Hackers ManualApril 2009

#### **Name**

dev\_set\_mtu — Change maximum transfer unit

## **Synopsis**

int **dev\_set\_mtu** (struct net\_device \* dev, int new\_mtu);

## **Arguments**

dev

device

new\_mtu

new transfer unit

### **Description**

Change the maximum transfer size of the network device.

# **dev\_set\_mac\_address**

#### **LINUX**

Kernel Hackers ManualApril 2009

#### **Name**

dev\_set\_mac\_address — Change Media Access Control Address

# **Synopsis**

int **dev\_set\_mac\_address** (struct net\_device \* dev, struct sockaddr \* sa);

### **Arguments**

dev device

sa

new address

## **Description**

Change the hardware (MAC) address of the device

# **register\_netdevice**

#### **LINUX**

Kernel Hackers ManualApril 2009

#### **Name**

register\_netdevice — register a network device

## **Synopsis**

int **register\_netdevice** (struct net\_device \* dev);

# **Arguments**

dev

device to register

# **Description**

Take a completed network device structure and add it to the kernel interfaces. A NETDEV\_REGISTER message is sent to the netdev notifier chain. 0 is returned on success. A negative errno code is returned on a failure to set up the device, or if the name is a duplicate.

Callers must hold the rtnl semaphore. You may want register\_netdev instead of this.

### **BUGS**

The locking appears insufficient to guarantee two parallel registers will not get the same name.

# **init\_dummy\_netdev**

#### **LINUX**

Kernel Hackers ManualApril 2009

#### **Name**

init\_dummy\_netdev — init a dummy network device for NAPI

### **Synopsis**

int **init\_dummy\_netdev** (struct net\_device \* dev) ;

### **Arguments**

dev

device to init

#### **Description**

This takes a network device structure and initialize the minimum amount of fields so it can be used to schedule NAPI polls without registering a full blown interface. This is to be used by drivers that need to tie several hardware interfaces to a single NAPI poll scheduler due to HW limitations.

# **register\_netdev**

#### **LINUX**

Kernel Hackers ManualApril 2009

#### **Name**

register\_netdev — register a network device

## **Synopsis**

int **register\_netdev** (struct net\_device \* dev) ;

### **Arguments**

dev

device to register

### **Description**

Take a completed network device structure and add it to the kernel interfaces. A NETDEV\_REGISTER message is sent to the netdev notifier chain. 0 is returned on success. A negative errno code is returned on a failure to set up the device, or if the name is a duplicate.

This is a wrapper around register\_netdevice that takes the rtnl semaphore and expands the device name if you passed a format string to alloc\_netdev.

# **dev\_get\_stats**

#### **LINUX**

Kernel Hackers ManualApril 2009

#### **Name**

dev\_get\_stats — get network device statistics

### **Synopsis**

const struct net\_device\_stats \* dev\_get\_stats (struct net\_device \* dev);

## **Arguments**

dev

device to get statistics from

# **Description**

Get network statistics from device. The device driver may provide its own method by setting dev->netdev\_ops->get\_stats; otherwise the internal statistics structure is used.

# **alloc\_netdev\_mq**

#### **LINUX**

Kernel Hackers ManualApril 2009

### **Name**

alloc\_netdev\_mq — allocate network device

# **Synopsis**

struct net\_device \* **alloc\_netdev\_mq** (int sizeof\_priv, const char \* name, void (\*setup) (struct net\_device \*), unsigned int queue\_count);

## **Arguments**

sizeof\_priv

size of private data to allocate space for

name

device name format string

setup

callback to initialize device

queue\_count

the number of subqueues to allocate

### **Description**

Allocates a struct net\_device with private data area for driver use and performs basic initialization. Also allocates subquue structs for each queue on the device at the end of the netdevice.

# **free\_netdev**

#### **LINUX**

Kernel Hackers ManualApril 2009

#### **Name**

free\_netdev — free network device

# **Synopsis**

void **free\_netdev** (struct net\_device \* dev);

### **Arguments**

dev

device

### **Description**

This function does the last stage of destroying an allocated device interface. The reference to the device object is released. If this is the last reference then it will be freed.

# **synchronize\_net**

#### **LINUX**

Kernel Hackers ManualApril 2009

#### **Name**

synchronize\_net — Synchronize with packet receive processing

## **Synopsis**

void **synchronize\_net** ( void);

### **Arguments**

void

no arguments

## **Description**

Wait for packets currently being received to be done. Does not block later packets from starting.

# **unregister\_netdevice**

**LINUX**

Kernel Hackers ManualApril 2009

#### **Name**

unregister\_netdevice — remove device from the kernel

## **Synopsis**

void **unregister\_netdevice** (struct net\_device \* dev);

### **Arguments**

dev

device

## **Description**

This function shuts down a device interface and removes it from the kernel tables.

Callers must hold the rtnl semaphore. You may want unregister\_netdev instead of this.

# **unregister\_netdev**

#### **LINUX**

Kernel Hackers ManualApril 2009

#### **Name**

unregister\_netdev — remove device from the kernel

# **Synopsis**

void **unregister\_netdev** (struct net\_device \* dev) ;

### **Arguments**

dev

device

## **Description**

This function shuts down a device interface and removes it from the kernel tables.

This is just a wrapper for unregister\_netdevice that takes the rtnl semaphore. In general you want to use this and not unregister\_netdevice.

# **netdev\_increment\_features**

**LINUX**

Kernel Hackers ManualApril 2009

#### **Name**

netdev\_increment\_features — increment feature set by one

# **Synopsis**

unsigned long **netdev\_increment\_features** (unsigned long all, unsigned long one, unsigned long mask);

## **Arguments**

all

current feature set

one

new feature set

```
mask
```
mask feature set

### **Description**

Computes a new feature set after adding a device with feature set one to the master device with current feature set all. Will not enable anything that is off in mask. Returns the new feature set.

# **eth\_header**

**LINUX**

Kernel Hackers ManualApril 2009

#### **Name**

eth\_header — create the Ethernet header

### **Synopsis**

int **eth\_header** (struct sk\_buff \* skb, struct net\_device \* dev, unsigned short type, const void \* daddr, const void \* saddr, unsigned len);

### **Arguments**

skb

buffer to alter

dev

source device

type

Ethernet type field

daddr

destination address (NULL leave destination address)

saddr

source address (NULL use device source address)

len

packet length (<= skb->len)

## **Description**

Set the protocol type. For a packet of type ETH\_P\_802\_3 we put the length in here instead. It is up to the 802.2 layer to carry protocol information.

# **eth\_rebuild\_header**

#### **LINUX**

Kernel Hackers ManualApril 2009

#### **Name**

eth\_rebuild\_header — rebuild the Ethernet MAC header.

## **Synopsis**

int **eth\_rebuild\_header** (struct sk\_buff \* skb);

### **Arguments**

skb

socket buffer to update

### **Description**

This is called after an ARP or IPV6 ndisc it's resolution on this sk\_buff. We now let protocol (ARP) fill in the other fields.
This routine CANNOT use cached dst->neigh! Really, it is used only when dst->neigh is wrong.

# **eth\_type\_trans**

#### **LINUX**

Kernel Hackers ManualApril 2009

#### **Name**

eth\_type\_trans — determine the packet's protocol ID.

### **Synopsis**

\_\_be16 **eth\_type\_trans** (struct sk\_buff \* skb, struct net\_device \* dev);

### **Arguments**

skb

received socket data

dev

receiving network device

## **Description**

The rule here is that we assume 802.3 if the type field is short enough to be a length. This is normal practice and works for any 'now in use' protocol.

# **eth\_header\_parse**

**LINUX**

Kernel Hackers ManualApril 2009

#### **Name**

eth\_header\_parse — extract hardware address from packet

## **Synopsis**

int **eth\_header\_parse** (const struct sk\_buff \* skb, unsigned char \* haddr);

### **Arguments**

skb

packet to extract header from

haddr

destination buffer

# **eth\_header\_cache**

### **LINUX**

Kernel Hackers ManualApril 2009

### **Name**

eth\_header\_cache — fill cache entry from neighbour

## **Synopsis**

int **eth\_header\_cache** (const struct neighbour \* neigh, struct hh\_cache \* hh);

neigh

source neighbour

hh

destination cache entry Create an Ethernet header template from the neighbour.

# **eth\_header\_cache\_update**

#### **LINUX**

Kernel Hackers ManualApril 2009

### **Name**

eth\_header\_cache\_update — update cache entry

## **Synopsis**

void **eth\_header\_cache\_update** (struct hh\_cache \* hh, const struct net\_device \* dev, const unsigned char  $*$  haddr);

## **Arguments**

hh

destination cache entry

dev

network device

haddr

new hardware address

## **Description**

Called by Address Resolution module to notify changes in address.

# **eth\_mac\_addr**

### **LINUX**

Kernel Hackers ManualApril 2009

### **Name**

eth\_mac\_addr — set new Ethernet hardware address

## **Synopsis**

int **eth\_mac\_addr** (struct net\_device  $*$  dev, void  $*$  p);

## **Arguments**

dev

network device

p

socket address Change hardware address of device.

## **Description**

This doesn't change hardware matching, so needs to be overridden for most real devices.

# **eth\_change\_mtu**

### **LINUX**

Kernel Hackers ManualApril 2009

#### **Name**

eth\_change\_mtu — set new MTU size

### **Synopsis**

int **eth\_change\_mtu** (struct net\_device \* dev, int new\_mtu);

## **Arguments**

dev

network device

new\_mtu

new Maximum Transfer Unit

## **Description**

Allow changing MTU size. Needs to be overridden for devices supporting jumbo frames.

# **ether\_setup**

**LINUX**

Kernel Hackers ManualApril 2009

### **Name**

ether\_setup — setup Ethernet network device

## **Synopsis**

void **ether\_setup** (struct net\_device \* dev);

## **Arguments**

dev

network device Fill in the fields of the device structure with Ethernet-generic values.

# **alloc\_etherdev\_mq**

### **LINUX**

Kernel Hackers ManualApril 2009

### **Name**

alloc\_etherdev\_mq — Allocates and sets up an Ethernet device

### **Synopsis**

```
struct net_device * alloc_etherdev_mq (int sizeof_priv, unsigned int
queue_count);
```
### **Arguments**

sizeof\_priv

Size of additional driver-private structure to be allocated for this Ethernet device

queue\_count

The number of queues this device has.

## **Description**

Fill in the fields of the device structure with Ethernet-generic values. Basically does everything except registering the device.

Constructs a new net device, complete with a private data area of size (sizeof\_priv). A 32-byte (not bit) alignment is enforced for this private data area.

# **netif\_carrier\_on**

### **LINUX**

Kernel Hackers ManualApril 2009

### **Name**

netif\_carrier\_on — set carrier

# **Synopsis**

void **netif\_carrier\_on** (struct net\_device \* dev);

## **Arguments**

dev

network device

## **Description**

Device has detected that carrier.

# **netif\_carrier\_off**

**LINUX** Kernel Hackers ManualApril 2009

### **Name**

netif\_carrier\_off — clear carrier

# **Synopsis**

void **netif\_carrier\_off** (struct net\_device \* dev);

dev

network device

## **Description**

Device has detected loss of carrier.

# **is\_zero\_ether\_addr**

**LINUX**

Kernel Hackers ManualApril 2009

### **Name**

is\_zero\_ether\_addr — Determine if give Ethernet address is all zeros.

## **Synopsis**

int **is\_zero\_ether\_addr** (const u8 \* addr);

### **Arguments**

addr

Pointer to a six-byte array containing the Ethernet address

## **Description**

Return true if the address is all zeroes.

# **is\_multicast\_ether\_addr**

#### **LINUX**

Kernel Hackers ManualApril 2009

#### **Name**

is\_multicast\_ether\_addr — Determine if the Ethernet address is a multicast.

### **Synopsis**

int is\_multicast\_ether\_addr (const u8 \* addr);

### **Arguments**

addr

Pointer to a six-byte array containing the Ethernet address

### **Description**

Return true if the address is a multicast address. By definition the broadcast address is also a multicast address.

# **is\_local\_ether\_addr**

#### **LINUX**

Kernel Hackers ManualApril 2009

### **Name**

is\_local\_ether\_addr — Determine if the Ethernet address is locally-assigned one (IEEE 802).

### **Synopsis**

int **is\_local\_ether\_addr** (const u8 \* addr);

### **Arguments**

addr

Pointer to a six-byte array containing the Ethernet address

## **Description**

Return true if the address is a local address.

# **is\_broadcast\_ether\_addr**

#### **LINUX**

Kernel Hackers ManualApril 2009

#### **Name**

is\_broadcast\_ether\_addr — Determine if the Ethernet address is broadcast

## **Synopsis**

int **is\_broadcast\_ether\_addr** (const u8 \* addr);

## **Arguments**

addr

Pointer to a six-byte array containing the Ethernet address

### **Description**

Return true if the address is the broadcast address.

# **is\_valid\_ether\_addr**

#### **LINUX**

Kernel Hackers ManualApril 2009

#### **Name**

is\_valid\_ether\_addr — Determine if the given Ethernet address is valid

### **Synopsis**

int **is\_valid\_ether\_addr** (const u8 \* addr);

## **Arguments**

addr

Pointer to a six-byte array containing the Ethernet address

## **Description**

Check that the Ethernet address (MAC) is not 00:00:00:00:00:00, is not a multicast address, and is not FF:FF:FF:FF:FF:FF.

Return true if the address is valid.

# **random\_ether\_addr**

#### **LINUX**

Kernel Hackers ManualApril 2009

#### **Name**

random\_ether\_addr — Generate software assigned random Ethernet address

## **Synopsis**

void **random\_ether\_addr** (u8 \* addr);

### **Arguments**

addr

Pointer to a six-byte array containing the Ethernet address

## **Description**

Generate a random Ethernet address (MAC) that is not multicast and has the local assigned bit set.

# **compare\_ether\_addr**

#### **LINUX**

Kernel Hackers ManualApril 2009

#### **Name**

compare\_ether\_addr — Compare two Ethernet addresses

## **Synopsis**

unsigned **compare\_ether\_addr** (const u8 \* addr1, const u8 \* addr2);

addr1

Pointer to a six-byte array containing the Ethernet address

addr2

Pointer other six-byte array containing the Ethernet address

### **Description**

Compare two ethernet addresses, returns 0 if equal

# **compare\_ether\_addr\_64bits**

**LINUX**

Kernel Hackers ManualApril 2009

#### **Name**

compare\_ether\_addr\_64bits — Compare two Ethernet addresses

### **Synopsis**

unsigned **compare\_ether\_addr\_64bits** (const u8 addr1[6+2], const u8 addr2[6+2]);

### **Arguments**

addr1[6+2]

Pointer to an array of 8 bytes

addr2[6+2]

Pointer to an other array of 8 bytes

### **Description**

Compare two ethernet addresses, returns 0 if equal. Same result than "memcmp(addr1, addr2, ETH\_ALEN)" but without conditional branches, and possibly long word memory accesses on CPU allowing cheap unaligned memory reads. arrays = { byte1, byte2, byte3, byte4, byte6, byte7, pad1, pad2}

Please note that alignment of addr1 & addr2 is only guaranted to be 16 bits.

# **napi\_schedule\_prep**

#### **LINUX**

Kernel Hackers ManualApril 2009

#### **Name**

napi\_schedule\_prep — check if napi can be scheduled

### **Synopsis**

int **napi\_schedule\_prep** (struct napi\_struct \* n);

### **Arguments**

n

napi context

### **Description**

Test if NAPI routine is already running, and if not mark it as running. This is used as a condition variable insure only one NAPI poll instance runs. We also make sure there is no pending NAPI disable.

# **napi\_schedule**

### **LINUX**

Kernel Hackers ManualApril 2009

### **Name**

napi\_schedule — schedule NAPI poll

# **Synopsis**

void **napi\_schedule** (struct napi\_struct \* n);

## **Arguments**

n

napi context

## **Description**

Schedule NAPI poll routine to be called if it is not already running.

# **napi\_disable**

**LINUX**

Kernel Hackers ManualApril 2009

### **Name**

napi\_disable — prevent NAPI from scheduling

# **Synopsis**

void **napi\_disable** (struct napi\_struct \* n);

n

napi context

## **Description**

Stop NAPI from being scheduled on this context. Waits till any outstanding processing completes.

# **napi\_enable**

**LINUX**

Kernel Hackers ManualApril 2009

### **Name**

napi\_enable — enable NAPI scheduling

## **Synopsis**

void **napi\_enable** (struct napi\_struct \* n);

### **Arguments**

n

napi context

## **Description**

Resume NAPI from being scheduled on this context. Must be paired with napi\_disable.

# **napi\_synchronize**

#### **LINUX**

Kernel Hackers ManualApril 2009

### **Name**

napi\_synchronize — wait until NAPI is not running

## **Synopsis**

void **napi\_synchronize** (const struct napi\_struct \* n);

## **Arguments**

n

napi context

## **Description**

Wait until NAPI is done being scheduled on this context. Waits till any outstanding processing completes but does not disable future activations.

# **netdev\_priv**

**LINUX** Kernel Hackers ManualApril 2009

### **Name**

netdev\_priv — access network device private data

### **Synopsis**

void \* **netdev\_priv** (const struct net\_device \* dev);

## **Arguments**

dev

network device

## **Description**

Get network device private data

# **netif\_start\_queue**

**LINUX** Kernel Hackers ManualApril 2009

### **Name**

netif\_start\_queue — allow transmit

# **Synopsis**

void **netif\_start\_queue** (struct net\_device \* dev);

# **Arguments**

dev

network device

### **Description**

Allow upper layers to call the device hard\_start\_xmit routine.

# **netif\_wake\_queue**

#### **LINUX**

Kernel Hackers ManualApril 2009

#### **Name**

netif\_wake\_queue — restart transmit

### **Synopsis**

void **netif\_wake\_queue** (struct net\_device \* dev);

## **Arguments**

dev

network device

## **Description**

Allow upper layers to call the device hard\_start\_xmit routine. Used for flow control when transmit resources are available.

# **netif\_stop\_queue**

**LINUX**

Kernel Hackers ManualApril 2009

#### **Name**

netif\_stop\_queue — stop transmitted packets

## **Synopsis**

void **netif\_stop\_queue** (struct net\_device \* dev);

### **Arguments**

dev

network device

## **Description**

Stop upper layers calling the device hard\_start\_xmit routine. Used for flow control when transmit resources are unavailable.

# **netif\_queue\_stopped**

#### **LINUX**

Kernel Hackers ManualApril 2009

### **Name**

netif\_queue\_stopped — test if transmit queue is flowblocked

## **Synopsis**

int **netif\_queue\_stopped** (const struct net\_device \* dev);

dev

network device

## **Description**

Test if transmit queue on device is currently unable to send.

# **netif\_running**

### **LINUX**

Kernel Hackers ManualApril 2009

### **Name**

netif\_running — test if up

## **Synopsis**

int **netif\_running** (const struct net\_device \* dev);

## **Arguments**

dev

network device

## **Description**

Test if the device has been brought up.

# **netif\_start\_subqueue**

#### **LINUX**

Kernel Hackers ManualApril 2009

### **Name**

netif\_start\_subqueue — allow sending packets on subqueue

## **Synopsis**

void **netif\_start\_subqueue** (struct net\_device \* dev, u16 queue\_index);

## **Arguments**

dev

network device

queue\_index

sub queue index

## **Description**

Start individual transmit queue of a device with multiple transmit queues.

# **netif\_stop\_subqueue**

### **LINUX**

Kernel Hackers ManualApril 2009

### **Name**

netif\_stop\_subqueue — stop sending packets on subqueue

### **Synopsis**

void **netif\_stop\_subqueue** (struct net\_device \* dev, u16 queue\_index);

## **Arguments**

dev

network device

queue\_index

sub queue index

## **Description**

Stop individual transmit queue of a device with multiple transmit queues.

# **\_\_netif\_subqueue\_stopped**

#### **LINUX**

Kernel Hackers ManualApril 2009

### **Name**

\_\_netif\_subqueue\_stopped — test status of subqueue

### **Synopsis**

int **\_\_netif\_subqueue\_stopped** (const struct net\_device \* dev, u16 queue\_index);

## **Arguments**

dev

network device

queue\_index

sub queue index

### **Description**

Check individual transmit queue of a device with multiple transmit queues.

# **netif\_wake\_subqueue**

#### **LINUX**

Kernel Hackers ManualApril 2009

#### **Name**

netif\_wake\_subqueue — allow sending packets on subqueue

## **Synopsis**

void **netif\_wake\_subqueue** (struct net\_device \* dev, u16 queue\_index);

### **Arguments**

dev

network device

queue\_index

sub queue index

## **Description**

Resume individual transmit queue of a device with multiple transmit queues.

# **netif\_is\_multiqueue**

#### **LINUX**

Kernel Hackers ManualApril 2009

### **Name**

netif\_is\_multiqueue — test if device has multiple transmit queues

## **Synopsis**

int **netif\_is\_multiqueue** (const struct net\_device \* dev);

## **Arguments**

dev

network device

## **Description**

Check if device has multiple transmit queues

# **dev\_put**

**LINUX** Kernel Hackers ManualApril 2009

### **Name**

dev\_put — release reference to device

## **Synopsis**

void **dev\_put** (struct net\_device \* dev);

dev

network device

## **Description**

Release reference to device to allow it to be freed.

# **dev\_hold**

**LINUX**

Kernel Hackers ManualApril 2009

#### **Name**

dev\_hold — get reference to device

## **Synopsis**

void **dev\_hold** (struct net\_device \* dev);

### **Arguments**

dev

network device

## **Description**

Hold reference to device to keep it from being freed.

# **netif\_carrier\_ok**

#### **LINUX**

Kernel Hackers ManualApril 2009

### **Name**

netif\_carrier\_ok — test if carrier present

## **Synopsis**

int **netif\_carrier\_ok** (const struct net\_device \* dev);

## **Arguments**

dev

network device

## **Description**

Check if carrier is present on device

# **netif\_dormant\_on**

#### **LINUX**

Kernel Hackers ManualApril 2009

### **Name**

netif\_dormant\_on — mark device as dormant.

## **Synopsis**

void **netif\_dormant\_on** (struct net\_device \* dev);

dev

network device

## **Description**

Mark device as dormant (as per RFC2863).

The dormant state indicates that the relevant interface is not actually in a condition to pass packets (i.e., it is not 'up') but is in a "pending" state, waiting for some external event. For "on- demand" interfaces, this new state identifies the situation where the interface is waiting for events to place it in the up state.

# **netif\_dormant\_off**

#### **LINUX**

Kernel Hackers ManualApril 2009

#### **Name**

netif\_dormant\_off — set device as not dormant.

## **Synopsis**

void **netif\_dormant\_off** (struct net\_device \* dev) ;

## **Arguments**

dev

network device

## **Description**

Device is not in dormant state.

# **netif\_dormant**

#### **LINUX**

Kernel Hackers ManualApril 2009

### **Name**

netif\_dormant — test if carrier present

## **Synopsis**

int **netif\_dormant** (const struct net\_device \* dev) ;

## **Arguments**

dev

network device

## **Description**

Check if carrier is present on device

# **netif\_oper\_up**

**LINUX**

Kernel Hackers ManualApril 2009

### **Name**

netif\_oper\_up — test if device is operational

## **Synopsis**

int **netif\_oper\_up** (const struct net\_device \* dev);

### **Arguments**

dev

network device

## **Description**

Check if carrier is operational

# **netif\_device\_present**

#### **LINUX**

Kernel Hackers ManualApril 2009

### **Name**

netif\_device\_present — is device available or removed

## **Synopsis**

int **netif\_device\_present** (struct net\_device \* dev);

dev

network device

## **Description**

Check if device has not been removed from system.

# **netif\_tx\_lock**

### **LINUX**

Kernel Hackers ManualApril 2009

### **Name**

netif\_tx\_lock — grab network device transmit lock

## **Synopsis**

void **netif\_tx\_lock** (struct net\_device \* dev);

## **Arguments**

dev

network device

## **Description**

Get network device transmit lock

# **2.2. PHY Support**

# **phy\_print\_status**

### **LINUX**

Kernel Hackers ManualApril 2009

### **Name**

phy\_print\_status — Convenience function to print out the current phy status

## **Synopsis**

void **phy\_print\_status** (struct phy\_device \* phydev);

## **Arguments**

phydev

the phy\_device struct

# **phy\_sanitize\_settings**

### **LINUX**

Kernel Hackers ManualApril 2009

### **Name**

phy\_sanitize\_settings — make sure the PHY is set to supported speed and duplex

## **Synopsis**

void **phy\_sanitize\_settings** (struct phy\_device \* phydev);

phydev

the target phy\_device struct

## **Description**

Make sure the PHY is set to supported speeds and duplexes. Drop down by one in this order: 1000/FULL, 1000/HALF, 100/FULL, 100/HALF, 10/FULL, 10/HALF.

# **phy\_ethtool\_sset**

#### **LINUX**

Kernel Hackers ManualApril 2009

### **Name**

phy\_ethtool\_sset — generic ethtool sset function, handles all the details

### **Synopsis**

int **phy\_ethtool\_sset** (struct phy\_device \* phydev, struct ethtool\_cmd \* cmd);

### **Arguments**

phydev

target phy\_device struct

cmd

ethtool\_cmd

### **A few notes about parameter checking**

- We don't set port or transceiver, so we don't care what they were set to. - phy\_start\_aneg will make sure forced settings are sane, and choose the next best ones from the ones selected, so we don't care if ethtool tries to give us bad values.

# **phy\_mii\_ioctl**

#### **LINUX**

Kernel Hackers ManualApril 2009

#### **Name**

phy\_mii\_ioctl — generic PHY MII ioctl interface

### **Synopsis**

int **phy\_mii\_ioctl** (struct phy\_device \* phydev, struct mii\_ioctl\_data \* mii\_data, int cmd);

### **Arguments**

phydev

the phy\_device struct

mii\_data

MII ioctl data

cmd

ioctl cmd to execute

### **Description**

Note that this function is currently incompatible with the PHYCONTROL layer. It changes registers without regard to current state. Use at own risk.

# **phy\_start\_aneg**

#### **LINUX**

Kernel Hackers ManualApril 2009

### **Name**

phy\_start\_aneg — start auto-negotiation for this PHY device

## **Synopsis**

int **phy\_start\_aneg** (struct phy\_device \* phydev);

### **Arguments**

phydev

the phy\_device struct

## **Description**

Sanitizes the settings (if we're not autonegotiating them), and then calls the driver's config\_aneg function. If the PHYCONTROL Layer is operating, we change the state to reflect the beginning of Auto-negotiation or forcing.

# **phy\_enable\_interrupts**

#### **LINUX**

Kernel Hackers ManualApril 2009

### **Name**

phy\_enable\_interrupts — Enable the interrupts from the PHY side

## **Synopsis**

int **phy\_enable\_interrupts** (struct phy\_device \* phydev);

## **Arguments**

phydev

target phy\_device struct

# **phy\_disable\_interrupts**

### **LINUX**

Kernel Hackers ManualApril 2009

### **Name**

phy\_disable\_interrupts — Disable the PHY interrupts from the PHY side

# **Synopsis**

int **phy\_disable\_interrupts** (struct phy\_device \* phydev);

# **Arguments**

phydev

target phy\_device struct

# **phy\_start\_interrupts**

**LINUX**
Kernel Hackers ManualApril 2009

#### **Name**

phy\_start\_interrupts — request and enable interrupts for a PHY device

## **Synopsis**

int **phy\_start\_interrupts** (struct phy\_device \* phydev);

### **Arguments**

phydev

target phy\_device struct

## **Description**

Request the interrupt for the given PHY. If this fails, then we set irq to PHY\_POLL. Otherwise, we enable the interrupts in the PHY. This should only be called with a valid IRQ number. Returns 0 on success or  $< 0$  on error.

# **phy\_stop\_interrupts**

#### **LINUX**

Kernel Hackers ManualApril 2009

#### **Name**

phy\_stop\_interrupts — disable interrupts from a PHY device

## **Synopsis**

int **phy\_stop\_interrupts** (struct phy\_device \* phydev);

## **Arguments**

phydev

target phy\_device struct

# **phy\_stop**

**LINUX**

Kernel Hackers ManualApril 2009

### **Name**

phy\_stop — Bring down the PHY link, and stop checking the status

# **Synopsis**

void **phy\_stop** (struct phy\_device \* phydev);

## **Arguments**

phydev

target phy\_device struct

# **phy\_start**

#### **LINUX**

Kernel Hackers ManualApril 2009

#### **Name**

phy\_start — start or restart a PHY device

void **phy\_start** (struct phy\_device \* phydev);

## **Arguments**

phydev

target phy\_device struct

## **Description**

Indicates the attached device's readiness to handle PHY-related work. Used during startup to start the PHY, and after a call to phy\_stop to resume operation. Also used to indicate the MDIO bus has cleared an error condition.

# **phy\_clear\_interrupt**

#### **LINUX**

Kernel Hackers ManualApril 2009

### **Name**

phy\_clear\_interrupt — Ack the phy device's interrupt

## **Synopsis**

int **phy\_clear\_interrupt** (struct phy\_device \* phydev);

## **Arguments**

phydev

the phy\_device struct

### **Description**

If the phydev driver has an ack\_interrupt function, call it to ack and clear the phy device's interrupt.

Returns 0 on success on  $< 0$  on error.

# **phy\_config\_interrupt**

#### **LINUX**

Kernel Hackers ManualApril 2009

#### **Name**

phy\_config\_interrupt — configure the PHY device for the requested interrupts

## **Synopsis**

int **phy\_config\_interrupt** (struct phy\_device \* phydev, u32 interrupts);

## **Arguments**

phydev

the phy\_device struct

interrupts

interrupt flags to configure for this phydev

## **Description**

Returns 0 on success on  $< 0$  on error.

# **phy\_aneg\_done**

#### **LINUX**

Kernel Hackers ManualApril 2009

### **Name**

phy\_aneg\_done — return auto-negotiation status

# **Synopsis**

int **phy\_aneg\_done** (struct phy\_device \* phydev);

## **Arguments**

phydev

target phy device struct

## **Description**

Reads the status register and returns 0 either if auto-negotiation is incomplete, or if there was an error. Returns BMSR\_ANEGCOMPLETE if auto-negotiation is done.

# **phy\_find\_setting**

#### **LINUX**

Kernel Hackers ManualApril 2009

### **Name**

phy\_find\_setting — find a PHY settings array entry that matches speed & duplex

int **phy\_find\_setting** (int speed, int duplex);

## **Arguments**

speed

speed to match

duplex

duplex to match

## **Description**

Searches the settings array for the setting which matches the desired speed and duplex, and returns the index of that setting. Returns the index of the last setting if none of the others match.

# **phy\_find\_valid**

#### **LINUX**

Kernel Hackers ManualApril 2009

### **Name**

phy\_find\_valid — find a PHY setting that matches the requested features mask

## **Synopsis**

int **phy\_find\_valid** (int idx, u32 features);

## **Arguments**

idx

The first index in settings[] to search

features

A mask of the valid settings

## **Description**

Returns the index of the first valid setting less than or equal to the one pointed to by idx, as determined by the mask in features. Returns the index of the last setting if nothing else matches.

# **phy\_start\_machine**

#### **LINUX**

Kernel Hackers ManualApril 2009

#### **Name**

phy\_start\_machine — start PHY state machine tracking

### **Synopsis**

```
void phy_start_machine (struct phy_device * phydev, void (*handler) (struct
net_device *));
```
### **Arguments**

phydev

the phy\_device struct

handler

callback function for state change notifications

## **Description**

The PHY infrastructure can run a state machine which tracks whether the PHY is starting up, negotiating, etc. This function starts the timer which tracks the state of the PHY. If you want to be notified when the state changes, pass in the callback handler, otherwise, pass NULL. If you want to maintain your own state machine, do not call this function.

# **phy\_stop\_machine**

#### **LINUX**

Kernel Hackers ManualApril 2009

#### **Name**

phy\_stop\_machine — stop the PHY state machine tracking

## **Synopsis**

void **phy\_stop\_machine** (struct phy\_device \* phydev);

### **Arguments**

phydev

target phy\_device struct

### **Description**

Stops the state machine timer, sets the state to UP (unless it wasn't up yet). This function must be called BEFORE phy\_detach.

# **phy\_force\_reduction**

**LINUX**

Kernel Hackers ManualApril 2009

#### **Name**

phy\_force\_reduction — reduce PHY speed/duplex settings by one step

## **Synopsis**

void **phy\_force\_reduction** (struct phy\_device \* phydev);

## **Arguments**

phydev

target phy\_device struct

## **Description**

Reduces the speed/duplex settings by one notch, in this order-- 1000/FULL, 1000/HALF, 100/FULL, 100/HALF, 10/FULL, 10/HALF. The function bottoms out at 10/HALF.

# **phy\_error**

#### **LINUX**

Kernel Hackers ManualApril 2009

### **Name**

phy\_error — enter HALTED state for this PHY device

## **Synopsis**

void **phy\_error** (struct phy\_device \* phydev);

### **Arguments**

phydev

target phy\_device struct

## **Description**

Moves the PHY to the HALTED state in response to a read or write error, and tells the controller the link is down. Must not be called from interrupt context, or while the phydev->lock is held.

# **phy\_interrupt**

**LINUX**

Kernel Hackers ManualApril 2009

### **Name**

phy\_interrupt — PHY interrupt handler

## **Synopsis**

irqreturn\_t **phy\_interrupt** (int irq, void \* phy\_dat);

## **Arguments**

irq

interrupt line

phy\_dat

phy\_device pointer

## **Description**

When a PHY interrupt occurs, the handler disables interrupts, and schedules a work task to clear the interrupt.

# **phy\_change**

### **LINUX**

Kernel Hackers ManualApril 2009

### **Name**

phy\_change — Scheduled by the phy\_interrupt/timer to handle PHY changes

## **Synopsis**

void **phy\_change** (struct work\_struct \* work);

## **Arguments**

work

work\_struct that describes the work to be done

# **phy\_state\_machine**

## **LINUX**

Kernel Hackers ManualApril 2009

### **Name**

phy\_state\_machine — Handle the state machine

## **Synopsis**

void **phy\_state\_machine** (struct work\_struct \* work) ;

## **Arguments**

work

work\_struct that describes the work to be done

## **Description**

Scheduled by the state\_queue workqueue each time phy\_timer is triggered.

# **get\_phy\_id**

#### **LINUX**

Kernel Hackers ManualApril 2009

### **Name**

get\_phy\_id — reads the specified addr for its ID.

## **Synopsis**

int **get\_phy\_id** (struct mii\_bus \* bus, int addr, u32 \* phy\_id);

## **Arguments**

bus

the target MII bus

addr

PHY address on the MII bus

phy\_id

where to store the ID retrieved.

### **Description**

Reads the ID registers of the PHY at  $\alpha \, d\alpha r$  on the bus, stores it in  $\frac{p h y \, d\alpha}{p h y \, d\alpha}$  and returns zero on success.

## **phy\_connect**

#### **LINUX**

Kernel Hackers ManualApril 2009

#### **Name**

phy\_connect — connect an ethernet device to a PHY device

## **Synopsis**

```
struct phy_device * phy_connect (struct net_device * dev, const char *
bus_id, void (*handler) (struct net_device *), u32 flags, phy_interface_t
interface);
```
## **Arguments**

dev

the network device to connect

bus\_id

the id string of the PHY device to connect

handler

callback function for state change notifications

flags

PHY device's dev\_flags

interface

PHY device's interface

### **Description**

Convenience function for connecting ethernet devices to PHY devices. The default behavior is for the PHY infrastructure to handle everything, and only notify the connected driver when the link status changes. If you don't want, or can't use the provided functionality, you may choose to call only the subset of functions which provide the desired functionality.

# **phy\_disconnect**

#### **LINUX**

Kernel Hackers ManualApril 2009

#### **Name**

phy\_disconnect — disable interrupts, stop state machine, and detach a PHY device

## **Synopsis**

void **phy\_disconnect** (struct phy\_device \* phydev);

## **Arguments**

phydev

target phy\_device struct

# **phy\_attach**

#### **LINUX**

Kernel Hackers ManualApril 2009

#### **Name**

phy\_attach — attach a network device to a particular PHY device

```
struct phy_device * phy_attach (struct net_device * dev, const char * bus_id,
u32 flags, phy_interface_t interface);
```
### **Arguments**

dev

network device to attach

bus\_id

PHY device to attach

flags

PHY device's dev\_flags

interface

PHY device's interface

## **Description**

Called by drivers to attach to a particular PHY device. The phy\_device is found, and properly hooked up to the phy\_driver. If no driver is attached, then the genphy\_driver is used. The phy\_device is given a ptr to the attaching device, and given a callback for link status change. The phy\_device is returned to the attaching driver.

# **phy\_detach**

**LINUX**

Kernel Hackers ManualApril 2009

### **Name**

phy\_detach — detach a PHY device from its network device

void **phy\_detach** (struct phy\_device \* phydev);

## **Arguments**

phydev

target phy\_device struct

# **genphy\_config\_advert**

#### **LINUX**

Kernel Hackers ManualApril 2009

### **Name**

genphy\_config\_advert — sanitize and advertise auto-negotation parameters

## **Synopsis**

int **genphy\_config\_advert** (struct phy\_device \* phydev);

# **Arguments**

phydev

target phy\_device struct

## **Description**

Writes MII\_ADVERTISE with the appropriate values, after sanitizing the values to make sure we only advertise what is supported. Returns < 0 on error, 0 if the PHY's advertisement hasn't changed, and > 0 if it has changed.

# **genphy\_restart\_aneg**

#### **LINUX**

Kernel Hackers ManualApril 2009

### **Name**

genphy\_restart\_aneg — Enable and Restart Autonegotiation

# **Synopsis**

int **genphy\_restart\_aneg** (struct phy\_device \* phydev);

## **Arguments**

phydev

target phy device struct

# **genphy\_config\_aneg**

#### **LINUX**

Kernel Hackers ManualApril 2009

### **Name**

genphy\_config\_aneg — restart auto-negotiation or write BMCR

## **Synopsis**

int **genphy\_config\_aneg** (struct phy\_device \* phydev);

### **Arguments**

phydev

target phy\_device struct

## **Description**

If auto-negotiation is enabled, we configure the advertising, and then restart auto-negotiation. If it is not enabled, then we write the BMCR.

# **genphy\_update\_link**

#### **LINUX**

Kernel Hackers ManualApril 2009

### **Name**

genphy\_update\_link — update link status in phydev

## **Synopsis**

int **genphy\_update\_link** (struct phy\_device \* phydev);

## **Arguments**

phydev

target phy\_device struct

## **Description**

Update the value in phydev->link to reflect the current link value. In order to do this, we need to read the status register twice, keeping the second value.

# **genphy\_read\_status**

#### **LINUX**

Kernel Hackers ManualApril 2009

### **Name**

genphy\_read\_status — check the link status and update current link state

## **Synopsis**

int **genphy\_read\_status** (struct phy\_device \* phydev);

## **Arguments**

phydev

target phy device struct

## **Description**

Check the link, then figure out the current state by comparing what we advertise with what the link partner advertises. Start by checking the gigabit possibilities, then move on to 10/100.

# **phy\_driver\_register**

#### **LINUX**

Kernel Hackers ManualApril 2009

### **Name**

phy\_driver\_register — register a phy\_driver with the PHY layer

int **phy\_driver\_register** (struct phy\_driver \* new\_driver);

# **Arguments**

new\_driver

new phy\_driver to register

# **get\_phy\_device**

#### **LINUX**

Kernel Hackers ManualApril 2009

### **Name**

get\_phy\_device — reads the specified PHY device and returns its phy\_device struct

## **Synopsis**

struct phy\_device \* **get\_phy\_device** (struct mii\_bus \* bus, int addr);

## **Arguments**

bus

the target MII bus

addr

PHY address on the MII bus

### **Description**

Reads the ID registers of the PHY at  $\alpha \, d\alpha$  on the bus, then allocates and returns the phy\_device to represent it.

# **phy\_prepare\_link**

#### **LINUX**

Kernel Hackers ManualApril 2009

#### **Name**

phy\_prepare\_link — prepares the PHY layer to monitor link status

## **Synopsis**

void **phy\_prepare\_link** (struct phy\_device \* phydev, void (\*handler) (struct net\_device \*));

### **Arguments**

phydev

target phy\_device struct

handler

callback function for link status change notifications

## **Description**

Tells the PHY infrastructure to handle the gory details on monitoring link status (whether through polling or an interrupt), and to call back to the connected device driver when the link status changes. If you want to monitor your own link state, don't call this function.

# **genphy\_setup\_forced**

#### **LINUX**

Kernel Hackers ManualApril 2009

### **Name**

genphy\_setup\_forced — configures/forces speed/duplex from phydev

## **Synopsis**

int **genphy\_setup\_forced** (struct phy\_device \* phydev);

## **Arguments**

phydev

target phy\_device struct

## **Description**

Configures MII\_BMCR to force speed/duplex to the values in phydev. Assumes that the values are valid. Please see phy\_sanitize\_settings.

# **phy\_probe**

**LINUX** Kernel Hackers ManualApril 2009

## **Name**

phy\_probe — probe and init a PHY device

int **phy\_probe** (struct device \* dev) ;

## **Arguments**

dev

device to probe and init

## **Description**

Take care of setting up the phy\_device structure, set the state to READY (the driver's init function should set it to STARTING if needed).

# **mdiobus\_alloc**

#### **LINUX**

Kernel Hackers ManualApril 2009

### **Name**

mdiobus\_alloc — allocate a mii\_bus structure

# **Synopsis**

struct mii\_bus \* **mdiobus\_alloc** ( void);

## **Arguments**

void

no arguments

## **Description**

called by a bus driver to allocate an mii\_bus structure to fill in.

# **mdiobus\_register**

#### **LINUX**

Kernel Hackers ManualApril 2009

#### **Name**

mdiobus\_register — bring up all the PHYs on a given bus and attach them to bus

## **Synopsis**

int **mdiobus\_register** (struct mii\_bus \* bus);

## **Arguments**

bus

target mii\_bus

## **Description**

Called by a bus driver to bring up all the PHYs on a given bus, and attach them to the bus.

Returns 0 on success or  $\lt$  0 on error.

# **mdiobus\_free**

**LINUX**

Kernel Hackers ManualApril 2009

### **Name**

mdiobus\_free — free a struct mii\_bus

## **Synopsis**

void **mdiobus\_free** (struct mii\_bus \* bus);

## **Arguments**

bus

mii\_bus to free

# **Description**

This function releases the reference to the underlying device object in the mii\_bus. If this is the last reference, the mii\_bus will be freed.

# **mdiobus\_read**

#### **LINUX**

Kernel Hackers ManualApril 2009

### **Name**

mdiobus\_read — Convenience function for reading a given MII mgmt register

## **Synopsis**

int **mdiobus\_read** (struct mii\_bus \* bus, int addr, u16 regnum);

### **Arguments**

bus

the mii\_bus struct

addr

the phy address

regnum

register number to read

## **NOTE**

MUST NOT be called from interrupt context, because the bus read/write functions may wait for an interrupt to conclude the operation.

# **mdiobus\_write**

#### **LINUX**

Kernel Hackers ManualApril 2009

### **Name**

mdiobus\_write — Convenience function for writing a given MII mgmt register

## **Synopsis**

int **mdiobus\_write** (struct mii\_bus \* bus, int addr, u16 regnum, u16 val);

## **Arguments**

bus

the mii\_bus struct

addr

the phy address

regnum

register number to write

val

value to write to regnum

## **NOTE**

MUST NOT be called from interrupt context, because the bus read/write functions may wait for an interrupt to conclude the operation.

# **mdiobus\_release**

#### **LINUX**

Kernel Hackers ManualApril 2009

### **Name**

mdiobus\_release — mii\_bus device release callback

## **Synopsis**

void **mdiobus\_release** (struct device \* d);

# **Arguments**

d

the target struct device that contains the mii\_bus

## **Description**

called when the last reference to an mii\_bus is dropped, to free the underlying memory.

# **mdio\_bus\_match**

### **LINUX**

Kernel Hackers ManualApril 2009

### **Name**

mdio\_bus\_match — determine if given PHY driver supports the given PHY device

# **Synopsis**

int **mdio\_bus\_match** (struct device \* dev, struct device\_driver \* drv);

# **Arguments**

dev

target PHY device

drv

given PHY driver

# **Description**

Given a PHY device, and a PHY driver, return 1 if the driver supports the device. Otherwise, return 0.